#### **UNIVERSIDADE FEDERAL DE SÃO CARLOS CENTRO DE EDUCAÇÃO E CIÊNCIAS HUMANAS PROGRAMA DE PÓS - GRADUAÇÃO EM EDUCAÇÃO ESPECIAL**

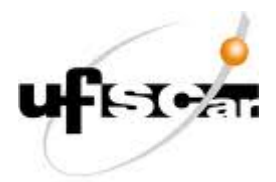

## **LÍVIA MARIA RIBEIRO LEME**

## **INFORMÁTICA COMO RECURSO PEDAGÓGICO PARA A PRÁTICA DE UMA PROFESSORA DE EDUCAÇÃO ESPECIAL.**

**São Carlos 2010** 

# **Livros Grátis**

http://www.livrosgratis.com.br

Milhares de livros grátis para download.

#### **UNIVERSIDADE FEDERAL DE SÃO CARLOS CENTRO DE EDUCAÇÃO E CIÊNCIAS HUMANAS PROGRAMA DE PÓS - GRADUAÇÃO EM EDUCAÇÃO ESPECIAL**

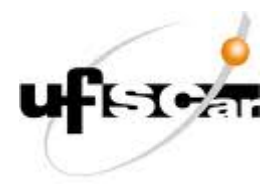

### **INFORMÁTICA COMO RECURSO PEDAGÓGICO PARA A PRÁTICA DE UMA PROFESSORA DE EDUCAÇÃO ESPECIAL.**

### **LÍVIA MARIA RIBEIRO LEME**

**Dissertação apresentada ao Programa de Pós - Graduação em Educação Especial (Ensino do Indivíduo Especial) do Centro de Educação e Ciências Humanas da Universidade Federal de São Carlos, como parte dos requisitos para obtenção do título de Mestre em Educação Especial.** 

*Orientação: Profª Drª Fátima Elisabeth Denari.* 

**São Carlos 2010** 

#### **Ficha catalográfica elaborada pelo DePT da Biblioteca Comunitária da UFSCar**

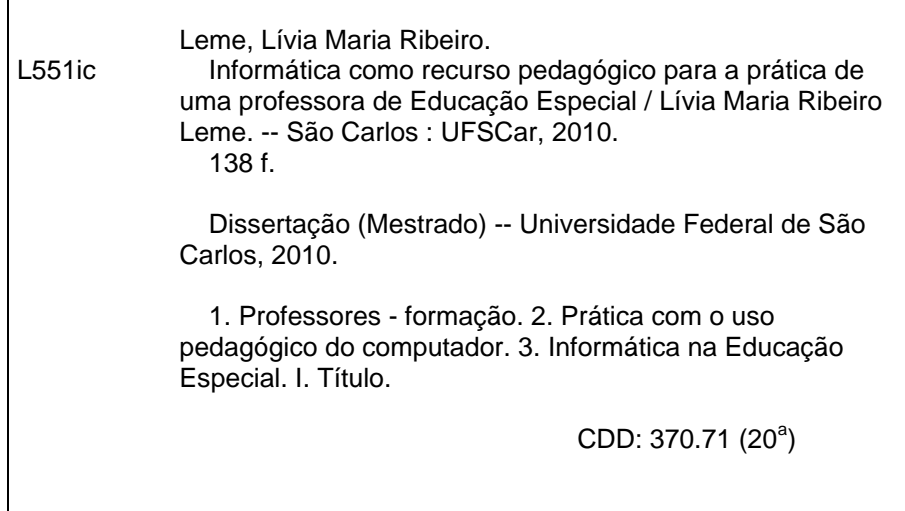

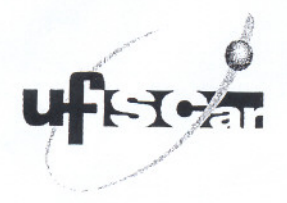

Banca Examinadora da Dissertação de Lívia Maria Ribeiro Leme.

Preta. Ora. Fátima Elisabeth Oenari (UFSCar) Ass. ~

 $\overline{\phantom{a}}$ ,  $\overline{\phantom{a}}$ , ..//':; ~1' *CZ~t-~* .

Profa. Dra. Regina Maria Simões Puccinelli<br>Tancredi (UFSCar)

Ass. Danie P. Tancre di

Prota.Ora. Eliana Marques Zanata (UNESP/Bauru)

Ass. Hander

*Dedico este trabalho aos meus pais Carlos e Angela pelo imenso apoio e suporte aos meus estudos.* 

*Aos meus irmãos Louise e Lucas por sempre me dar apoio e carinho. Ao Matheus pelo imenso apoio e compreensão nessa etapa da minha carreira.* 

### **AGRADECIMENTOS**

Primeiramente agradeço a Deus por ter me dado força e saúde para concluir este trabalho.

Agradeço aos meus pais, Carlos e Angela, por acreditarem em mim e me apoiarem dando suporte emocional e financeiro para conclusão de mais essa etapa de estudo.

Agradeço aos meus irmãos, Lucas e Louise, por sempre me apoiar, principalmente nas horas de estudo.

Agradeço ao Matheus, que tanto me ajudou nas idas e vindas nas estradas a caminho de São Carlos para realização desse trabalho.

Agradeço à Professora Drª Fátima Denari que me acolheu como sua orientanda e acreditou em mim. Obrigada Fátima!

Agradeço ao Professor Dr. Celso Socorro Oliveira por todo apoio no inicio da minha carreira.

Agradeço ao carinho das minhas amigas da Turma de 2008 do Mestrado em Educação Especial da Universidade Federal de São Carlos.

Agradeço à Secretaria Municipal de Educação de Bauru por me dar condições para concluir o Mestrado.

Agradeço o apoio das Diretoras Eliane Dias e Michele Alvares da EMEF Geraldo Arone, Marta Evangelista da EMEI Maria Izolina Zanetta e Mariza Godoy da EMEII Madre Tereza de Calcutá.

Agradeço a todas as palavras motivadoras das pessoas que me auxiliaram nesse processo.

Agradeço à Escola de Educação Especial que essa pesquisa se realizou por abrir as portas ao conhecimento.

*"Feliz aquele que transfere o que sabe e aprende o que* ensina*".*  Cora Coralina

#### **RESUMO**

O presente trabalho propõe um estudo de caso em uma sala de informática de uma escola de Educação Especial de uma cidade de médio porte do interior do estado de São Paulo com uma professora dessa modalidade de ensino. O objetivo do trabalho foi elaborar estratégias de ensino informatizadas favorecedoras de aprendizagens de crianças com deficiência em classe especial através de processo de capacitação de professores para esse fim. Como problema de pesquisa surgiu o questionamento: como questão transformar a ação docente em uma sala de informática voltada ao atendimento de pessoas com deficiências? Para identificar a prática da professora na sala de informática antes da etapa de intervenção foi elaborado e aplicado um questionário inicial; logo após a intervenção foi aplicado um questionário final para verificar os resultados posteriores à essa etapa. A coleta de dados de todo o processo de intervenção foi descrito em um diário de campo, que era preenchido pela pesquisadora no findar de cada etapa da intervenção. A alfabetização digital da professora foi importante para que o novo recurso disponível na escola favorecesse a formação de seus alunos com uma prática pedagógica coerente com a realidade atual. A sala de informática só era utilizada quando a pesquisadora estava presente na escola. Para a professora participante, a pesquisa contribuiu para sua prática pedagógica, pois antes ela não sabia utilizar os recursos do computador como recursos pedagógicos. Outro dado pertinente é a escassez de tempo e a falta de organização do horário escolar para utilização desse ambiente na escola.

**Palavras – Chave**: Informática na Educação Especial. Educação Especial. Prática com o uso pedagógico do computador.

#### **ABSTRACT**

This paper proposes a case study in a computer room at a school for Special Education of a midsize city in the State of Sao Paulo, with a teacher of this modality of teaching. The objective was to develop computerized teaching strategies which foster the learning of children with disabilities in special classes through the process of training teachers for this purpose. As a research problem arose the question: How to transform the teaching of a computer room dedicated to serving people with disabilities? To identify the practices of the teacher in the computer room before the stage of intervention was developed and implemented an initial questionnaire, immediately after the intervention was administered a questionnaire to determine the final outcomes after this step. Data collection for the entire intervention process was described in a diary, which was completed in the ending of each stage of intervention. The digital literacy of the teacher was important for the new feature available in the school favored the formation of its students with a teaching practice consistent with current reality. However the computer room was only used when the researcher was present at the school. For the teacher the research contributed to her teaching practice because she did not know before how to use the computer resources as a teaching resource. Other relevant data is the scarcity of time and lack of organization of school hours for use of the school environment.

**Key - words**: Computers in Special Education. Special Education. Practice with the educational use of the computer

# LISTA DE ILUSTRAÇÕES

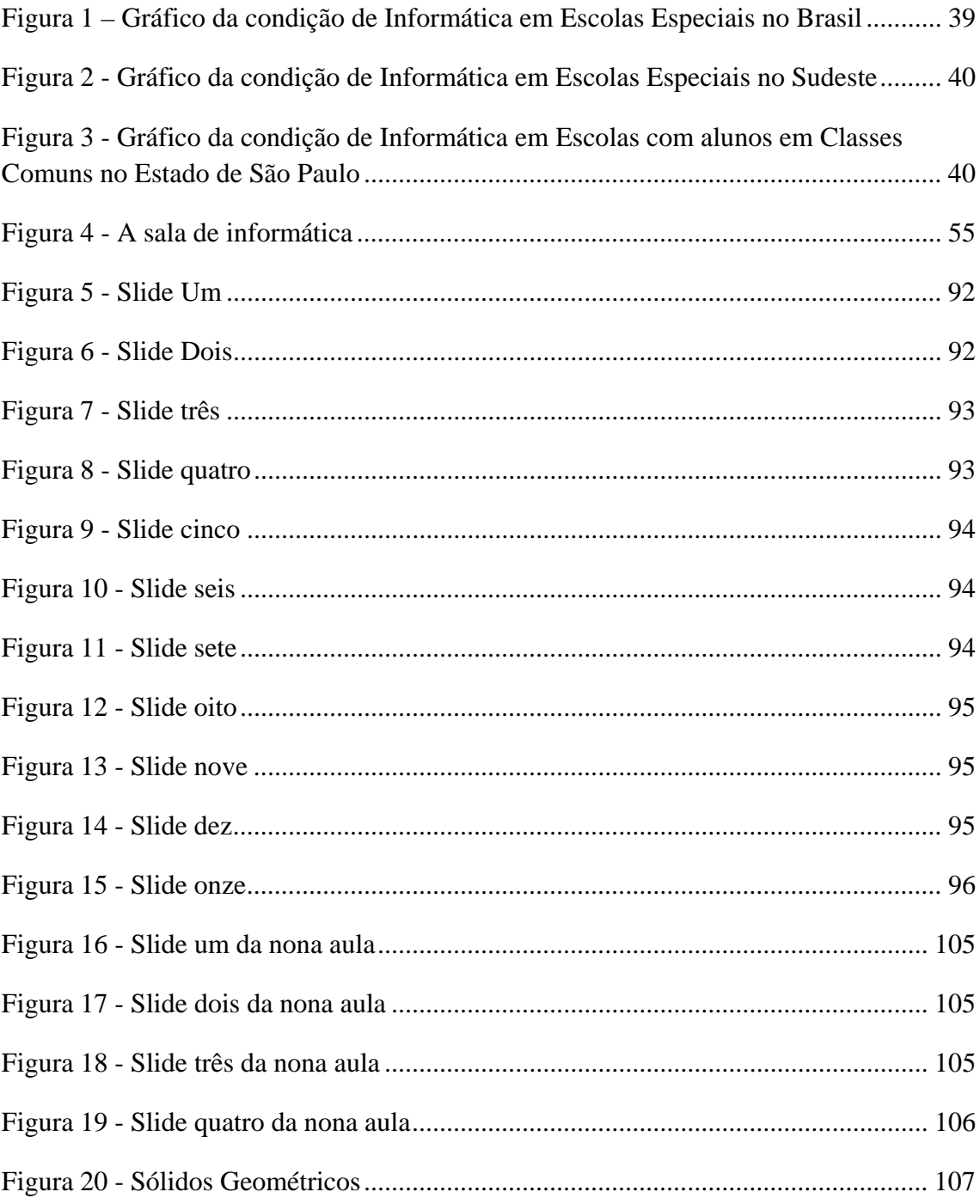

## **LISTA DE QUADROS**

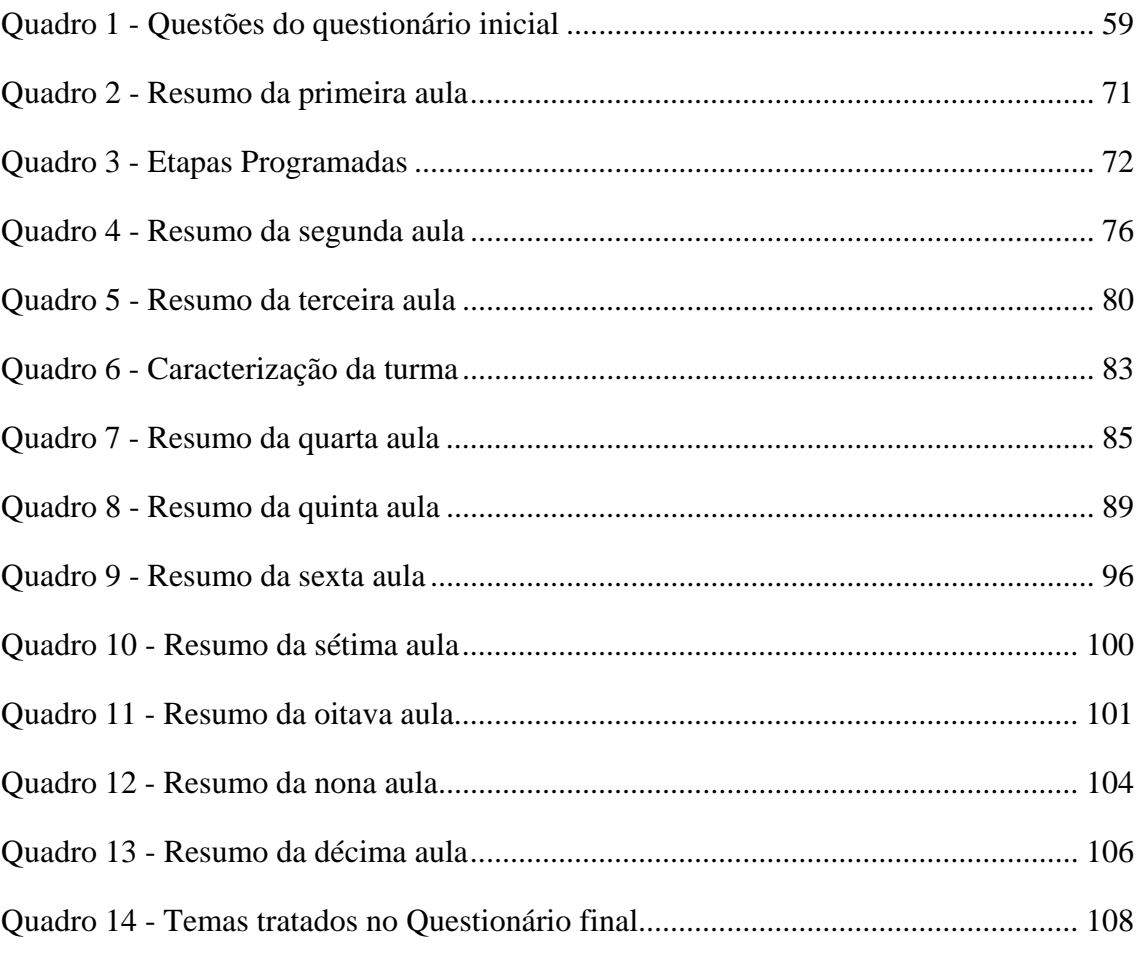

## **LISTA DE SIGLAS**

- **APAE** Associação de Pais e Amigos dos Excepcionais
- **A1** Aluno 1
- **A2** Aluno 2
- **A3** Aluno 3
- **A 4** Aluno 4
- **A 5** Aluno 5
- **A6** Aluno 6
- **A7** Aluno 7

**LDBEN –** Lei de Diretrizes e Bases para a Educação Nacional

**SEESP/MEC -** Secretaria de Educação Especial/Ministério da Educação

**UNESCO -** Organização das Nações Unidas para a Educação, Ciência e a Cultura

## **SUMÁRIO**

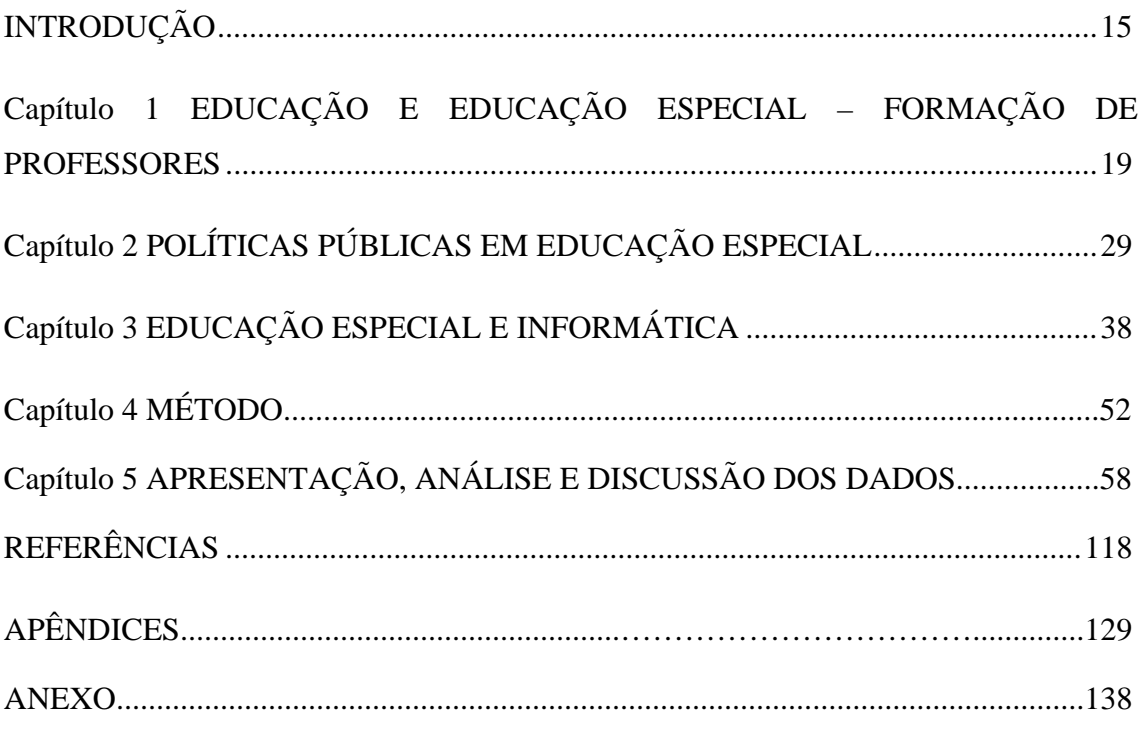

## **APRESENTAÇÃO**

A realidade da educação brasileira e os índices de escolarização remetem não só aos professores, mas também aos pesquisadores de todo país um chamado para salvar o que ainda resta nos processos educativos e pedagógicos. Ao olharmos a fundo a realidade escolar pública de nosso país nos encontramos perdidos em um mundo caótico onde as políticas públicas são feitas por poucos e para poucos.

Onde está o foco? Ou melhor, em que momento perdeu-se o foco? Será que a educação sempre teve um foco?

Reflexões, discussões, palavras e mais palavras ditas e ações pouco divulgadas e propagadas. O que esperar de uma educação sem foco? Repito, que foco?

Ao pensar em como escrever minha apresentação pensei em vários modos, apaguei diversas vezes até decidir, por que não começar do começo?

Meu nome é Lívia, atualmente sou a Professora Lívia. Uma responsabilidade muito grande: Ser Professora. Com P maiúsculo sim. Não com valor na palavra sem semântica, mas sim na bagagem cultural e responsabilidade social que um professor adquire ao aceitar o desafio de educar. Educar quem? Na dialética não existe aluno sem professor e nem professor sem aluno. Aluno, aquele sem luz. Será mesmo? Apenas sei que ser Professora é o maior desafio que tenho enfrentado todos os dias.

Antes aluna e agora professora, mas ainda aluna. A busca pelo conhecimento tem feito incessantemente parte da minha vida. Ao me graduar em pedagogia pela Universidade Estadual Paulista, ingressei no Mestrado em Educação Especial da Universidade Federal de São Carlos para complementar meus estudos. Ao longo dos anos participei de grupos de pesquisa na área de informática educacional. Em um desses grupos tive a oportunidade de desenvolver um projeto de formação de professores de Educação Especial para processos de inclusão digital. Fato esse que deu o início aos meus estudos em Educação Especial.

O interesse em Tecnologias, mas especificamente informática na Educação surgiu a partir de uma disciplina no primeiro ano de faculdade. Nesse primeiro contato sistematizado, com o uso do computador e ensino, comecei a plantar as primeiras intenções em pesquisar sobre essa temática.

Durante todo o curso de Pedagogia me envolvi em dois projetos sobre informática na Educação. No primeiro tive a oportunidade de trabalhar tutorando uma professora de História a elaborar materiais pedagógicos utilizando o computador e no segundo, pesquisa de conclusão de curso, elaborei um projeto de inclusão digital com professoras da Educação Especial. Esse projeto rendeu-me bons frutos, pois foi a partir dele que pude ter contato maior com a Educação Especial.

Nas escolas por onde passei verifiquei que o computador está presente, mas seu uso depende de iniciativas maiores para acontecer, com isso tirando das mãos do professor essa ferramenta de ensino por conta de questões políticas.

Hoje como professora, tenho encontrado muitos desafios e um deles é compreender o porquê da prática ser diferente da teoria. Ao ingressar na docência percebi que é difícil a mudança, mas não impossível. Ainda é difícil compreender por que a dialética entre teoria e prática é difícil de acontecer.

## **INTRODUÇÃO**

Dados do Ministério da Educação (MEC) referentes à Educação Especial apontam que das 7.053 Escolas Especiais do Brasil, 90% possuem computadores, 63,4% tem acesso a Internet e 40,4% tem laboratórios de informática (BRASIL, 2006a).

No Estado de São Paulo, das 1.213 classes especiais e Escolas Especiais<sup>1</sup> 98,7% possuem computadores, 59,69% tem laboratórios de informática e 91,7% tem acesso a Internet (BRASIL, 2006b). Nota-se, pelos números apresentados que a oferta de computadores nas escolas com Educação Especial atinge um número consideravelmente positivo. Esses dados reforçam a previsão do Plano Nacional de Educação que dispõe a ampliação do fornecimento e do uso da informática como apoio às práticas pedagógicas para favorecer uma aprendizagem diferenciada ao educando com necessidades especiais (BRASIL, 2002). Nota-se, ainda, uma realidade que vem sendo discutida na literatura: a presença de computadores na escola de Educação Especial. (IMMAMURA, 2008; LEME, 2007)

> Uma Educação planejada para a Inclusão Digital possibilita ao indivíduo o acesso às tecnologias informacionais e da comunicação, promovendo novas visões do uso da tecnologia na Educação Especial e na sociedade para transformar em uma prática social justa e democrática que facilite a inserção do individuo portador de necessidades especiais no mundo tecnológico. Assim, proporcionando oportunidades no mundo capitalista. (LEME; OLIVEIRA, 2007 p.2).

Na formação do professor seria imprescindível destacar uso da informática na Educação; a apropriação deste saber pelo professor precisa de destaque nesse contexto. Não basta apenas se apropriar dos computadores, mas sim, poder tornar

<sup>1</sup> Os dados não especificam os tipos de escolas

o espaço da sala de informática um ambiente favorável para que o processo de ensinoaprendizagem seja bem estruturado focando não só a formação do aluno, mas sim, a mudança de comportamento de seus professores, frente às novas tecnologias educacionais.

Como citado a partir dos dados fornecidos pela Secretaria de Educação Especial do Ministério da Educação (BRASIL, 2006a; BRASIL, 2006b), a oferta de computadores à Educação Especial no Brasil e, mais precisamente no Estado de São Paulo, é grande. Dentro desse universo de uso de computadores na Educação Especial encontra-se o crescimento dos recursos da Tecnologia Assistiva. Para Bersch e Pelosi (2007, p.8) as Tecnologias Assistivas são "recursos desenvolvidos e disponibilizados às pessoas com deficiência e que visam ampliar suas habilidades no desempenho das funções pretendidas*".* 

Esses recursos são responsáveis pelo acesso aos equipamentos para alunos com deficiência intelectual, paralisia cerebral, com dificuldades de comunicação, alunos com baixa visão e cegueira, dificuldades de aprendizagem, com distúrbios da fala e linguagem, distúrbios de conduta e, também alunos com dificuldades motoras. Alguns recursos simples e de fácil acesso estão disponíveis nos computadores com a plataforma operacional do Windows*.* Alguns deles podem ser encontrados nas opções de acessibilidade dos computadores, como exemplo, o teclado virtual do Windows XP*.*  Os teclados virtuais "são programas que geram a imagem de um teclado na tela do computador. Esse teclado pode ser igual ao convencional, incluindo letras, números, símbolos e funções, ou ter um número variável e diferenciado de caracteres*"* (BERSCH; PELOSI, 2007, p. 21).

Outro recurso que pode ser encontrado é a lente de aumento do Windows. Esse recurso favorece o uso do computador por alunos com baixa visão. A lente de aumento consiste em aumentar os caracteres da tela para favorecer o uso dos recursos disponíveis no computador. Outros recursos podem ser utilizados: teclados reduzidos, teclados ampliados, teclados programáveis, mouses alternativos para cada tipo de habilidade, acionadores (tanto sofisticados quanto artesanais), *softwares,*  editores de texto com símbolos, recursos facilitadores de leitura, dentre outros. Portanto,

cabe ao professor ter conhecimento de como utilizar esses recursos e quais são os

Os benefícios do uso do computador para os educandos são muitos. Para Porto (2006, p.44) "as novas tecnologias podem servir tanto para inovar como para reforçar comportamentos e modelos comunicativos de ensino"*.* A autora descreve também alguns "potenciais educativos tais como, rapidez, recepção individualizada, interatividade e participação, hipertextualidade, realidade virtual e digitalização/ideologia" (PORTO, 2006, p. 45).

benefícios que poderá trazer para o processo de ensino-aprendizagem em sua aula.

 No entanto, as tecnologias não formam por si só um aluno crítico e ativo numa sala de informática, elas precisam de uma ação docente atuante no contexto que o computador está presente. Perante essa informação, a ação docente atuante instiga o questionamento: como transformar, de fato, essa ação docente dentro de uma sala de informática voltada ao atendimento de pessoas com deficiências?

Pode-se propor na inclusão digital uma interação entre o profissional com conhecimento em informática aplicada a Educação Especial e o professor regular da Educação Especial no ambiente da sala de informática na escola de Educação Especial. Essa interação ocorreu, por exemplo, no estudo de Immamura (2008 p. 17), "tantas pesquisas de formação de professores, práticas de ensino fundamentadas na abordagem colaborativa, nas quais o pesquisador estabelece, junto com o professor, meios para a mudança de um determinado fenômeno ou realidade".

 Com referência Capellini (2004, p. 83) menciona a importância do trabalho em equipe:

> O trabalho em equipe, portanto, pode ser entendido como uma estratégia concebida pelo homem, para melhorar a efetividade e elevar o grau de satisfação do trabalho. Estudos das diversas áreas vêm destacando a colaboração e/ou cooperação como um dos ingredientes básicos do trabalho em equipe.

Os estudos relacionados às tecnologias educacionais poderiam ter mais incentivo, pois a Educação é fator determinante de desenvolvimento intelectual e humano. Capacitar o professor visando uma futura prática pedagógica relacionada aos meios tecnológicos para auxiliar o desenvolvimento do aluno com deficiência é um trabalho que merece destaque, pois a sala de informática está presente na escola de Educação Especial e os professores estão iniciando esse processo de inclusão digital nesse contexto.

A Educação Especial precisa de novos olhares sobre o uso de recursos de informática na prática pedagógica de professores, nada melhor do que o professor para conhecer sua realidade de ensino e aceitar mudanças de uma forma crítica e reflexiva. A formação continuada de professores precisa acompanhar os avanços tecnológicos na Educação para que eles possam favorecer no processo de ensino-aprendizagem nas práticas pedagógicas e também na própria formação do professor (IMMAMURA, 2008). Os computadores estão presentes nas escolas, como apontam os dados quantitativos do Ministério da Educação (BRASIL, 2006a; BRASIL, 2006b) elencados anteriormente. É preciso, pois, trabalhar no sentido de gerar condições favoráveis de acesso para que os equipamentos sejam aproveitados com potencialidades educativas coerentes com as necessidades dos professores.

Com isso, o questionamento para desenvolver o estudo foi: Como transformar a ação docente em uma sala de informática voltada ao atendimento de pessoas com deficiências?

Desta forma, este estudo tem por objetivo elaborar estratégias de ensino informatizadas favorecedoras de aprendizagens de crianças com deficiência em classe especial através de processo de capacitação de professores para esse fim e por fim verificar o uso/a prática de recursos de informática, por uma professora de alunos com deficiência, em uma escola especial.

## **Capítulo 1 EDUCAÇÃO E EDUCAÇÃO ESPECIAL – FORMAÇÃO DE PROFESSORES**

Antes de falar em computadores na Educação é preciso explanar sobre a Educação brasileira e a Educação Especial no Brasil, pois, ambas, são espaços em que a informática também está atuando na sociedade.

O caráter elitizado que a história nos mostra sobre a Educação é o ponto de partida para as lutas por uma melhor qualidade e para a extensão da Educação a todos (as) os (as) cidadãos (ãs). Ela teve importância à medida que as camadas dominantes precisaram dela. Enquanto a elite tinha a oportunidade de estudar no exterior, sentiu-se a necessidade de alfabetizar o povo brasileiro para garantir votos em eleições. Portanto, a Educação no Brasil teve uma história pautada nas necessidades das classes dominantes brasileiras (JANNUZZI, 2006).

A Educação Especial, ao longo da história, caminhou paralela à Educação e, a história da segunda fornece elementos para compreender a primeira (JANNUZZI, 2006).

Entretanto, o objetivo deste capítulo não será dissertar sobre a história da Educação Brasileira; outros estudiosos já o fizeram com muita propriedade e nos legaram aportes teóricos que respaldam reflexões e análises, dentre estes: Demo (2006), Frigotto (2007) e Saviani (2002, 2003, 2007),

 Porém, há que considerar que todo o processo histórico da Educação brasileira tem hoje, seu produto, fruto da instabilidade e fragilidade para efetivação que permeia as políticas educacionais.

Dentre a diversidade de assuntos relacionados à Educação, as idéias que serão expostas no decorrer do capítulo pautar-se-ão sobre a formação de professores. Isso não significa dissociar essa parcela de discussão das demais, pois sempre que for necessário o tópico de formação de professores (inicial e continuada) será articulado

com temas como políticas públicas, currículo e Educação Inclusiva<sup>2</sup>. Para Tezani (2008, p. 170)

> A Educação Inclusiva constitui-se numa proposta educacional que reconhece o direito de todos os alunos de compartilhar o mesmo espaço escolar. Capaz de promover a igualdade e valorizar as diferenças por meio da organização de um currículo que favoreça a aprendizagem de todos os alunos e que estimule transformações pedagógicas das escolas.

Primeiramente cabe a indagação: qual é a escola que sonhamos? Libâneo (2000, p.7) traz uma reflexão em que a escola com que sonhamos é aquela que "assegura a todos a formação cultural e científica para a vida pessoal, profissional e cidadã, possibilitando uma relação autônoma, crítica e construtiva com a cultura em suas várias manifestações*"*. O autor ainda completa que essa escola destina-se a formar cidadãos críticos e ativos na sociedade com trabalhos pedagógicos para desenvolver pensamento crítico, autônomo, criativo, formação de qualidades morais, atitudinais e convicções frente às exigências da sociedade da comunicação e também informática. A escola como espaço de integração e síntese da vida.

Ao sintetizar o pensamento de Libâneo (2000) para a prática docente, cada professor é responsável em formar o aluno e, para tanto, deve encontrar/buscar na formação escolar meios de transformações na sociedade do conhecimento. Por isso, a importância em valorizar a formação do professor, pois a partir dessa ação as práticas docentes poderão ser melhores articuladas e trabalhadas visando à formação integral do aluno. Na seriação que caracteriza a escola cada professor, do inicio ao final da escolarização, é responsável pela formação do aluno. Assim, professores de Educação Infantil formam o aluno em determinado período escolar; professores de matemática são responsáveis pela formação em períodos do desenvolvimento ulteriores, na

<sup>&</sup>lt;sup>2</sup> "As reflexões sobre a inclusão, com essa denominação, foram desencadeadas pelos grupos ligados à Educação Especial. Apesar dos esforços governamentais de incluir todos os professores nesta urgente discussão, os mais freqüentes interlocutores têm sido os professores de classes e escolas especiais, das salas de recursos e os itinerantes. Entre outras, essa razão explica porque, ao se pensar em inclusão, associa-se de imediato, a proposta com o alunado da educação especial" (CARVALHO, 2000, p. 109).

adolescência. Portanto, os dois professores terão suas contribuições para a formação desse aluno em tempos distintos.

 Nesse viés, segundo Saviani (2003) essas contribuições serão mais eficazes quanto mais o professor compreender os laços existentes entre sua prática e a prática social de seus alunos. Por exemplo: um professor que leciona em uma escola de periferia para um 5°ano do Ensino Fundamental e encontra uma sala de aula com 35 alunos. Nessa sala, parte dos alunos tem contato direto com drogas (alguém da família é usuária ou mantém a renda da família com a venda de entorpecentes), vive em meio à violência, exploração infantil (trabalho e sexual); alguns alunos apresentam dificuldades de aprendizagem; um aluno tem deficiência intelectual moderada, um aluno é usuário de cadeiras de rodas e outro tem baixa visão. No sentido proposto, antes de iniciar sua prática pedagógica, o professor busca compreensão de como é a realidade em que desempenhará seu trabalho.

O professor, quando compreende o espaço onde ocorre sua prática pedagógica poderá encontrar meios, métodos e técnicas para que essa prática seja favorecedora de uma aprendizagem que vise a formação integral (social) do aluno. O professor não reproduz uma realidade, mas sim, busca meios e formas de problematizar e instrumentalizar os alunos a refletir, munindo-os de competências para transformar a realidade na qual se encontram.

A Educação brasileira, constitucionalmente regulamentada, é direito de todos e dever do Estado a da família, tendo a igualdade de condições para o acesso e permanência na escola como um de seus princípios. Além desses, na Constituição da República Federativa do Brasil (BRASIL, 1988) outro princípio, o da garantia de padrão de qualidade, se faz presente como dever e direito de Educação de qualidade. Compreender a estrutura da Educação brasileira é uma tarefa complexa devido à grandeza e a pluralidade de idéias e concepções pedagógicas, também previstas como um princípio de ensino na lei.

Outro ponto importante da Constituição Federal (BRASIL, 1988, p. 116) está no fato de que em seu artigo 205 dispõe que a Educação "será promovida e incentivada com a colaboração da sociedade, visando ao pleno desenvolvimento da pessoa, seu preparo para o exercício da cidadania e sua qualificação para o trabalho"*.* A Educação é um fator propulsor de desenvolvimento da cidadania, uma ação que leva ao progresso da pessoa para que ela possa conhecer o mundo e ser um agente ativo e que legitima, assim, suas ações dentro da sociedade.

Em consonância com o disposto no parágrafo acima e considerando a realidade brasileira encontram-se também disseminadas nas redes escolares, discussões sobre um dos princípios dessa Educação: a qualidade do ensino, garantida pela Constituição Federal e pela Lei de Diretrizes e Bases da Educação Nacional – LDBEN 9394/96 (BRASIL, 1996)

A escola é responsável por sistematizar conteúdos e conceitos. Para Freire (1980) a Educação é um meio de aproximação crítica da realidade sendo ela uma prática de liberdade. Para o autor, a palavra Educação possui um significado importante e carregado de responsabilidade social, pois é através do envolvimento com a Educação que o homem se torna livre, autônomo e crítico. O autor nos remete, ainda, ao conhecimento da realidade dos marginalizados sociais, que ao longo dos anos vem sendo alijados dos processos de inclusão – escolar, laboral, cultural, entre outros. Freire (1980) ressalta também uma das características do homem – a humanidade - somente ele é capaz de tomar distância frente ao mundo e de agir conscientemente sobre a realidade objetivada. É exatamente isso que explica a práxis humana, o homem deve manter uma ação sem se esquecer de sua reflexão sobre o mundo, sendo a práxis humana a unidade indissolúvel entre essa dialética.

É a partir deste entendimento de mundo que a Educação deve estar sustentada: Educação consciente e articulada adquire uma postura prevista como exposto nos primeiros parágrafos em relação ao que está previsto na Constituição Federal.

Educar envolve comprometimento, e um ato comprometido é a capacidade de atuar e refletir, conforme a finalidade proposta pelo próprio homem – a práxis. Esta também constitui a ação e reflexão que não significa ser condicionada à realidade em que esta o homem. A realidade é produto da ação humana, não podendo por si se transformar, dependendo da atribuição de seus criadores para a mudança (FREIRE, 1979). Conhecer a realidade, identificar suas deficiências, intervir nessa realidade, transformá-la, mudar comportamentos e concepções, atingir o maior número de excluídos socialmente, comprometer-se e refletir são ações que caminham juntas para promover uma Educação que possa ser plena, total e de qualidade.

Assim, educar com qualidade será uma realidade quando a reflexão almejando mudanças for devidamente analisada e transformadora tendo no comprometimento com a Educação um fator articulador nesse processo. Para se comprometer precisa-se estar inserido significativamente e assumir os compromissos. Além disso, não é possível um compromisso sem uma visão da totalidade e não apenas de partes da realidade, pois é a partir da transformação da totalidade que se modificam as partes. O comprometimento deve ser regado de exigência, para um constante aperfeiçoamento e de visão crítica (FREIRE, 1979).

Os agentes que trabalham para promover a Educação no Brasil, ou seja, os profissionais da Educação possuem grande valor nos diversos contextos que a Educação brasileira se faz presente, pois eles são articuladores das ações que levam à Educação.

Portanto estabelecer critérios claros para mudanças nas concepções apresentadas requer uma atividade reflexiva que está inserida em uma realidade em constante transformação. Para Mizukami et al (2002, p.11)

> Mudanças na sociedade – tornada cada vez mais democrática e, conseqüentemente, plural, participativa, solidária, integradora – vieram acompanhadas de mudanças também nas concepções do conhecimento. O interacionismo faz o ser humano responsável pela construção do conhecimento, em interação com o ambiente, deixando de ser visto como nocional e imutável

Assim, tais mudanças deverão ter como critério o abandono de ações passivas e estáticas. A mudança se encontra na interação do homem com o ambiente para poder construir o conhecimento. Essa interação, para Mizukami et al (2002, p.11) muda as concepções historicamente acumuladas de uma escola para classes médias e

altas, assim exigindo um "novo projeto de escola que atenda a essas vidas diferentes e que tenha como norte a superação das desigualdades sociais". As desigualdades sociais mencionadas pelos autores se pautam em concepções que se acumularam durante a história de uma segregação social dentro da escola. Para o professor, frente à concepção exposta pelas autoras, exige-se que ele não minimize suas ações dentro da escola e que as valorize, reiterando os valores éticos e morais, com competência para viver mudanças e incertezas com o conhecimento em construção.

 Concomitantemente, a formação inicial e continuada do professor precisa garantir condições para que ele possa atingir os objetivos da mudança e garantir o estado reflexivo consciente. Assim, para Mizukami et al (2002, p. 16) o "conceito de reflexão envolve três outros: o conhecimento na ação, a reflexão na ação e reflexão sobre a ação e sobre a reflexão na ação".

Em relação à reflexão sobre a ação, os autores dizem que esse ato exige um distanciamento da prática para garantir a observação e a descrição do que ocorreu. Esse estado reflexivo se relaciona com confusões e incertezas sendo esses valores positivos para que o professor se torne reflexivo. Seu sucesso está ligado à sua capacidade de se relacionar com a complexidade apresentada e o poder de resolver problemas práticos utilizando os conhecimentos técnicos. No momento da reflexão sobre a ação, o professor articulará as problemáticas, escolherá os meios, determinará as metas e busca relacioná-las com suas teorias e convicções pessoais.

 Como agente na Educação, o professor adquire um papel importante em relação às mudanças. Assim, ao se falar em formação continuada precisa-se transferir o lócus da formação para dentro da prática na escola; com isso buscar novos caminhos de desenvolvimento para se tornar um trabalho de reflexão crítica para se construir uma identidade docente no contexto educacional. Adquirir competências compatíveis com sua realidade e com construções de ações concretas são ações que os professores buscam nos cursos de formação continuada. Considera-se o perfil do novo professor, relacionando com uma aprendizagem permanente ao longo da vida, que "os saberes e as competências docentes como resultados não só da formação profissional e do exercício da docência, mas também de aprendizagens realizadas [...] dentro e fora da escola". (MIZUKAMI et al, 2002, p. 31). Para estas autoras à medida que o professor se envolve

com sua aula ele monitora e age conforme suas percepções e interpretações sobre os acontecimentos de sua prática pedagógica. Portanto, toda escolha e decisão estão subordinadas às influencias do professor e na história dele com seus alunos.

Assim para os autores, toda ação do professor necessita de reflexões. Isso porque o professor adquire mecanismos de análise de sua prática (ação) e realidade para que possa ser compatível com os objetivos propostos e coerentes com a realidade dos processos educativos e pedagógicos. Em relação ao conhecimento, o objeto do professor, que será abordado na prática não poderá adquirir um estado estanque e acabado.

Para Pacheco e Flores (1999, p.38) o conhecimento do profissional não pode ser colocado como acabado, o conhecimento depende de atualizações e adaptações. Além disso, para os autores, o conhecimento do professor pode ser adquirido de forma "autônoma ou em colaboração, numa perspectiva prática, tendo como objeto de estudo o questionamento e a problematização do que faz, de modo que possa compreender o fenômeno educativo nas mais variadas facetas e dimensões"

Dos pensamentos até então expostos, cabe salientar que a Educação e a Educação Especial têm caminhado conjuntamente, ao longo da história (JANUZZI, 2006). Então o professor agora se depara com um contexto educacional Inclusivo em que a diversidade se apresenta como característica principal tendo cada pessoa uma relação única com o professor (PERRENOUD, 2001).

Formar professores tem sido a tarefa de muitos cursos, em diferentes níveis e modalidades; no entanto; pensar em formar professores para atuar na Educação Especial necessita de ajustes para que a realização das práticas escolares articule metodológica e didaticamente a intervenção e planejamento para formação do cidadão. Com isso, é importante identificar as necessidades educacionais especiais dos alunos, com adequações curriculares, seleção de materiais educativos de apoio e estratégias metodológicas e didáticas para o que realmente o aluno requer (DENARI, 2006).

Hoje se fala em Educação Inclusiva e as reflexões quanto a ela, perpassam pelo contexto da Educação brasileira. A Educação Inclusiva apresenta diversas interpretações sendo, se devidamente compreendida, uma Educação de qualidade buscando retirar as barreiras existentes para que a aprendizagem ocorra com todos e para todos tendo a indistinção na participação (CARVALHO, 2008).

Para que a Educação seja realmente Inclusiva a estrutura da escola precisa ser modificada não apenas na retirada das barreiras arquitetônicas, mas também, pela conscientização de que a inclusão está nas mudanças atitudinais. Assim, reforçando o pensamento de Carvalho (2008) no parágrafo anterior a Escola Inclusiva precisa ser pensada para que a aprendizagem ocorra sem segregação, exclusão e distinção. Ocorre que as ações dentro da escola não são coordenadas e adaptadas a realidade existente (TEZANI, 2008). As práticas pedagógicas não são coerentes e articuladas com as realidades e o discurso da Educação Inclusiva esbarra em concepções pedagógicas historicamente criadas e que dificilmente são modificadas.

A escola tem sido realmente inclusiva? O que os profissionais do ensino comum têm garantido aos alunos em condição de deficiência para mantê-los na escola com ensino de qualidade e também sem limitá-los?

Manzini (2007) alerta que os próprios docentes denunciam que não estão preparados para atuarem na inclusão escolar mesmo sendo eles os maiores protagonistas na Educação Inclusiva. Tezani (2008), em seu estudo identificou que não existe um projeto político pedagógico construído coletivamente e ela aponta que a gestão escolar é uma das responsáveis por construir a Escola Inclusiva, porém ela atua mais em questões administrativas em detrimento às pedagógicas.

Manzini (2007), sobre o ensino de alunos com deficiência intelectual, mostra que a mudança pretendida pelo professor implica em uma revolução de suas concepções. Nesse sentido, para o autor, o professor precisa passar por um contínuo aprimoramento profissional para que as transformações pedagógicas sejam garantidas.

Sendo assim, formar o professor, no sentido de prepará-lo para atuar na inclusão e ser capaz de inovar, além de buscar mudanças no desenvolvimento escolar de seus alunos, precisa de ações concretas e que valorizem as multiplicidades de realidades. Na verdade, não importa se seu aluno é surdo ou cego: neste caso, o que

importa são os meios que os professores encontram para ensinar esses alunos através de cursos de formação continuada.

Ainda no âmbito de garantir aos alunos em condição de deficiência trabalhos significativos na Educação inclusiva Denari (2006, p.55) nos mostra que algumas condições devem ser consideradas, como:

> [...] apoio de especialistas, unificando os dois sistemas e adaptandoos à necessidade de todos os alunos; potencialização das formas de intervenção, isto é, aplicação dos sistemas consultivos e de intervenção direta em sala de aula comum por meio do ensino cooperativo, adoção de uma nova organização escolar, propondo a colaboração, o ajuste mútuo, as formas interdisciplinares e o profissionalismo docente.

 Denari (2006) destaca pontos relevantes sobre a atuação do professor. Dentre eles, potencializar suas ações pedagógicas para o desenvolvimento da aprendizagem de seu aluno, aplicar sistemas com intervenção direta em sala de aula, nova organização escolar para propor a ação de colaboração, ajuste mútuo, formas interdisciplinares e também o profissionalismo docente.

 Para se atingir uma mudança significativa na qualidade de ensino há que se envolver o professor em processos de formação continuada que valorize suas especificidades e as especificidades de sua prática pedagógica para que seus conhecimentos técnicos e de conteúdos favoreçam a aprendizagem de seus alunos. O estado reflexivo como mencionado anteriormente deverá ser constante e flexível. Assim, com uma formação sustentada e fundamentada em interações com a realidade o professor poderá ser um agente de mudança na qualidade do ensino da Educação escolar brasileira.

Para Trindade e Rodrigues (2006), o perfil da profissão de professor exige mudança social, formação continuada (continua) ao longo da vida, reflexão e

questionamento da sua prática. Isso quando freqüente facilita a generalização desses comportamentos a todas as escolas.

Elementos importantes no âmbito da formação de professores foram apontados por Trindade e Rodrigues (2006) tais como formação contínua, reflexão e questionamento da prática pedagógica. Importante salientar que aos professores precisam ser dadas novas oportunidades para explorarem novas práticas, novas possibilidades de ação e encorajá-los a formação e a reflexão critica para que eles sejam capacitados a dar respostas positivas aos desafios que a escola os coloca frente à diversidade.

Portanto, formar professores (formação inicial e continua) implica ter critérios pautados nas múltiplas realidades em que sua prática pedagógica se realiza. O professor tem que adquirir a competência e habilidade de reflexão critica sobre sua prática para que ao ensinar ele seja coerente com as necessidades de seus alunos e do grupo escolar. Os desafios para a Educação inclusiva foram lançados, e o professor é o fator que propulsiona a aprendizagem de seus alunos. É na sua formação (inicial e continua) e no entendimento da realidade que o produto de sua prática poderá garantir melhores condições de ensino e aprendizagem.

Portanto, para que a formação de professores em Educação Especial esteja coerente com as exigências da sociedade, o professor pode encontrar na sua profissão, através das políticas públicas voltadas para a Educação, formas de mudança para que seu ambiente de trabalho forneça aos alunos meios de aprendizagem que valorizem suas potencialidades.

No próximo capítulo as políticas públicas na Educação Especial serão apresentadas e discutidas para complementar os pensamentos sobre os rumos da Educação Especial no Brasil.

#### **Capítulo 2 POLÍTICAS PÚBLICAS EM EDUCAÇÃO ESPECIAL**

O capítulo 2 trará uma reflexão sobre as políticas públicas para a Educação Especial expondo alguns aspectos dispostos na Constituição Federal do Brasil, Lei de Diretrizes e Bases para a Educação Nacional, Declaração de Salamanca (UNESCO, 1994), Plano Nacional de Educação (BRASIL, 2000), Diretrizes para a Educação Básica (BRASIL, 2001). Além disso, será exposta uma breve menção sobre a importância do projeto político pedagógico para o ensino escolar.

Para contribuir na análise e reflexão das leis, declaração, plano e diretriz serão abordados estudos de alguns autores como Bueno (1999, 2008), Carvalho (2000, 2008), Demo (2008), Denari (2004, 2006), Mantoan (2006), Martins (2006), Omote (2004) e Perrenoud (2001).

Como o tema do presente trabalho permeia o campo das tecnologias educacionais para Educação Especial será exposto o que a Declaração de Salamanca traz sobre o assunto.

Por fim, em determinados momento as leis, diretrizes, planos e declarações serão expostas concomitantemente para que os assuntos sejam confrontados e articulados à luz da literatura.

#### **2. 1 Políticas Públicas para uma Educação (mais) inclusiva**

Convivemos com a pobreza e a miséria ao nosso lado a todo instante. Ao parar o carro no semáforo, ao sair do supermercado, no ambiente escolar, nas ruas, ou seja, em todos os lugares. Ainda mais, muitas vezes fechamos nossos olhos, alguns por egoísmo e outros por ignorância. No entanto, ainda existem aqueles que encontram uma forma de minimizar as diferenças impostas pelo desenvolvimento econômico. Esses que trabalham e se dedicam (professorado) para melhorar as condições de vida das pessoas com deficiências merecem políticas públicas sem ambigüidades, com valorização da diversidade e também possibilidade de oferecer melhorias pedagógicas adequadas às necessidades de cada um.

A escola inserida nos diversos contextos é, em síntese, o espelho das realidades apresentadas no parágrafo anterior e de diversas outras. No entanto esta oferece mínimas condições de acessibilidade, em um modo geral, a seus membros (CARVALHO, 2008). As discussões de uma Educação de qualidade e que atinja a plenitude dos processos educativos merecem ações concretas, positivas e articuladas com políticas públicas que emergem da realidade social para se atingir uma realidade objetivada que tenha o progresso social e intelectual do homem como objetivo minimizando as diferenças e não as reproduzindo.

A arte da transformação da escola está diretamente ligada às interpretações das leis e das políticas públicas pelos professores, no entanto apenas interpretar não é o caminho. Caminhar no sentido de mudanças atitudinais também é uma ação para conseguir progressos significativos ao se pensar em Educação inclusiva. A escola como espaço que a diferença se faz presente permite e necessita de pensamentos reflexivos que buscam transformações significativas no contexto escolar.

Questionar o que é ser igual e onde a diferença tem espaço na igualdade é primordial para se compreender e buscar a equidade nas relações sociais dentro da escola. Pensar e elaborar as políticas públicas envolve essa relação visando à transformação da escola para enfim se ajustarem aos princípios inclusivos de Educação. Ainda mais, os alunos não deverão ser desvalorizados e inferiorizados nos processos educativos (MANTOAN, 2006).

A escola comum tem o dever de atentar para a diversidade e "ajustar seu projeto pedagógico às peculiaridades de sua cultura, localização, comunidade, região (DENARI, 2006, p. 42). A autora disserta sobre o projeto pedagógico que é o documento responsável pelas ações dentro da escola o qual é elaborado pela equipe escolar e pela comunidade. Assim, a gestão da escola precisa elaborar de forma democrática tal documento levando em consideração os aspectos levantados pela autora. Portanto, ao se pensar em políticas públicas para a Educação Especial é fundamental que os pensamentos estejam coerentemente articulados com as necessidades e peculiaridades do público alvo dessa Educação.

O exemplo mais próximo de elaboração de documentos é o Projeto Político Pedagógico, no entanto nem sempre sua elaboração atende a todas as especificidades do ambiente que ele será implantado.

Portanto, ao elaborar um projeto político pedagógico a equipe escolar deverá priorizar a realidade da escola, ter referencia teórica para a prática, ter base nas leis que regularizam a Educação e também ouvir todos envolvidos com o dia a dia da escola.

A Educação como direito e dever do Estado e da família em colaboração com a sociedade e também incentivada pela mesma, visa ao pleno desenvolvimento da pessoa preparando-a para o exercício da cidadania e sua qualificação para o trabalho. O exposto é seguido pelos princípios constitucionais de "igualdade de condições para o acesso e permanência na escola [...]; pluralismo de idéias e de concepções pedagógicas [...]; valorização dos profissionais de ensino [...] e garantia de padrão de qualidade". (BRASIL, 1988, p. 116).

A lei é clara ao expor os princípios da Educação tendo a igualdade de condições de acesso e permanência na escola como um dos eixos para desenvolvimento da pessoa e isso requer análise de contexto para que esse princípio possa ser garantido. Demo (2008) aponta que os métodos científicos quantitativos não estão oferecendo uma adequada compreensão da realidade. Não basta apenas ter escola para todos, é preciso que essa escola seja de qualidade e que dê condições para um desenvolvimento e progresso eficaz e direcionado.

Assim, a dialética existente entre quantidade e qualidade torna esse processo fundamental para o entendimento do contexto e para uma possível objetivação contextual. Não é possível adquirir resultados satisfatórios dissociando a quantidade da qualidade, um depende do outro.

Para garantir resultados que possam ser transformadores de realidade, as ações precisam adquirir um olhar sem estigmas e sair da cientificidade estática que valorize as respostas do contexto.

Em relação à valorização do profissional de ensino, o Brasil precisa garantir que formação inicial seja de qualidade, melhores remunerações, formação continuada e melhores condições de trabalho. Assim, há a necessidade de uma reflexão da posição dos professores no contexto educacional e da valorização do professor nos processos educativos. (MINTO, 2000)

Nas Diretrizes da Educação Especial na Educação Básica (BRASIL, 2001), existe o reconhecimento por uma Educação de qualidade quando esta propõe atender o máximo possível das necessidades educacionais especiais dos alunos ou daqueles em condição de deficiência. Em conformidade com a Constituição Federal e com a Lei de Diretrizes e Bases para a Educação Nacional, isso depende da oferta de suportes e acesso às classes comuns. Assim, a oferta de suportes está relacionada ao professor ser capacitado para executar com qualidade seu trabalho pedagógico.

Conforme exposto a Educação brasileira tem suas ações previstas na Constituição Federal tendo-a plena legalidade. A lei coloca a formação do homem como direito e dever do estado e da sociedade sendo parte constituinte das relações sociais que permeiam a sociedade brasileira.

 No entanto, quando saímos do olhar macro e observamos o micro é possível identificar que são grandes os desafios para assegurar a qualidade de ensino nas escolas para todos e pela vida toda (CARVALHO, 2008). Um dos desafios é garantir que a Educação seja inclusiva e que proporcione os mesmos direitos a todos, minimizando as diferenças tornando a escola um espaço de multiplicidade cultural, étnica e de condições motoras, sensoriais e intelectuais. Sendo a diversidade característica de um conjunto de indivíduos que mantém relações singulares com os professores, nas escolas (PERRENOUD, 2001).

Assim, a síntese dos direitos e deveres dos professores (formação inicial e continuada, valorização profissional e melhoria na remuneração) precisa estar devidamente articulada para garantir a relação dialética entre professor e aluno na proposta de uma Educação que promova a diminuição das diferenças.

Com esse pensamento a Educação Inclusiva entra no rol das discussões acadêmicas para que ela possa ser devidamente implementada e garantida a todos (BUENO, 2008; DENARI, 2004; MARTINS, 2006; OMOTE, 2004).

No artigo 208 inciso III da Constituição Federal (BRASIL, 1988) "atendimento educacional especializado aos portadores de deficiência, preferencialmente na rede regular de ensino" (BRASIL, 1988, p. 129) em que o termo utilizado é atendimento educacional especializado, sendo os alunos com deficiência atendidos preferencialmente na rede regular de ensino.

Para a Lei de Diretrizes e Bases para a Educação Nacional, a Educação Especial é uma modalidade de ensino da Educação escolar que será oferecida preferencialmente na rede regular de ensino para os alunos em condição de deficiência. Ainda disposto na presente lei haverá apoio especializado na escola regular, quando necessário, para a clientela de Educação Especial.

Tanto a Constituição Federal e a Lei de Diretrizes e Bases da Educação Nacional trazem e reforçam o entendimento da Educação Especial como uma modalidade de ensino sendo ela oferecida preferencialmente na rede regular de ensino.

Ao se falar sobre a Educação Especial como modalidade de ensino autores como Minto (2000) consideram positivo a Educação Especial ser considerada como modalidade de ensino, no entanto mencionam que o texto legal precisa ser objetivo e explícito para um melhor entendimento. Já Carvalho (2008) questiona se é adequado entender a Educação Especial como modalidade, pois ao entender assim faz supor sistemas fragmentados de atendimento educacional escolar.

Para o termo preferencialmente Minto (2000, p.9) aponta que "pode ser o termo chave para o não cumprimento do artigo, pois quem "dá primazia a" já tem arbitrado legalmente a porta da exclusão".

Será que isso realmente é encontrado nas escolas de Educação básica no Brasil? Será que existe o pleno entendimento das leis e políticas públicas para a Educação Especial? Os educadores possuem amplo acesso à produção literária da área de políticas públicas para Educação Especial? Os professores são formados para refletir sobre as políticas da Educação Inclusiva?

Ao se estudar tais documentos diversas indagações permeiam as análises, porém onde está a barreira entre o compreender o que acontece e mudar o que acontece?

Mudanças atitudinais são necessárias, no entanto cabe ao poder público tornar isso possível aos professores. Isso entra em garantir condições de trabalho que valorizem o fazer pedagógico como exposto acima pelos autores (CARVALHO, 2000; DENARI, 2006; MANTOAN, 2006).

Ainda se referindo à LDBEN o atendimento educacional será feito em classes, escolas e serviços especializados quando as condições específicas de cada aluno não forem possíveis integrá-los na classe comum do ensino regular.

Não somente a LDBEN indica o atendimento educacional em classes, escolas e serviços especializados como também é apresentado na Declaração de Salamanca. Na Declaração de Salamanca fica exposto que somente em casos excepcionais serão recomendados o atendimento aos alunos com necessidades educativas ou sociais em escolas especiais, classes especiais ou sessões especiais dentro da escola quando for favorecer o bem estar dela ou de outras crianças.

Com isso, Carvalho (2000, p.47) traz uma reflexão pertinente quando mostra que o que está disposto na Declaração de Salamanca se torna ambíguo e de difícil diferenciação "quando as escolas podem ou não podem satisfazer as necessidades dos alunos e quanto desejam ou não enfrentar os desafios para tal".

Outro aspecto que a autora indaga é que seria complicado identificar e interpretar quando não vai favorecer o bem estar do aluno ou de seus pares.

Dois pontos muito importantes foram levantados: o dever da escola enquanto instituição promotora do saber e até que ponto a escola seria um ambiente favorável para a promoção do saber sem distinções. A autora nos alerta a ter pensamento crítico e reflexivo sobre as ações dos promotores de ensino dentro da escola. Muitas vezes um aluno que por ser pobre demais não é um aluno "normal" ou um aluno indisciplinado ou um aluno desinteressado. Logicamente que determinadas
situações de alunos com deficiência precisam ser caracterizadas como exposto logo acima na Declaração de Salamanca e na LDBEN. No entanto, a escola deve estar munida legalmente de suas obrigações previstas primeiramente na Constituição Federal para conseguir mudanças significativas na Educação inclusiva.

Consta ainda na LDBEN que os sistemas de ensino assegurarão para atender às necessidades de cada educando: métodos, técnicas, recursos educativos e currículos para atingir as especificidades e necessidades de cada aluno com necessidades especiais. A lei ainda preve terminalidade específica para aqueles que por razões de suas deficiências não puderem concluir a escolarização no ensino fundamental. Outro ponto disposto na lei prevê professores com capacitação adequada para atendimento especializado e também professores do ensino regular capacitados para atender aos alunos na classe regular de ensino.

Para Denari (2006), o currículo específico contraria os fins da filosofia de inclusão e a terminalidade flexível pode trazer um entendimento equivoco sobre a definição do alunado.

Dentre os documentos que fazem parte da Educação Especial a Declaração de Salamanca é uma declaração que tem na equidade e qualidade um dos princípios básicos para favorecer oportunidades às pessoas em condição de deficiência. Desde 1994, tem exercido satisfatórios efeitos aos debates sobre questões essenciais da vida do alunado para garantir condições diferenciadas para a diversidade dentro da escola. Assim na Educação básica brasileira o tema da diversidade tem sido discutido e reformas trabalhadas para poder adequarem-se às novas demandas. (OMOTE, 2004).

No documento consta que toda criança tem direito à Educação e deve ser dada a ela a oportunidade que sua aprendizagem seja adequada e de qualidade. Outro ponto descrito no documento é que toda criança possui características, interesses, habilidades e necessidades únicas.

Pensando no tema proposto pelo presente trabalho, tecnologias na Educação Especial, a Declaração de Salamanca aponta (UNESCO, 1994, p.9) que:

Tecnologia apropriada e viável deveria ser usada quando necessário para aprimorar a taxa de sucesso no currículo da escola e para ajudar na comunicação, mobilidade e aprendizagem. Auxílios técnicos podem ser oferecidos de modo mais econômico e efetivo se eles forem providos a partir de uma associação central em cada localidade, aonde haja know-how que possibilite a conjugação de necessidades individuais e assegure a manutenção.

Com o exposto acima o documento fundamenta ações que possuem a tecnologia como meio que possibilite a criação de sistemas de aprendizagem que favoreçam o desenvolvimento dos alunos. A Declaração de Salamanca ainda salienta que a tecnologia pode ser utilizada para aprimorar a taxa de sucesso no currículo da escola além de ajudar na comunicação, mobilidade e aprendizagem. Assim, a tecnologia pode adquirir um papel transformador e inovador nos sistemas de ensino.

Para complementar a utilização da tecnologia a Declaração de Salamanca ainda aponta que a busca por conhecimento e auxílio técnico é necessário para satisfazer as necessidades individuais da comunidade escolar e também garantir sua manutenção.

No Plano Nacional de Educação está disposta a ampliação de fornecimento e uso de informática para o aluno com necessidades especiais como apoio à aprendizagem através de parcerias com a sociedade civil voltadas para esse tipo de atendimento (BRASIL, 2000).

A Declaração de Salamanca (UNESCO, 1994, p.9) também aponta para a "capacitação deveria ser originada e pesquisa deveria ser levada a cabo em níveis nacional e regional no sentido de desenvolver sistemas tecnológicos de apoio apropriados à Educação Especial"

No entanto, a Declaração de Salamanca disserta que as mudanças requeridas não são relacionadas exclusivamente à inclusão de crianças com deficiências. Tais mudanças são partes de uma reforma mais ampla da Educação, para que ocorra o aprimoramento e a relevância da Educação por todos os estudantes.

Assim, a mudança não seria somente prevista por uma via, mas sim, por uma via que todos os alunos sejam beneficiados sendo garantido aos estudantes níveis de ensino qualificados e que assegurem seu desenvolvimento.

Para garantir o sucesso da Educação aos alunos com deficiência em escolas inclusivas a Declaração de Salamanca propõe flexibilidade curricular, sendo ele adaptado às necessidades das crianças e que promovam oportunidades apropriadas a criança em condição de deficiência com interesses e habilidade diferentes.

Omote (2004) aponta que desde o surgimento da Declaração há grande volume de experiências no ensino inclusivo e essas experiências precisam ser avaliadas rigorosamente, pois é hora de abandonar o discurso e garantir debates defendidos com as experiências científicas registradas. Portanto, não bastam somente as declarações se a legislação não validar.

O autor propõe um processo avaliativo ao sistema de ensino para que sejam dimensionadas, com precisão, quais as ações necessárias para transformar a intenção em realidade.

A Educação Especial encontra novas formas de pensar e atuar na Educação básica encontrando um acervo literário que nas últimas décadas tem crescido para garantir que essa parcela da sociedade (das pessoas em condição de deficiência) não foi esquecida e que ainda há muito que fazer no lócus entre o discurso e a prática.

O presente capítulo trouxe o que as leis e as políticas públicas tem a oferecer para a Educação Especial no Brasil. O próximo capítulo terá como objetivo dissertar sobre a Educação Especial e Informática e também formação de professores em Informática educacional.

# **Capítulo 3 EDUCAÇÃO ESPECIAL E INFORMÁTICA**

 O advento da tecnologia e do avanço da ciência, impulsionando o mundo contemporâneo para diversas mudanças, tanto no campo cultural, como no campo econômico; tais mudanças se estendem a e influenciam quase todos os setores da sociedade, dentre eles a Educação.

 Com o crescimento tecnológico, as Tecnologias Informacionais e Comunicação (TICs) passam a ser incorporadas pelo processo educativo o que leva os educadores a uma reflexão crítica sobre seu papel diante da inclusão destes recursos de informática na Educação básica. A Educação com o ato de ensinar e aprender tem, por sua vez, o compromisso de reduzir a distância entre esses meios (BIANCHETTI, 2001) Porém, sem se distanciar da formação do ser humano como agente transformador da realidade.

 A escola como espaço de síntese e significado, tem no professor o profissional responsável em articular o uso do computador com sua prática pedagógica. Com esse entendimento o computador poderá ser utilizado nas práticas escolares com o professor estabelecendo fins e objetivos para seu uso.

Meksenas (2003) aponta que um planejamento estruturado e qualificado é necessário para que a escola atue de forma eficaz no ensino. Planejar é contribuir para que os objetivos propostos para determinadas práticas consigam ser atingidos. Além disso, planejar é refletir sobre a prática pedagógica.

# **3.1 Formação de professores e Informática**

Além desses aspectos, vale salientar novamente a questão da relação dialética entre qualidade e quantidade. Ao pensar em quantidade, no Brasil, as condições de informática nas escolas com Educação Especial em 2006 mostram que em um universo de 50. 259 escolas comuns 40,5% são escolas com acesso a internet, 31% escolas com laboratórios de informática e 67% escolas com computadores. As condições de informática nas 7.053 Escolas Especiais 63, 4% são escolas com acesso a internet, 90% são escolas com computadores e 40,4% são escolas com laboratórios de informática. No mesmo documento disponibilizado pelo Ministério da Educação, logo abaixo dos gráficos, existe um rodapé que apresenta que "a mesma escola pode ter dois tipos de atendimento (classes especiais e comuns)" (BRASIL, 2006a, p.8).

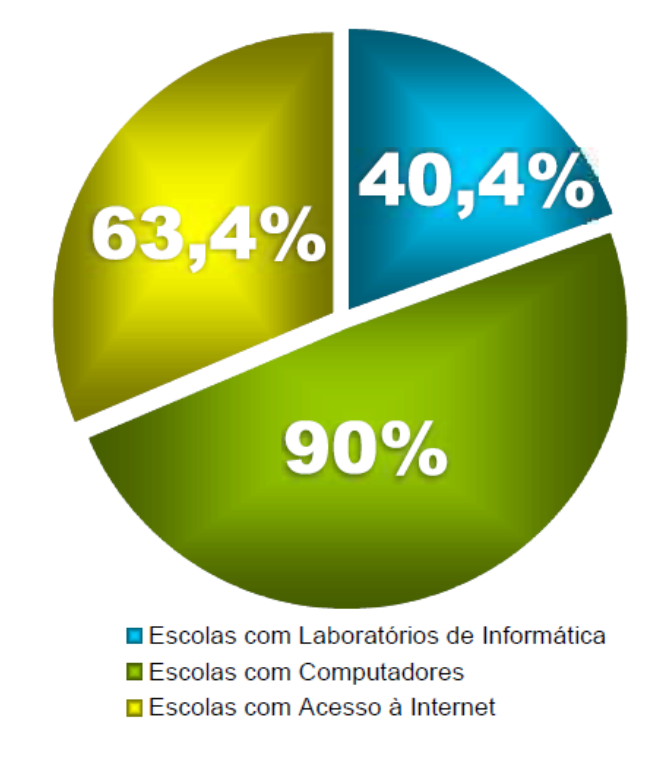

# Informática nas 7.053 Escolas Especiais

**Figura 1 – Gráfico da condição de Informática em Escolas Especiais no Brasil**  (BRASIL, 2006a)

Na região Sudeste as condições de informática nas 20.087 escolas com alunos em classes comuns em 2006 são de 85,4% com computadores, 45,6% são escolas com laboratórios de informática e 61,8% escolas com acesso à internet. As condições de informática nas 2.509 escolas e classes especiais são de 96,1% com computadores, 48,9% escolas com laboratórios de informática e 79,5% escolas com acesso à internet (BRASIL, 2006a).

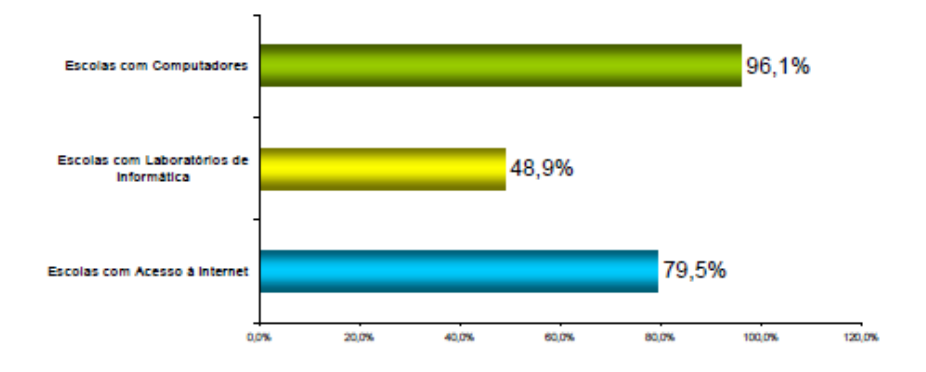

Condições de Informática nas 2.509 Escolas e Classes Especiais/2006

**Figura 2 - Gráfico da condição de Informática em Escolas Especiais no Sudeste**  (BRASIL, 2006a)

No Estado de São Paulo as condições de informática nas 10.641 escolas com alunos em classes comuns em 2006 mostram que 93,1% escolas com computadores, 59,7% escolas com laboratórios de informática e 86% escolas com acesso à internet. As condições de informática nas 1.213 escolas e classes especiais 98,7% escolas com computadores, 59,6% escolas com laboratórios de informática e 91,7% escolas com acesso à internet (BRASIL, 2006b).

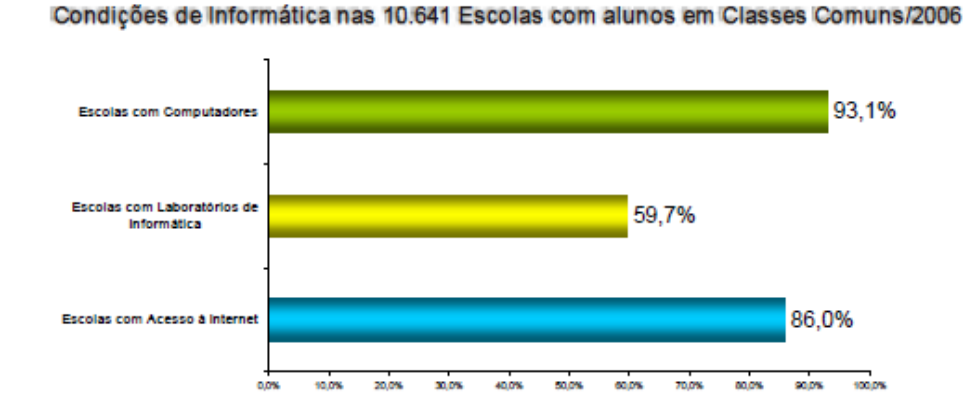

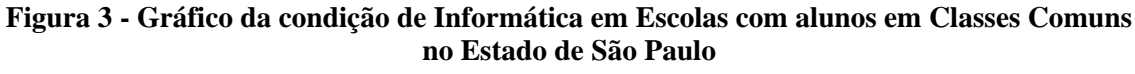

(BRASIL, 2006b)

 A presença de computadores nas escolas quer Especial, quer comum é uma realidade que possivelmente se incorporará gradativamente ao contexto das práticas pedagógicas. No entanto, ainda encontram-se opositores do uso de computadores nos processos educativos (COX, 2003), porém a realidade convida esses profissionais a repensarem suas práticas para poder ousar e modificar nos processos de ensino e aprendizagem. Com isso, negar o acesso aos alunos com deficiência aos recursos tecnológicos, no caso computadores, impedirá o ingresso a novas formas de agir, pensar e atuar e em conseqüência uma exclusão dentro de uma proposta inclusiva. Não basta apenas incluir computadores, pois nem todos os computadores serão acessíveis aos alunos em condição de deficiência. Assim,

> A discussão passa pela concepção e aceitação de que aquele sujeito, com alguma necessidade especial, precisa de modificações no ambiente, no recurso ou na estratégia para poder aprender. A não modificação impedirá que o aluno aprenda mesmo que ele estude com o professor mais qualificado da escola (PELOSI, 2006, p. 125)

Nesse viés, o estudo de Lourenço (2008) procurou avaliar a acessibilidade ao computador para alunos com paralisia cerebral resultando em um protocolo para avaliação de acessibilidade ao computador nos recursos de alta tecnologia.

As Tecnologias Assistivas<sup>3</sup> trazem aos alunos em condição de deficiência, a acessibilidade, termo esse que é utilizado na ação de facilitar as ações da pessoa deficiente no cotidiano e também na informática, foco do estudo. Para Manzini, Ponsoni e Deliberato (2008, p. 146) "Tecnologia Assistiva pode ser definida como uma área do conhecimento, de característica interdisciplinar, que engloba produtos, recursos, metodologias, estratégias, práticas e serviços que objetiva promover a funcionalidade"

<sup>&</sup>lt;sup>3</sup> "Tecnologia Assistiva é um termo ainda novo, utilizado para identificar todo o arsenal de Recursos e Serviços que contribuem para proporcionar ou ampliar habilidades funcionais de pessoas com deficiência e conseqüentemente promover vida independente e inclusão." (BERCH, 2008 p. 2).

Assim, as Tecnologias Assistivas servem para promover a inclusão social, criar recursos de acessibilidade ao computador, adaptar o computador para usuários com deficiência, adaptar recursos pedagógicos e também favorece a comunicação alternativa. No entanto, os autores apontam em um estudo sobre tecnologia e comunicação que os recursos não estão presentes nas escolas. A partir disso os professores indicaram não conhecer tais recursos de Tecnologia Assistiva. A solução proposta pelos autores é de investir em formação continuada e equipamentos de Tecnologia Assistiva para favorecer a acessibilidade do aluno deficiente.

Desta forma, percebe-se uma lacuna existente entre as condições oficiais de distribuição de recursos privilegiando algumas escolas em detrimento a outras.

O uso do computador traz uma gama de recursos e cabe ao professor organizar estratégias de ensino para tornar o ambiente onde se encontra o computador, um lugar que possa potencializar as ações dos alunos assim minimizando suas dificuldades e ressaltando suas potencialidades.

 Para pensar em uma prática coerente entrelaçando o uso do computador às práticas pedagógicas, o professor pode adquirir um estado reflexivo e critico constante (como exposto no capítulo 1), pois a organização de uma aula utilizando o computador possui o mesmo rigor de uma aula comum. Em relação ao aspecto reflexivo e critico, o estudo de Weiss (2003) teve como objetivo de pesquisa, analisar o processo de formação em serviço que procurou desenvolver no professor de alunos com deficiência intelectual uma postura reflexiva e critica em relação à utilização da informática na Educação Especial. Os resultados mostram que ao se aplicar a aprendizagem da tecnologia simultaneamente com a prática pedagógica, pode-se obter uma apropriação superior e qualitativa mesmo que seja realizada de forma mais lenta. Outro ponto levantado por Weiss (2003) é a superação de dificuldades e resistências ao utilizar a informática como recurso de vida pessoal e profissional.

 Nesse caminho ressalta-se, porém, que o professor não deve se distanciar da prática pedagógica utilizando somente o computador, pois seu papel seria articular os conteúdos trabalhados em sala de aula, lançando mão desse recurso para contribuir nos processos de ensino e aprendizagem.

 Portanto, pensa-se em planos de formação de professores para que as práticas da informática sejam focalizadas, contempladas e adotadas, visando o progresso acadêmico do aluno, sendo o professor o meio que sistematiza os processos de ensino e aprendizagem (BECK, 2004; BELTRÃO; HOLANDA, 2008; CORTE, 1996; HUMMEL, 2007; IMAMURAA, 2008; KLEINA, 2008; LEME, 2007; OLIVEIRA, 2002; WEISS, 2003).

 Atribuir objetivos que possam ser instrumentalizados é um dos primeiros aspectos que devem permear a ação docente no contexto de utilização de informática na sala de aula. Dar objetivos significa dar um fim aos meios, no caso dar um fim pedagógico aos recursos do computador. Estas ações já vêm sendo desenvolvidas em algumas instituições especiais, por exemplo, a Associação de Pais e Amigos dos Excepcionais - APAE.

 A Apae desenvolveu o Projeto Cidadão Especial para promover a inclusão social e digital da pessoa em condição de deficiência e disponibiliza o "Holos – Sistema Educacional" gratuitamente.

Para a Apae (2006, p.9),

O uso do computador, como ferramenta a mais no processo de desenvolvimento da pessoa com deficiência, amplia a possibilidade de comunicação e interatividade, cria condições que favorecem a escolarização, a socialização, o conhecimento da legislação com vista ao exercício da cidadania, por meio do acesso aos bens e serviços disponibilizados pelo Estado, e o desenvolvimento social e humano na perspectiva de uma sociedade mais justa, solidária e verdadeiramente inclusiva.

 A utilização do computador favorece o desenvolvimento da comunicação, escolarização, socialização e interação. E essa ampliação de possibilidades favorece, por sua vez, de acordo com a Apae, uma sociedade mais justa e de fato inclusiva. Não basta apenas ter acesso ao computador. Precisa-se garantir a

manutenção, operacionalização e adaptação dos espaços em que os computadores estão presentes.

A produção acadêmica sobre informática na Educação Especial também apresenta o computador como ferramenta de pesquisa em procedimentos de ensinos como mostram os trabalhos de Carrer (2005), Carvalho (2005) e Yonoguti (2002).

Tijiboy (2001) pesquisou a apropriação das novas tecnologias da informação e comunicação no desenvolvimento da pessoa com paralisia cerebral. Os resultados mostram que as interações das pessoas com o ambiente utilizando os recursos de informática desenvolveram processos psicológicos superiores, aspectos sócioafetivos e habilidades motoras. Além disso, emergiram processos de desenvolvimento de funções mentais superiores dentre elas atenção, memória, linguagem escrita social, linguagem escrita e solução de problemas.

No que reportam aos estudos referentes à Educação Especial e informática, diversos profissionais têm se mobilizado para proporcionar aos alunos com deficiência, alternativas e adaptações tanto para recursos pedagógicos como para os computadores. Dentre esses profissionais estão pedagogos, terapeutas ocupacionais, fisioterapeutas, engenheiros, psicólogos, educadores físicos e também profissionais da área de design. Por meio de pesquisas, estes profissionais vêm demonstrando que a otimização deste recurso, em muito, contribui para o desenvolvimento de pessoas com deficiências. Entre tais estudos/pesquisas, pode-se citar: Bácaro (2008), Beck (2004), Begosso (2001), Beltrão e Holanda (2008), Carbonari (2008), Carrer (2005), Carvalho (2005), Corte (1996), Hummel (2007), Imamura (2008), Kleina (2008), Kliemann (2006), Leme (2007), Lima (2003), Lourenço (2008), Manzini, Ponsoni e Deliberato (2008), Nardi (2001), Oliveira (2002), Oliveira (2003), Rodrigues (2007), Roncato (2004), Sahb (2005), Santarosa (1999), Sousa (2004), Souza (2007), Tijiboy (2001), Weiss (2003) e Yonoguti (2002).

Portanto, pensar as tecnologias relacionando-as com a Educação Especial torna-se um questionamento que aos pouco tem sido respondidos por meio de pesquisas e iniciativas de universidades para criação de equipamentos para serem utilizados na educação de pessoas com deficiência.

 Iniciativas são encontradas em grupos de pesquisas como o Niee – Núcleo de Informática na Educação Especial da Universidade Federal do Rio Grande do Sul que desenvolve projetos para atender à demanda dos alunos com deficiência atuando como centro de estudos e pesquisas em tecnologia na Educação Especial, desenvolve ferramentas e ambientes computacionais para atender a pessoas em condição de deficiência (SANTAROSA, 1999).

 Um exemplo de projeto desenvolvido pelo Niee tem o título de "Edukito" (PASSERINO; SANTAROSA; SZORTYKA, 2003) sendo ele um ambiente planejado para proporcionar as pessoas com deficiência, espaços onde elas possam interagir e participar.

 O ensino utilizando recursos de informática merece destaque no contexto da educação brasileira. Uma realidade que está aos poucos chegando escolas, mas não à sala de aula. Esse ponto ainda precisa ser amplamente discutido, analisado e avaliado para que os professores tenham acesso às técnicas necessárias para que utilizem esse recurso nas práticas pedagógicas sem que sua ação pedagógica seja terceirizada.

Com o avanço tecnológico, uma gama imensa de recursos de informática é disponibilizada na área educacional. Softwares e recursos de acessibilidade são criados para favorecer a inserção da pessoa com deficiência tanto nas práticas educativas, como nas práticas pedagógicas.

No entanto, esses recursos, muitas vezes, se tornam inacessíveis à maioria da população que deveria ser favorecida. Não obstante, existe a disponibilidade de recursos designados como "softwares livres" para que a disseminação dessa tecnologia aconteça de forma rápida e favoreça àquelas que encontram nesses recursos, um meio de interação com o mundo. Beltrão e Holanda (2008) trazem como reflexão um laboratório de informática como um espaço de inclusão. No estudo, os autores apontam a utilização de recursos tecnológicos como aliados para favorecer as pessoas com deficiência mais autonomia e independência. Ainda relatam que na cidade de Recife (PE) fizeram um levantamento dos equipamentos disponíveis na rede municipal de ensino para verificar quais Tecnologias Assistivas poderiam ser disponibilizadas aos usuários com deficiência. Trabalharam com formação de professores, instalação de

softwares livres e introduziram Tecnologias Assistivas para favorecer a acessibilidade ao computador buscando atender a cada especificidade do usuário.

A escola é um ambiente onde ocorre o processo de ensino-aprendizagem. Dentro desse processo, múltiplos saberes são trabalhados e práticas educativas pedagógicas são estruturadas para a promoção do ensino. Contudo, esse ambiente não é estático. Diversas pessoas, com diversas funções estão presentes no contexto escolar. Assim, ao planejar uma aula na sala de informática, muitos pontos precisam ser levantados e analisados.

Correia (1994, p.23) já chamava a atenção que apesar da quantidade dos professores que utilizam estratégias de informática, o ambiente educacional tem apresentado obstáculos. Esses obstáculos têm inibido e prejudicado a inserção de computadores na escola. Por isso, o autor expõe "que precisa antes de planejar uma aula informatizada conhecer o caminho, identificar perigos e as dificuldades que irá encontrar". O uso da informática pelos professores permite que ele possa confeccionar materiais educativos e aperfeiçoar as estratégias pedagógicas.

O referido autor menciona alguns obstáculos a enfrentar na integração do computador nas práticas escolares. Dentre eles, encontram-se as atitudes dos professores frente às novas tecnologias; conciliação dos horários escolares; dificuldades logísticas; responsáveis pelo núcleo de informática; regime de funcionamento do núcleo de informática.

Com o exposto por Correia (1994) verifica-se que os obstáculos para a utilização do computador na escola não estão somente na formação dos professores para o ensino informatizado; encontram-se barreiras na estruturação da equipe que compõe a sala de informática, horários (in) compatíveis para a utilização da sala de informática e também a forma que a sala de informática é utilizada.

Um ponto relevante que o autor menciona são as dificuldades logísticas encontradas para a utilização da sala de informática; o nível do hardware que a escola disponibiliza, sendo eles precários e insuficientes, como também, o nível dos softwares sendo eles confusos e sem muitos atrativos. Outro ponto que o autor cita são os espaços insatisfatórios e desconfortáveis para a realização de praticas informatizada dentro da escola. Ele propõe uma melhor organização dos espaços que os computadores estão inseridos para proporcionar ambientes satisfatórios de aprendizagem.

A proposta do autor em como planificar uma aula na sala de informática requer alguns questionamentos previamente levantados. Dentre os questionamentos cabe ressaltar alguns pertinentes às questões estruturais, se os alunos sabem utilizar o computador, a quantidade de computadores disponíveis, se acontecerá utilização simultânea do equipamento, como o programa de informática deverá ser utilizado e o tempo disponível para conhecimento do equipamento, entre outros.

A organização do espaço da sala de informática pelo professor é uma estratégia que se bem administrada possivelmente trará benefícios aos processos de aprendizagem. No entanto, a prática deve ser planejada previamente para atender aos objetivos e necessidades propostas pelo professor. Para que os objetivos propostos pelo professor sejam contemplados, as estratégias de ensino informatizadas devem ser previamente planejadas para que ele possa garantir momentos de aprendizagem tendo o computador como componente instrumental a esse processo.

Por fim, o autor aponta que para a existência de contradições na utilização da informática na escola um dos pontos é o conhecimento insuficiente que o professor tem sobre a maneira como os seus alunos aprendem. O professor deve agir com prudência e ter em mente o objetivo dos procedimentos informatizados, pois o fato do aluno gostar de estratégias informatizadas não significa que ele de fato aprendeu.

Ao implantar uma sala de informática muitos pontos precisam ser analisados e pensados para que, de fato, a existência desse ambiente possa favorecer a aprendizagem dos alunos. Para que isso aconteça, é necessário que o professor esteja envolvido nos processos de permanência do ambiente e que isso possa ser um fator favorecedor de múltiplas aprendizagens para um público com diversidade complexas. Pensar em dificuldades sem pensar em soluções é como não acreditar que a Educação possa ser transformadora de uma forma realista.

No contexto da Educação brasileira, novas discussões sobre formação inicial, formação continuada e formação em serviço perpassam pelo cotidiano desses profissionais (como já mencionados no capítulo 1).

No entanto, essa característica não é apenas do presente e não se esgotará, pois ao se relacionar com o mundo o homem precisa perceber que nas formas de produção e reprodução dos meios de sua existência o homem também modifica suas relações humanas e suas relações com a natureza (SAMPAIO; LEITE, 2000).

Fala-se em alfabetização tecnológica do professor. Por que alfabetização?

Sampaio e Leite (2000, p.59) apontam que o termo alfabetização é utilizado como base do conceito de alfabetização tecnológica do professor por alguns motivos conjugando algumas habilidades: "uma habilidade relaciona-se à compreensão do mundo, à interpretação da linguagem tecnológica e de suas mensagens e sua posição na configuração atual de mundo; e outra, à manipulação técnica das tecnologias". Além disso, as autoras (SAMPAIO; LEITE, 2000) expõem que a alfabetização tecnológica é o fator de inserção do homem ao mundo sendo ela fator de interação com o mundo de maneira efetiva, participativa e crítica.

Na tentativa de minimizar as deficiências quanto ao uso de informática pelos professores de Educação Especial, pesquisas são feitas para identificar os problemas e propor formas de mudanças sobre o tema.

Pensando nas percepções dos professores sobre o uso da informática na Educação Especial o estudo de Corte (1996) trouxe essa reflexão em que os resultados mostram a falta de esclarecimentos dos profissionais sobre a utilização dos recursos básicos de informática utilizando-os como recursos pedagógicos. O autor ainda conclui que as novas tecnologias precisam de mais cursos voltados para os profissionais da Educação Especial.

Nardi (2001) desenvolveu um processo de formação continuada para professores de alunos em condição de deficiência na escola especial para que estes encontrassem as respostas aos questionamentos do uso do computador na escola. As indagações permearam as questões curriculares e a formação de professores. Os resultados encontrados mostram que o recurso de informática potencializa mudanças na Educação Especial. No entanto, a autora apontou também para importância de se articular os elementos do processo educacional para a construção de uma pedagogia diferenciada e novas propostas educacionais valorizando os profissionais de ensino através de uma escola democrática.

Em relação à formação de professores em informática educativa Oliveira e Costa (2002) em um estudo relatam que a maioria dos professores não possui conhecimento e habilidades básicas quando o assunto é computador. Sendo assim, é também enfatizada, no estudo, a necessidade de mais conhecimento sobre a informática educativa. Oliveira (2002) relatou em sua pesquisa a formação continuada de professores em informática educativa na escola inclusiva. O estudo analisou o curso de formação continuada para professores que utilizariam a informática como ferramenta para seu trabalho. No decorrer da pesquisa as professoras passaram por cursos para aquisição de habilidade básicas na utilização do computador na Educação. No final do curso observou-se um avanço considerável no que se refere às habilidades básicas das professoras ao utilizar o computador.

Imamura (2008) em um estudo relacionando formação de uma professora com informática também nos apresenta apontamentos pertinentes sobre o assunto. A proposta foi analisar e desenvolver estratégias de ensino informatizado com uma professora em sua prática pedagógica. A autora verificou que a professora participante não utilizava o computador em sua prática pedagógica por não saber manusear o computador e também a falta de planejamento da professora nas atividades em sala de aula. Em colaboração com a pesquisadora foi possível que a professora refletisse sua ação sobre o uso do computador estabelecendo objetivos e estratégias para atribuir finalidade educativa ao computador. No entanto, Imamura (2008, p. 142) conclui:

> A necessidade de a formação em serviço contemplar, em suas intervenções, a análise pormenorizada das variáveis que influenciam a manutenção de velhas concepções e práticas pedagógicas, para que seja possível a mudança efetiva da prática docente.

Além dos apontamentos feitos pela autora no parágrafo acima, ela ainda alerta sobre a relação entre professora e direção da escola no sentido de não cobrar do professor mudanças de atitudes, sendo ela assim omissa ao não exigir ações mais efetivas pelo professor.

Leme (2007) em um estudo semelhante de inclusão digital e processo inicial de uso de informática em aula, com quatro professoras participantes, mostra que o aculturamento, no sentido da utilização do computador, foi mais difícil que o planejado durante a etapa de intervenção. Ainda identifica a falha, já apresentada em outros estudos (OLIVEIRA; COSTA, 2001; IMAMURA, 2008), sobre o não saber utilizar o computador no inicio das pesquisas.

 Esse desconhecimento também foi encontrado nos estudos de Oliveira (2002), Leme (2007) e Imamura (2008), sendo esse o entrave em se utilizar o computador nas práticas pedagógicas. Outro apontamento relevante feito no estudo de Imamura (2008) foi sobre a relação entre direção e professora em que a direção era omissa frente às ações da professora tornando-a assim passiva quando se tratava em mudanças.

Souza (2007) traz a discussão do uso da internet e do computador nas práticas pedagógicas de professores na Educação Especial. O objetivo principal da pesquisa foi verificar quais as práticas pedagógicas dos professores de alunos com deficiência intelectual utilizando-se do computador e da internet. Dentre os resultados obtidos entende-se que a internet e o computador podem ser aliados dos alunos de Educação Especial, porém com a formação docente do professor pautada nas potencialidades que o computador e a internet podem favorecer a aprendizagem e autonomia dos alunos. Outro ponto destacado é que apenas as presenças dos equipamentos e dos laboratórios de informática não garantem o uso na pratica pedagógica.

Hummel (2007) trabalhando com treze professores de alunos com deficiência os quais sugerem que os cursos precisam apresentar aporte teórico sobre informática educativa e que atendam as necessidades e dificuldades das participantes da pesquisa.

Kleina (2008) analisou a formação e conhecimento de treze professores para elaborar um curso de formação continuada pautada em suas necessidades. O estudo identificou que os professores de alunos com deficiência buscam cursos em informática com teor prático maior do que teórico. Ela ainda ressalta que o conhecimento em informática básica é fundamental para que o curso seja realizado. Através da aprendizagem colaborativa foi possível trocar experiências para uma aprendizagem mais madura e fundamentada. A pesquisadora propôs um curso dinâmico analisando cada módulo para que as expectativas dos professores fossem supridas.

Como exposto no presente capítulo a informática tem feito parte da Educação Especial. Porém, o caminho para que esse recurso seja utilizado plenamente ainda está no inicio e as medidas tomadas para inserção da informática na Educação Especial têm sido pontuais sem atingir a totalidade.

# **CAPÍTULO 4 - MÉTODO**

Com o objetivo proposto do estudo em elaborar estratégias de ensino informatizadas favorecedoras de aprendizagens de crianças com deficiência em classe especial através de processo de capacitação de professores para esse fim e por fim, verificar o uso/a prática de recursos de informática, por uma professora de alunos com deficiência, em uma escola especial a metodologia foi organizada como exposto nos parágrafos a seguir.

Na vida real, o processo de constituição de um conhecimento determinado, por vezes, apresenta-se descontínuo, desorganizado, exatamente por ser uma "experiência criativa de onde não podem excluir-se nem a intuição, nem a subjetividade (VILELAS, 2009, p.57). Segundo o autor, o investigador ao tentar definir os fatos, formula os problemas básicos de toda a investigação: questão norteadora, objetivos, definição da metodologia de pesquisa, dos participantes e materiais; e, ainda, das formas de obtenção e análise dos dados (VILELAS, 2009, p. 59).

Assim, tendo em vista a questão que norteia esta pesquisa: Como transformar a ação docente de uma sala de informática voltada ao atendimento de pessoas com deficiências, optou-se por uma pesquisa de cunho qualitativo, "de formato descritivo de uma dada realidade e condição, procurando conhecer as características de determinada população/fenômeno, estabelecendo relações e aumentando os conhecimentos acerca de um problema" (VILELAS, 2009, p. 123).

A pesquisa, nas Ciências Sociais e Humanas utiliza de várias estratégias visando disciplinar o pensamento e ação com vistas a desenvolver "um delicado equilíbrio entre a aplicação de normas mais ou menos pré estabelecidas e uma certa dose de criatividade e originalidade" (VILELAS, 2009, p. 26).

Tais estratégias, por sua vez, podem ser exploratórias, descritivas, entre outras; o estudo de caso apresenta essas características, dependendo do tipo de questão norteadora, ou para "explicar ligações causais em intervenções ou situações da vida real que são complexas demais para tratamento através de estratégias experimentais ou de levantamento de dados e descrever um contexto de vida real no qual uma intervenção ocorreu (VILELAS, 2009, p.143)

Assim, entende-se que o presente estudo, ao preencher tais requisitos, revela, por meio desta estratégia, o desejo de entender um fenômeno social complexo que é a educação de pessoas com deficiência, por meio de seus professores atendendo a um dos ditames do mundo globalizado: o uso de recursos da informática em suas aulas. Portanto a pesquisa, também, reveste-se de pesquisa participante que comporta intervenção, uma vez que a pesquisadora, efetivamente, participa de fases importantes e decisivas para a prática futura da professora. Assim, de acordo com Demo (2008, p. 114),

> A pesquisa participante traduz a teoria em opções concretas, não somente confrontando-a com a realidade concreta, mas, sobretudo realizando e explicitando a opção política e ideológica. Constrói contexto adequado em termos do relacionamento dialético entre teoria e prática

Na visão de Yin (2001, p. 10) "a essência de um Estudo de Caso, ou a tendência central de todos os tipos de Estudo de Caso é que eles tentam esclarecer uma decisão ou um conjunto de decisões: por que elas foram tomadas? Como elas foram implementadas? E, quais os resultados alcançados? Investiga, pois, um fenômeno contemporâneo dentro de seu contexto real".

No caso deste estudo procurou-se investigar/estudar como uma professora iria utilizar os recursos do computador para elaborar aulas no ambiente da sala de informática para seus alunos.

# **4.1 Materiais e instrumentos**

Como instrumentos para produção dos dados foram utilizados: dois roteiros de questionários para a professora (Apêndices A e B); computador completo e os recursos do computador; diário de campo da pesquisadora. O diário de campo foi

utilizado em todas as etapas da intervenção para que todos os dados pertinentes à pesquisa fossem registrados.

Os roteiros contêm questões abertas e fechadas elaboradas a partir dos seguintes temas: grau de conhecimento de uso do computador, freqüência da utilização, local da utilização, freqüência de participação em cursos relacionados à informática, importância do uso do computador nos processos de ensino-aprendizagem, freqüência de utilização da internet, contribuição da internet pode contribuir para a formação do aluno e do professor.

O projeto político pedagógico da escola foi utilizado para conhecer a instituição de ensino e serviu de instrumento de análise para conhecer a realidade da escola.

 Os materiais utilizados na escola foram computadores conectados à Internet*, software* educativo selecionado para esta finalidade e aplicativos que o computador dispõe.

# **4.2 Caracterização do local da pesquisa**

A escola de Educação Especial que a pesquisa foi realizada encontra-se na periferia de uma cidade do interior do estado de São Paulo. A oportunidade de realizar a presente pesquisa nessa escola surgiu devido à existência da sala de informática e os professores não a utilizarem em sua prática pedagógica.

# **4.3 Participantes**

Participaram desta pesquisa uma professora de classe especial para pessoas com deficiências e esta pesquisadora.

# **4.4 Condições da sala de informática no ambiente escolar**

Os computadores são dispostos em uma sala improvisada com cadeiras e mesas inadequadas. Os computadores não possuem recursos de acessibilidade além de estarem deteriorados.

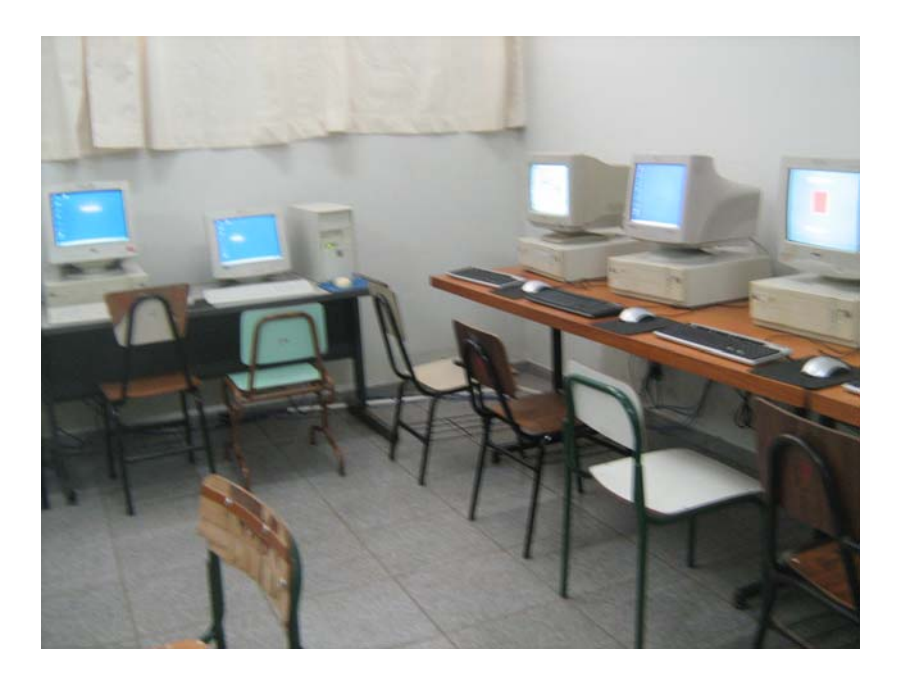

**Figura 4 - A sala de informática** 

A sala de informática conta com 15 computadores:

- Dos 15, seis com drive de CD e nenhum com USB
- Dos 15, cinco com editor de slides
- Todos com editor de texto
- Todos com paint
- Todos 386
- Acesso a internet restrita e lenta de acordo com a configuração interna dos equipamentos.
- A sala no período da pesquisa (fevereiro a abril de 2009) estava sendo reestruturada. No entanto os equipamentos eram utilizados da

mesma forma, com os recursos disponíveis para aulas de projetos não vinculados ao currículo.

## **4.5 Etapas da Intervenção**

O processo de implementação das estratégias constou de nove etapas:

 1) Conhecer o computador como recurso pedagógico junto com a professora.

 2) Proceder à alfabetização digital do professor (se alfabetizado, consolidar conceitos sobre o uso do computador nas práticas pedagógicas).

3) Elaborar estratégias que promovam a familiaridade com o equipamento.

4) Elaborar e aplicar situações hipotéticas para ensino da professora.

5) Aplicar as estratégias elaboradas na sala de informática.

 6) Elaborar do cronograma para aplicar o programa de intervenção, junto com a professora.

 7) Estabelecer cronograma de acompanhamento da implantação do plano de estratégias pedagógicas utilizando o computador juntamente com a professora.

8) Construir e aplicar novas ferramentas juntamente com a pesquisadora.

9) Avaliar o plano de estratégias juntamente com a professora.

#### **4.6 Procedimento de análise dos dados**

Primeiramente mediu-se o repertório inicial da participante quanto ao uso do computador. Nessa etapa a pesquisadora conheceu as estratégias empregadas no cotidiano da professora em relação ao uso do computador nas práticas pedagógicas.

A professora escolheu o recurso do computador para utilizá-lo no processo de intervenção. O recurso foi avaliado conjuntamente com a professora e seu uso justificado para que as duas pudessem elaborar as estratégias de ensino para a sala de informática.

Os resultados foram analisados a partir dos dois questionários, o inicial e o final, e do diário de campo. Os questionários foram comparados no final da pesquisa. Assim como o questionário final foi comparado com os dados obtidos no diário de campo, pois ele foi aplicado logo após a implementação da intervenção.

### **4.7 Cuidados éticos**

A professora participante e a Escola receberam o Termo de Consentimento Livre e Esclarecido para esclarecer as dúvidas, pontuar os objetivos da pesquisa e os procedimentos a serem executados. O termo de consentimento esclarece também qual é o papel da pesquisadora enquanto pedagoga, dos riscos acerca da participação na pesquisa e, especialmente, da preservação da identidade dos participantes e do uso dos dados para fins exclusivamente científicos. Esclarece-se que a pesquisa recebeu aprovação do Comitê de Ética em pesquisa com seres humanos, da UFSCar, sob o protocolo nº 470/2008 – 04/12/2008 (Anexo A).

# **Capítulo 5 – APRESENTAÇÃO, ANÁLISE E DISCUSSÃO DOS DADOS**

Pensar, discutir e praticar Educação são tarefas que exigem tempo e responsabilidade. Atualmente, com as políticas de inclusão essas tarefas passaram a fazer parte de um ambiente onde surgem novas formas de pensar e agir no contexto educacional. Assim, os processos de inclusão estão ligados às possibilidades de reconhecer e identificar as diferenças e também aceitá-las (PELOSI, 2006).

O termo inclusão (MANTOAN, 2006), muito utilizado atualmente, convida a escola a repensar os valores e práticas tanto educativas quanto pedagógicas. Em contrapartida, um questionamento ainda se sustenta: como manter na escola o aluno legalmente incluído?

A inclusão não é feita apenas por professores, ela exige envolvimento pluridimensional relacionando escola – família – comunidade. Além disso, uma equipe de apoio é fundamental e uma liderança dentro da escola que definam objetivos sustentados por possibilidades de ensino e aprendizagem (PELOSI, 2006). Portanto, planejar a inclusão requer análise e conhecimento da realidade da escola. Reconstruir conceitos e a estrutura da escola também é tarefa que deve fazer parte do rol de propostas transformadoras para que a inclusão seja satisfatória aos alunos (CARVALHO, 2000; TRINDADE; RODRIGUES, 2006).

 O presente estudo de caso aconteceu em uma escola de Educação Especial, porém de acordo com os dados levantados a literatura sobre inclusão também merece como palco esse ambiente. Isto por que ao identificar o ambiente verificou-se a escassez de materiais adaptados e, também, ambiente sem acessibilidade entre outros.

 Os dados foram analisados a partir da leitura das respostas ao questionário respondido com a professora sendo agrupados por conjunto de questões que continham a mesma temática.

Os dados do diário de campo foram analisados à luz da programação desenvolvida com a professora e categorizados por temas afins que complementaram as declarações dos questionários.

A seguir estão apresentados os dados do questionário na sequencia das questões, como elaboradas e respondidas. O Quadro 1 traz esta organização

# **Quadro 1 - Questões do questionário inicial**

**5.1.1 Conhecimento do computador, utilização do computador, freqüência e local de uso. (Q1, Q2, Q3 e Q4).** 

- **5.2.1 Participação em cursos relacionados à informática (Q5).**
- **5.3.1 Contribuições do uso do computador**
- **5.3.1.1 Para a formação do aluno (Q7)**
- **5.3.1.2 Para formação docente e prática pedagógica (Q5)**
- **5.4.1 Contribuições da pesquisa para a prática pedagógica (Q26)**
- **5.5.1Freqüência do uso da internet (Q8)**
- **5.6 .1 Importância para formação docente (Q9)**
- **5.7.1 Importância para a formação do aluno (Q10)**

**5.8.1 Estratégias utilizadas para as aulas na sala de informática (Q13).** 

**5.9.1 Adequação de estratégias para o trabalho com alunos com deficiência (Q14, Q15, Q25).** 

**5.10.1 Dificuldades da professora no manuseio dos equipamentos (Q16).** 

**5.11.1 Busca e seleção de conteúdos na internet (Q17 e Q18)** 

**5.12.1 Softwares fornecidos pela escola e sua utilização/aquisição (Q19 e Q20)** 

**5.13.1 Tecnologias Assistivas (Q22 e Q23)** 

#### **5.1 Identificando conhecimentos de informática da professora**

 A leitura das respostas dadas ao questionário, pela professora, possibilitou conhecer o seu conhecimento a respeito da informática, a utilização do recurso e da rede de internet, bem como, revelar as condições propiciadas pela escola para este campo de conhecimento.

No sentido de aperfeiçoar a apresentação da análise, optou-se por agrupar questões, em catorze blocos temáticos cujo conteúdo se assemelha.

**5.1.1** *Conhecimento do computador, utilização do computador, freqüência e local de uso. (Q1, Q2, Q3 e Q4).* 

Com o questionário foi possível identificar as percepções iniciais da professora (Helena)<sup>4</sup> de Educação Especial antes do processo de intervenção. Segundo declaração de Helena, esta possui "*conhecimento médio de uso do computador e o tempo todo utiliza o equipamento em casa*" (Helena).

#### **5.1.2** *Participação em cursos relacionados à informática (Q5).*

Helena revelou que raras vezes participa de cursos relacionados à informática. Isto parece confirmar os dados da literatura e de pesquisas no que tange à aquisição de conhecimentos de diferentes naturezas, e em especial, a informática. As justificativas vão desde a simples falta de tempo, em razão da alta carga horária no

<sup>4</sup> Helena é o nome fictício dado a professora participante

desempenho da função docente e o deslocamento entre escolas, passando pelo desinteresse e, ainda, pela falta de oportunidades.

Além disso, pela literatura e relatos de pesquisa, parece que é uma constante a existência de equipamentos precários, obsoletos e sem qualquer possibilidade do uso de recursos mais sofisticados. Muitas vezes, também, o professor ao finalizar algum curso não se acha suficientemente preparado para utilizar os recursos em sua prática pedagógica (CORREIA, 1994).

#### **5.1.3** *Contribuições do uso do computador*

#### **5.1.3.1 Para a formação do aluno (Q7)**

A professora relata que os computadores poderão contribuir para a formação do aluno "*na parte visual e de alfabetização*" (Helena). Esta declaração encontra respaldo na literatura, como já abordado nos capítulos anteriores. E se devidamente seguida como normativa nas escolas, poder-se-ia encontrar um terreno fértil para o desenvolvimento de todos os alunos e não somente aqueles com deficiências.

Encontra-se na literatura o trabalho de Tijiboy (2001) que mostra que o uso do computador na prática pedagógica favorecendo o desenvolvimento da atenção, da memória e, ainda, como suporte à solução de problemas. Outro trabalho que aborda o desenvolvimento do aluno através do uso do computador é o de Porto (2006), cujos objetivos prevêem o desenvolvimento dos potenciais educativos, dentre elas rapidez e interatividade.

Alguns softwares são responsáveis em proporcionar ambientes de aprendizagem para a Educação Especial como é o caso do sistema Holos (APAE, 2006, p.10) que favorece a "*pessoa com deficiência estratégias para seu desenvolvimento global e sua aprendizagem"*.

Para finalidades educacionais, o software Mestre (GOYOS; ALMEIDA, 1994), também tem seu potencial pedagógico de aprendizagem. Como afirma Carrer (2005) ele pode ser um instrumento para auxiliar educadores que possuem alunos com problemas de linguagem no inicio da escolarização.

Yonogutti (2002) ressalta a eficiência da utilização do computador para um programa individualizado de leitura informatizada.

Portanto, reitera-se que o uso do computador, de fato, favorece a aprendizagem de alunos em condição de deficiência, trazendo a eles novas formas de aprender.

# **5.1.3.2 Para formação docente e prática pedagógica (Q5)**

Para Helena, o uso do computador no processo de ensino-aprendizagem é:

*"muito importante para o dia a dia, pois como a tecnologia a cada dia está mais avançada temos que estar passando aos nossos alunos e existem sites muito bons para ensino da criança como educativo e também para lazer*".

 A fala da professora reforça o que a literatura tem mostrado quanto ao caráter pedagógico que o computador possui. Ela reconhece esse valor positivo que o equipamento traz para o processo de ensino – aprendizagem. Por isso quando menciona existir "*sites muito bons para ensino da criança*" ela possivelmente já teve contato com sites educacionais anteriormente.

# **5. 1. 4** *Contribuições da pesquisa para a prática pedagógica (Q26)*

A professora espera que a pesquisa possa ajudá-la a tirar dúvidas e diminuir suas dificuldades em trabalhar com a informática com os alunos.

"*espero que com essa pesquisa possa me ajudar a tirar dúvidas e diminuir a minha dificuldade em trabalhar com a informática com as crianças"*  (Helena)

A fala da professora indica sua expectativa em aprender a utilizar o computador para com ele diminuir suas dificuldades no trabalho pedagógico. Ela espera encontrar na pesquisa, formas de ensino para superar dificuldades de formação profissional na área de informática e seu uso na Educação Especial.

Nos cursos de pedagogia e demais licenciaturas, disciplinas que abordam o computador como ferramenta de ensino precisam ser melhores articuladas para que quando o computador estiver disponível ao professor na escola, ele não se torne um equipamento sem utilidade. Mograbi (2004) diz que quando o computador se constitui numa importante ferramenta nos processos de ensino e aprendizagem os estudantes de pedagogia reconhecem a necessidade de se manterem atualizados para trabalhar com esse recurso em sala de aula. No entanto, a pesquisa de Mograbi (2004) mostra que a formação inicial dos professores para o uso da informática na Educação não atende às expectativas dos estudantes sendo esse o motivo de não incorporar esse recurso nas práticas pedagógicas.

Portanto, melhorar, incrementar e incentivar nos cursos de formação inicial e continuada para a formação de professores, o uso da informática nas diversas modalidades de ensino, sem distinção de área de conhecimento nos cursos de licenciatura, poderá se constituir um fator minimizador das dificuldades encontradas pelos educadores para o uso do computador nos processos de ensino. Essas dificuldades foram expostas por Helena quando menciona sua expectativa em diminuir suas dificuldades em trabalhar informática com seus alunos. Reitera-se aqui a expressão de Helena:

"*espero que essa pesquisa possa me ajudar a tirar dúvidas e diminuir a minha dificuldade em trabalhar com a informática com as crianças"* (Helena)

#### **5.1.5** *Freqüência do uso da internet (Q8)*

Em relação ao uso da internet e a freqüência que utiliza esse recurso ela declara que: *"utilizo o tempo todo"* (Helena).

A professora menciona que utiliza a internet o tempo todo o que reforça que ela utiliza o computador em sua vida diária. A internet está presente, hoje, não só no cotidiano da professora, como também, na vida de muitas pessoas. Por exemplo, pagar uma conta sem sair de casa, comprar mercadorias pela internet, relacionar-se com pessoas, pesquisar e também cursos à distância através de ambientes de aprendizagem. A rede mundial de computadores (internet) traz ao mundo moderno, novas formas de acesso a informação, modificando a vida cotidiana, potencializando ações e trazendo novas formas de aprendizagem.

Com relação à Educação Especial e Internet diversos cursos de formação de professores (inicial e continuada) são ministrados por meio de ensino a distância, com intercambio de conhecimentos, participação em fóruns on-line, momentos de uso do computador como ferramenta, construção de Home - Page, comunicação via e-mail dentre outros. (OLIVEIRA, 2001).

Tijiboy (2001) apresenta um modelo de ensino em ambiente de aprendizagem para pessoas com paralisia cerebral como um espaço de interação onde desenvolveu nos participantes de sua pesquisa habilidades motoras (precisão e coordenação) e também atenção e memória como citado anteriormente por Helena.

#### **5.1.6** *Importância para formação docente (Q9)*

A professora relata que para sua formação, o uso da internet e do computador, contribuiu:

 *"na parte da pesquisa, uso muito na pesquisa para a faculdade, como atividades para os alunos"* (Helena).

Em relação a este aspecto, Demo (2007, p.557) alerta sobre a pesquisa na internet que *"hoje a internet é vista muito mais como ambiente propício de plágio do que de pesquisa. O desafio é fazer dela um ambiente propício para pesquisa e elaboração própria".* 

Nesse item, o questionamento buscou identificar qual a importância da internet para sua formação docente. A resposta da professora indica que a internet é utilizada para pesquisa de conteúdos para uso no curso de formação que ela frequenta e para procurar atividades pedagógicas para seus alunos. Embora ela utilize o computador para ações distintas ela faz uso dessa ferramenta em seu cotidiano. Além disso, entendese que a ferramenta é utilizada somente para pesquisa e que ela não utiliza o computador com seus alunos. Diante da resposta da professora ao questionamento e a indagação de Demo (2007) sobre pesquisa na internet, é válido salientar a produção a partir das pesquisas ao construir conhecimento, através das pesquisas feitas, com produção própria pela professora.

#### **5.1.7** *Importância para a formação do aluno (Q10)*

No que tange à formação do aluno a professora relata que:

 "*existem muitos sites que contribuem para a formação do aluno, o professor antes precisa pesquisar para poder passar para os alunos"* (Helena)*.* 

O mundo atual é tecnológico e as novas gerações já nascem nesse contexto. A escola precisa mudar para suprir as necessidades que o mundo moderno traz. Demo (2007, p.554) aponta que a criança não deixa de utilizar o computador se não sabe ler e escrever e ainda reforça que computador é ferramenta e não substitui professor. O autor ainda infere que *"quanto mais nova a criança, mais seu futuro será condicionado pela alfabetização digital".* 

Nesse sentido, quando questionada da importância do uso da internet para os alunos, a professora novamente reforça sua idéia de utilizar a internet "o tempo todo", pois diz que *"existem muitos sites que contribuem para a formação do aluno"* sendo esse um aspecto que evidencia seu conhecimento dos conteúdos disponíveis na internet para trabalhar com seus alunos.

Entretanto, até esse momento, o uso da ferramenta é feita somente por ela para construção de suas aulas não tendo nenhuma interação direta do aluno com o computador.

#### **5.1. 8** *Estratégias utilizadas para as aulas na sala de informática (Q13)*

*.* 

Em relação às estratégias de ensino utilizadas em suas aulas na sala de informática no ambiente escolar a professora responde que:

"*não utilizei a sala de informática*" (Helena).

Essa afirmação indica que a sala de informática não era utilizada por ela nas práticas pedagógicas da escola. No entanto, no momento que ela menciona pesquisar conteúdos para as aulas ela utilizou-se de computador próprio fora do ambiente escolar.

Assim, como a professora nunca utilizou a sala de informática ela não possuía estratégias de ensino para as aulas nesse ambiente.

A professora afirma, sobre a pesquisa da qual participa, que esta poderá servir para que ela diminua sua dificuldade em trabalhar com seus alunos na sala de informática. Porém, quando questionada sobre estratégias de ensino utilizadas na sala de informática a professora afirma que não utilizou a sala de informática.

Ainda é apresentada pela direção da escola que as estratégias de ensino na sala de informática não são estruturadas por não ocorrer orientação pedagógica indicando assim falta de articulação entre direção e professores quanto à utilização desse ambiente nas práticas pedagógicas dos professores. A pesquisa só foi passível porque a pesquisadora estava lá, pois a direção forneceu condições para isso; no entanto, as práticas cotidianas não têm espaço nesse ambiente.

**5.1.9 Adequação de estratégias para o trabalho com alunos com deficiência (Q14, Q15, Q25).** 

Como não utilizava a sala de informática, a professora não possuía estratégias de ensino que contemplassem as necessidades e potencialidades de seus alunos, desconhecia suas dificuldades para o planejamento das aulas, e também, desconhecia as dificuldades se seus alunos ao manusear os equipamentos

#### **5.1.10** *Dificuldades da professora no manuseio dos equipamentos* **(Q16).**

Já em relação às dificuldades enquanto educadora ao utilizar a sala de informática ela relata que:

"*não sei trabalhar com as crianças especiais, por isso tenho bastante dificuldade"* (Helena).

A professora indica não saber trabalhar com alunos com deficiência e, consequentemente, sente muitas dificuldades em trabalhar com eles em informática

 A formação em serviço para apropriação do conhecimento dos recursos de informática na prática pedagógica traz a ela possibilidade de reflexão sobre sua atuação (WEISS, 2003) tanto em sala de aula como na sala de informática, ou seja, reflexão sobre a ação (MIZUKAMI et al, 2002). De acordo com Mizukami et al (2002) a professora poderá utilizar esse momento de sua prática para refletir e buscar novas formas de ensinar, melhores meios de ensino aos seus alunos, determinar metas e relacionar isso com suas teorias e convicções pessoais.

A professora já busca esses fatores apresentados ao aceitar participar da pesquisa e quando assegura que a pesquisa poderá contribuir para diminuir sua dificuldade em trabalhar com seus alunos na sala de informática e ainda quando indica não saber trabalhar com seus alunos em sala de aula.

#### **5.1.11** *Busca e seleção de conteúdos na internet (Q17 e Q18***)**

A professora utiliza sites de busca para pesquisar conteúdos para sua prática em sala de aula. Ao afirmar positivamente ela relata que:

"*sim, procuro sempre no Google"* (Helena).

"*sempre procuro pelos conteúdos que os sites de pesquisas oferecem e o conteúdo que me interesso salvo no computador para utilizá-lo depois"* (Helena).

Ela sempre procura pelo conteúdo que o site de pesquisa oferece e os salva em seu computador para utilizá-lo em outro momento.

Nesse questionamento, a professora aponta para alguns procedimentos que ela utiliza quando pesquisa conteúdos na internet, como: selecionar o conteúdo que a interessa e salvá-lo em seu computador pessoal.

#### **5.1.12** *Softwares fornecidos pela escola e sua utilização/aquisição (Q19 e Q20)*

Outro questionamento foi em relação ao uso de softwares educativos. A escola não disponibiliza softwares e ela também não os possui:

*"não tenho nenhum softwares educativos"* (Helena).

A escola não disponibiliza softwares educativos e a professora também não possui nenhum. Por que a escola não oferece? Por que não recebeu dos órgãos oficiais? Por que os equipamentos são obsoletos? Por que a informática não é utilizada na prática pedagógica sendo que a sala com os equipamentos existe?

Para que a escola esteja à frente nesse processo de inclusão de uso da informática nas práticas pedagógicas, a direção (gestão) escolar precisa articular-se com

as ações pedagógicas na escola. O estudo de Imamura (2008) revela que a direção era omissa tornando a ação da professora passiva quando se tratava de mudanças.

 Em contrapartida, no presente trabalho, a direção da escola, quando solicitada para dar esclarecimentos sobre a condição de uso da sala de informática, indica a falta de orientação pedagógica como sendo responsável pelas ações aleatórias na sala de informática

#### **5. 1.13 Tecnologias Assistivas (Q22 e Q23).**

A pesquisadora, ao identificar que a escola não possui mobiliário adequado na sala de informática questiona a professora se ela conhece o termo de Tecnologia Assistiva e seus recursos: a professora aponta negativamente quanto aos termos.

O termo Tecnologia Assistiva é desconhecido pela professora. Manzini, Ponsoni e Deliberato (2008) dizem que o termo engloba produtos, recursos, serviços, estratégias, metodologias com o objetivo de promover funcionalidade. Os autores afirmam, em um estudo sobre Tecnologia Assistiva e comunicação que os recursos não estão presentes nas escolas, os professores desconhecem de tais recursos. Como solução para isso os autores indicam o investimento em formação continuada para os professores e fornecimento de equipamentos para as escolas para favorecer a acessibilidade do aluno deficiente.

#### **5.1.14** *Condições dos alunos (Q24)*

A pergunta sobre a condição de deficiência de seus alunos foi respondida de forma geral apontando que:

*"Eles são bem comprometidos na parte da coordenação motora"* (Helena).

A professora em linhas gerais tem o conhecimento que seus alunos são bem comprometidos na coordenação motora não obtendo mais informações por parte da direção.

Essa afirmação remete aos questionamentos: como esses alunos chegaram até a essa escola? Foram encaminhados por quem? Qual a proposta pedagógica da escola para atender esses alunos? A professora conhece o projeto político pedagógico da escola para nortear suas ações? O uso da informática está presente no documento?

Primeiramente, a professora mencionou desconhecer da existência do projeto político pedagógico na escola e para suprir essa necessidade da professora a proposta pedagógica da escola foi solicitada à direção.

O projeto pedagógico da escola foi elaborado pela diretora da escola. Para Denari (2006), o projeto é o documento responsável pelas ações dentro da escola sendo ele elaborado pela equipe escolar e comunidade de forma democrática.

No projeto político pedagógico, consta que a escola é uma instituição de ensino, nas modalidades de internato e semi-internato atendendo pessoas com deficiência intelectual leve e moderada e crianças com distúrbios de aprendizagem. A finalidade da instituição é de favorecer o atendimento especializado para os alunos que por condições especificas não foi possível incluí-los nas classes comuns do ensino regular. Aos alunos da escola é assegurada uma proposta pedagógica com recursos educacionais especiais para complementar o ensino regular comum e em alguns casos substituí-los para garantir a Educação escolar e promover o desenvolvimento das potencialidades dos alunos.

#### **5.2 Trabalhando com o computador na prática pedagógica**
Em seguida, serão apresentadas as aulas, na sequencia da programação elaborada pela pesquisadora.

A etapa de intervenção contou com 10 aulas utilizando o computador na construção de estratégias de uso de informática na prática pedagógica da professora. As aulas com a professora eram ministradas na escola com duração de 50 minutos cada aula. O tempo disponibilizado para a formação da professora foi enquanto seus alunos freqüentavam a aula de artes com outra professora.

Durante a intervenção a professora teve o momento de construir sua aula utilizando o computador e trabalhar com seus alunos na sala de informática depois de elaborar estratégias de ensino informatizadas.

A etapa de intervenção ocorreu entre os meses de fevereiro e abril de 2009.

## **5.2.1 Primeira aula – 10/02/2009**

#### **Quadro 2 - Resumo da primeira aula**

- **1.** Apresentação do programa de intervenção. Criação de uma pasta para salvar o conteúdo da aula.
- **2.** Sites de pesquisa
- **3.** Procedimento para utilização da ferramenta Power point.

A apresentação do programa de intervenção para a professora foi a primeira estratégia proposta pela pesquisadora no programa de intervenção. Na ocasião, foram expostas todas as etapas que se seguiriam durante a intervenção.

## **5.2.1.1 Etapas programadas**

#### **Quadro 3 - Etapas Programadas**

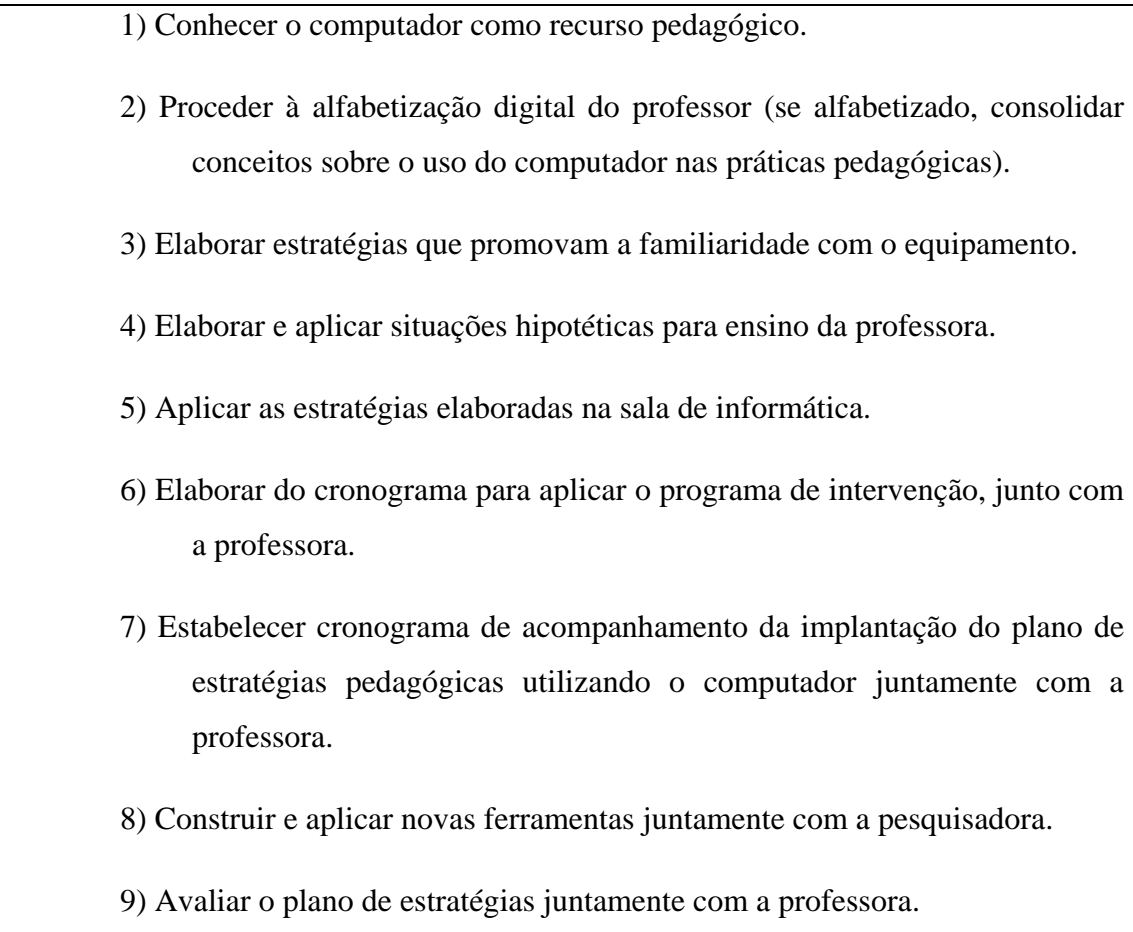

Finalizada a etapa de apresentação do programa de intervenção a pesquisadora propôs à professora a criação de uma pasta no computador para salvar o conteúdo pesquisado e construído nas aulas. Antes de a professora iniciar a tarefa, a pesquisadora perguntou se ela saberia executá-la sem seu auxílio. A professora novamente apontou (a primeiro vez que esse dado ocorreu foi questionário inicial) que sempre salva tudo que pesquisa em uma pasta no seu computador pessoal: "*sempre procuro pelos conteúdos que o site de pesquisa oferece e o conteúdo que me interesso salvo no computador para utilizá-lo depois"* (Helena). Depois disso a pesquisadora solicitou que ela criasse a pasta da maneira que soubesse.

 Não obstante o programa operacional do notebook utilizado ser o Windows Vista, a professora conseguiu entrar na pasta dos "Meus Documentos". Ela comparou o computador utilizado com o seu computador pessoal e disse estar um pouco perdida por nunca ter utilizado um notebook; esse momento trouxe à professora uma opção diferente de computador, fator esse que não desmotivou e nem inibiu sua ação conseguindo executar a tarefa proposta. A pesquisadora indicou o local onde a pasta seria salva e os procedimentos necessários para sua criação. O local proposto foi o "Desktop" (Área de trabalho) para uma melhor visualização da pasta ao ligar o computador.

 Para que a professora criasse a pasta para armazenar seus documentos alguns procedimentos foram propostos pela pesquisadora: clicar com o botão direito do mouse, seguir com o cursor do mouse até o ícone "novo" e logo em seguida seguir até o ícone "pasta" na próxima janela.

Em seguida, a pesquisadora perguntou à professora se ela tem um site de busca que ela está mais familiarizada quando pesquisa sites pela internet.

 Como a professora afirmou também no questionário inicial que utiliza sites de buscas a pesquisadora solicitou à ela conectar-se à internet através do navegador "Internet Explorer" e, em seguida, conectar-se em um site de busca. A solicitação foi atendida prontamente, apesar da lentidão da velocidade da internet. Isso comprovou seus conhecimentos em como entrar em sites.

Outro ponto que a pesquisadora levou em consideração foi (re) conhecer o que e como a professora costuma trabalhar em sala de aula. Nesse momento a professora informou sobre sua intenção de trabalhar a coordenação motora, memória e sequencia. As habilidades motoras são apontadas no trabalho de Tijiboy (2001) como sendo a interação dos alunos em ambientes educacionais utilizando o computador favorece o aprimoramento de habilidades motoras.

A pesquisadora perguntou se a professora sabia utilizar o site de busca e ela respondeu positivamente. Porém ela afirma que esse conhecimento era básico, sem conhecer as demais ferramentas de busca disponíveis nos sites.

A partir desse dado levantado, a pesquisadora explicou as ferramentas disponíveis no site de busca como: pesquisar páginas da web, páginas do Brasil e páginas em português; pesquisa avançada com todas as palavras dos descritores, com a expressão exata do descritor, formatos de arquivos e o país que pode pesquisar. A pesquisadora ainda mencionou a inserção de aspas, parênteses e colchetes para restringir as buscas dos descritores. As possibilidades de pesquisa nos sites de busca eram desconhecidas pela professora.

Em seguida a pesquisadora solicitou que ela fizesse uma pesquisa no site de busca utilizando-se do novo conhecimento. O procedimento foi escolhido para que a professora conhecesse ferramentas para refinar sua pesquisa nos sites de busca.

A professora selecionou no site de busca com o descritor "Educação Especial" utilizando os recursos apresentados pela pesquisadora. Primeiramente, a pesquisadora pediu que ela pesquisasse o termo sem as aspas e em seguida com as aspas. Esse procedimento contribuiu para que a professora colocasse em prática os novos conhecimentos sobre sites de busca e agregasse procedimentos de busca que ela nunca havia usado. Ela procedeu positivamente e conseguiu executar as tarefas propostas pela professora.

Em seguida, a pesquisadora perguntou se a professora saberia copiar e colar, as quais procedimentos a professora mencionou utilizar-se. A pesquisadora indicou como seria o procedimento para executar a tarefa. A professora respondeu satisfatoriamente à execução do procedimento de copiar e colar sendo isso já incorporado em sua utilização do computador.

Ao ser questionada se tinha alguma dúvida ou interesse em aprender sobre alguma ferramenta do computador, ela diz que utiliza o computador também para imprimir e que não sabe utilizar o editor de slides. Com isso, esboçou interesse em conhecer a ferramenta nas aulas de informática. Como a escola não dispunha de softwares e os computadores não eram compatíveis operacionalmente para instalá-los, a pesquisadora decidiu trabalhar com estratégias coniventes com a realidade dos computadores da escola. Inicialmente a proposta era de trabalhar com um software escolhido pela professora, mas com as condições precárias dos equipamentos esse procedimento foi transferido para a estratégia de utilizar as ferramentas disponíveis no computador como: *editor de slides, editor de texto e paint.* A condição obsoleta de computadores já foi apresentada no estudo de Leme (2007).

De acordo com as possibilidades de programas disponíveis nos equipamentos, a pesquisadora juntamente com a professora decidiram utilizar o editor de slides, sendo, também, vontade da professora em aprender a utilizar a ferramenta.

Assim, ao constatar o que professora estava trabalhando com seus alunos em sala de aula, a pesquisadora propôs a elaboração de uma história curta com começo, meio e fim para iniciar o uso da ferramenta. Esse procedimento encontra na literatura que os professores de alunos em condição de deficiência encontram nos cursos de formação em informática um teor prático maior que teórico (SOUZA, 2008). Já outro estudo mostra que os cursos precisam apresentar aporte teórico sobre informática educativa para atender as necessidades e dificuldades dos professores (HUMMEL, 2007).

No presente estudo a pesquisadora propôs um exercício de reflexão ao articular o que a professora estava trabalhando com seus alunos e o que poderia ser feito para utilizar a sala de informática na sua aula. Este estado reflexivo para utilização da informática na Educação Especial foi apresentado por Weiss (2003) com o resultado que aplicar o aprendizado da tecnologia juntamente com a prática promove apropriação superior e qualitativa.

Em seguida, a pesquisadora propôs iniciar a aprendizagem da ferramenta colocando um título para a história. O título escolhido foi: Branca de Neve.

A professora estava trabalhando em sala de aula com a história da Branca de Neve e a proposta era de articular o ensino na sala de aula com a sala de informática utilizando o computador. Assim, a pesquisadora precisou ensinar alguns procedimentos simples para a utilização do editor de slides para a professora.

De inicio, a pesquisadora propôs à professora que escrevesse todo o conteúdo do texto; em seguida ensinou como proceder para compor os procedimentos para o design do slide (cor, imagem, tamanho de fonte, tipo de fonte etc...). Dentro das possibilidades apresentadas de layout a professora escolheu as seguintes:

Apresentação dos layouts

• Inserir Título e tópicos.

- Colocar tabelas do Excel, gráficos, inserir clipArt (figuras e desenhos), inserir imagem, inserir diagrama ou organograma e também inserir um vídeo.
- Inserir variações das formas dos slides: título com alguma mídia, posição do texto e mídias no slide.
- Escolher os layouts na construção de um slide no editor de slides.
- Narrar a história para o aluno e colocar som.

Em suma, na primeira aula, foram apresentados o programa de intervenção, as ferramentas de busca nos sites de pesquisa, articulação entre sala de aula e sala de informática e inicio da utilização do editor de slides.

## **5.2.2 Segunda aula – 12/02/2009**

## **Quadro 4 - Resumo da segunda aula**

- **1.** Conhecer o computador como recurso pedagógico
- **2.** Apresentar do material elaborado pela pesquisadora para o conhecimento da professora sobre o uso da informática na Educação Especial
- **3.** Breve apresentação expositiva de recursos de Tecnologia Assistiva
- **4.** Iniciar a construção de uma atividade utilizando o Power Point procedimentos iniciais
- **4.** Avaliar a atividade

O segundo encontro com a professora foi para reconhecer o computador enquanto recurso pedagógico. O material utilizado pela pesquisadora para a aula com a professora foi elaborado através de uma pesquisa bibliográfica preliminar para fundamentar a prática da pesquisadora na intervenção utilizando o computador nas práticas pedagógicas.

 No primeiro momento da aula, a pesquisadora elaborou um material para compilar temas relevantes para conhecimento da professora ao trabalhar com informática na Educação Especial.

 Os temas tratados de forma expositiva e discutidos com a professora foram:

- O computador na Educação Especial (GALVÃO FILHO, 2001)
- Formação tecnológica do professor (SAMPAIO;LEITE, 1999).
- Inclusão digital (LEME, 2007)
- Contribuição do computador para a Educação Especial: interatividade e acessibilidade (TIJIBOY, 2001).
- Adaptações do computador para usuários com deficiência (LOURENÇO, 2008).
- Recursos de acessibilidade ao computador (BERCH; PELOSI, 2007).
- Possibilidade de recursos pedagógicos adaptados (MANZINI, 2006).
- Avaliação do recurso de Tecnologia Assistiva para o aluno (LOURENÇO, 2008).
- O papel do educador: envolvimento no processo, constante avaliação, conhecer o recurso tecnológico, buscar formação continuada e informações complementares, flexibilidade para implementação de novas tecnologias e metodologias de ensino. (BECK, 2004; BELTRÃO; HOLANDA, 2008; CORTE, 1996; HUMMEL, 2007; IMAMURA, 2008; KLEINA, 2008; LEME, 2007; OLIVEIRA, 2002; WEISS, 2003)
- O papel do aluno. (PASSERINO; SANTAROSA; SZORTYKA, 2003)

Outros recursos foram apresentados à professora, via computador, recursos estes que por serem de uso muito específico e terem valor aquisitivo bastante alto, não estavam disponíveis na escola. (BERCH; PELOSI, 2007)

Recursos apresentados à professora:

- Colméia para teclado
- Órteses para digitação
- Teclados reduzidos
- Teclados ampliados
- Teclados Programáveis
- Teclados Virtuais
- Teclado Comunique
- Teclado Virtual do Windows
- Softwares com comando de voz
- Mouses alternativos: estático de esfera e roletes
- Tela sensível ao toque
- Mouse controlado pelo movimento labial e ativado por sopro ou sucção
- Mouse controlado por acionadores
- Mouse controlado pelo movimento da cabeça
- Mouse controlado pelo movimento ocular
- Acionadores de pressão
- Acionadores de tração
- Acionadores por sopro ou sucção
- Acionadores por contração muscular
- Acionadores ativados pelo piscar dos olhos
- Acionadores artesanais
- Acionadores conectados ao computador

# **5.2.2.1 Iniciar a construção de uma atividade no editor de slides – estratégias de ensino**

A pesquisadora propôs que a professora pensasse como seu aluno iria interagir com a história da Branca de Neve. Assim, dois questionamentos surgiram: deixar a imagem para ele contar a história ou a história será (re) escrita para ele? Assim a professora escolheu deixar a história escrita para ele.

 Para continuar a criação de uma história no editor de imagens, a pesquisadora propôs procurar uma imagem da Branca de Neve no site de busca. O procedimento sugerido pela pesquisadora para procurar a imagem foi: escrever Branca de Neve como descritor e buscar na ferramenta do site de busca a opção "imagem" para procurar uma imagem da personagem.

 Na busca, foram encontradas varias imagens da Branca de Neve e a professora escolheu uma delas. A pesquisadora indicava os passos para visualização da imagem escolhida solicitando à professora que salvasse na pasta correspondente a pesquisa. Em seguida a pesquisadora sugeriu a criação de uma subpasta com o título "fotos" para organizar os arquivos criados e salvos pela professora durante as aulas. A pesquisadora demonstrou como executar o procedimento e a professora executou a tarefa satisfatoriamente.

Em seguida, a pesquisadora pediu novamente para a professora voltar ao editor de slides para procurar a foto que acabara de salvar utilizando a ferramenta "inserir imagem" do slide escolhido.

 No passo seguinte, a pesquisadora solicitou que em todos os slides fosse feito o mesmo procedimento. A pesquisadora mostrou algumas formas de apresentação do slide, tais como: narração, utilização do microfone para narrar a história para o aluno, personalizar a apresentação para o aluno e colocar um efeito no slide. Além disso, mostrou a diversidade de efeitos para colocar no conteúdo dos slides.

 A pesquisadora solicitou que a professora colocasse algum efeito na apresentação de slides e que sua escolha dependeria da condição de entendimento do aluno.

 Outra ferramenta do editor de slides que a pesquisadora apresentou à professora foi a opção de utilização do hyperlink. Primeiramente, a pesquisadora mostrou como executar para posteriormente a professora executar o procedimento sozinha. A pesquisadora sugeriu fazer um paralelo com outro arquivo dentro do mesmo slide. Por exemplo, colocar um link de um arquivo do editor de texto sem sair do editor de slides no momento da apresentação dos slides.

#### **5.2.2.2 O procedimento para o hyperlink**

Primeiramente, solicitou-se á professora, procurar o conteúdo sobre a Branca de Neve no site de busca. Em seguida, selecionar o conteúdo, copiar o conteúdo, abrir o editor de texto, colar o conteúdo no editor de texto, salvar o arquivo do editor de texto na pasta criada pela professora, criar uma subpasta escrita pesquisa, mudar o nome do arquivo a ser salvo e salvar. A seguir, voltar ao editor de slides, selecionar a opção hyperlink, procurar o arquivo do editor de texto que a professora salvou e fazer o hyperlink. O procedimento executado pela professora foi positivo e ela conseguiu executar todos os passos necessários para a tarefa sugerida pela pesquisadora. A pesquisadora mostrou como visualizar a apresentação e a professora executou positivamente a ação.

Com isso, a proposta final foi de construir no editor de slides a história da Branca de Neve para trabalhar com seus alunos na sala de informática.

# **5.2.3 Terceira aula 17/02/2009**

## **Quadro 5 - Resumo da terceira aula**

- **1.** Elementos essenciais para uma aula na sala de informática
- **2.** Interação entre material e participante
- **3.** Conhecimento da realidade da professora na escola de Educação Especial e o uso da sala de informática nesse ambiente
- **4.** Caracterização de seus alunos

A aula começou com a professora relatando o contato que teve com um material sobre informática e Educação o qual ela diz que muitos assuntos tratados no material são parecidos com o que discutimos na segunda aula sobre informática na Educação Especial e o que está sendo trabalhado na intervenção. A professora foi em busca do material sem a pesquisadora pedir.

No segundo momento da aula foram trabalhados *Elementos essenciais para uma aula de informática: traçando objetivos e estratégias de ensino utilizando o computador*. Esse material trazia alguns questionamentos no próprio arquivo para ocorrer uma interação com as indagações da professora.

## **5.2.3.1 Pontos discutidos e colocados no arquivo elaborado pela pesquisadora**

 A professora fez alguns apontamentos no próprio arquivo os quais são descritos a seguir:

• Trabalhar primeiro o conteúdo na sala de aula e depois elaborar aulas na sala de informática para trabalhar com esse conteúdo.

Nesse momento a professora mostra a importância em trabalhar novas estratégias de ensino com seus alunos e encontra na informática a possibilidade de trabalhar com os conteúdos trabalhados em sala de aula.

A professora mencionou a importância de estabelecer objetivos e conhecer o aluno para elaborar as estratégias.

Estabelecer os objetivos e conhecer o aluno para elaborar as estratégias de ensino indica a preocupação da professora sobre o uso da informática, sendo esse o meio de mudança em sua prática.

• Contribuições da informática para o currículo: alfabetização, matemática e ciências naturais.

Em relação ao currículo, ela coloca que a informática pode contribuir para os processos de alfabetização, matemática e ciências naturais. Novamente essa interação da informática com a prática pedagógica em sala de aula traz a ela novas formas de ensinar.

• Elaborar estratégias individuais. Possibilidade de trabalhar com os alunos individualmente.

A professora mostra nesse momento a possibilidade de trabalhar com seus alunos individualmente e elaborar estratégias individuais de ensino com o uso do computador. Se houvesse tempo hábil para trabalhar individualmente com seus alunos na sala de informática, a professora poderia encontrar resultados satisfatórios no que se refere ao processo de desenvolvimento de seus alunos.

Alguns estudos mostram planos de ensino individualizados informatizados como estratégias que contribuem para a formação do aluno em condição de deficiência. Esses aspectos do ensino individualizados informatizado podem ser encontrados nos trabalhos de Yonogutti (2002) e Carvalho (2005) utilizando um plano de ensino individualizado para aquisição de leitura e Carrer (2005) na utilização de software.

À medida que o conteúdo foi trabalhado, a professora, por algumas vezes, foi questionada sobre sua prática e quais dúvidas estavam surgindo no decorrer da intervenção. Esse exercício foi constante no decorrer da pesquisa para promover a ação de reflexão sobre a prática em sala de aula e possíveis práticas na sala de informática (MIZUKAMI et al, 2002; WEISS, 2003)

A seguir serão apresentados alguns questionamentos que surgiram no decorrer desta etapa da intervenção.

O primeiro questionamento foi: o que podemos fazer com a informática? A professora respondeu pontuando possíveis conteúdos para trabalhar com os alunos utilizando a informática: "*apresentação das letras, histórias, formas geométricas, numerais, quantidades, grandezas, animais, imagens e vídeos de animais"* (Helena)*.*

Novamente a professora articula sua prática em sala de aula com possíveis práticas na sala de informática.

Outro questionamento da professora: "*pontos a pensar sobre como elaborar uma aula de informática e o interesse dos alunos, material utilizado, objetivo e avaliação"* (Helena)*.* 

A professora novamente utiliza-se da reflexão para estipular estratégias de ensino elencando elementos para construir essa estratégia de ensino na sala de informática.

Por fim, o ultimo questionamento elencado foi em relação à preparação dos alunos. A pergunta foi feita e a resposta foi imediata: *"Como preparar os alunos para a aula na sala de informática? É fundamental conhecer o aluno e entender a forma como ele aprende para traçar os objetivos e estratégias de ensino"* (Helena).

Outro ponto exposto pela professora foi que ela não tem conhecimento específico das deficiências de seus alunos. No questionário inicial a professora afirma não saber trabalhar com seus alunos (ela se refere a seus alunos com deficiência) e por isso tem bastante dificuldade em trabalhar com eles. Quando questionada em como preparar seus alunos para a aula na sala de informática ela diz ser fundamental conhecer o aluno e entender a forma como ele aprende para então traçar objetivos para as estratégias de ensino. A professora encontrou na informática novas formas de ensinar e articular o que trabalha em sala de aula com esse novo espaço de aprendizagem.

Para minimizar a situação de não ter o conhecimento específico das condições de deficiência dos seus alunos, a pesquisadora propôs para a professora pontuar as dificuldades e as habilidades de cada aluno para que ela conhecesse melhor sua classe.

Assim, deu-se a caracterização da turma, apresentada no quadro a seguir.

| <b>Aluno</b>  | <b>Idade</b> | <b>Sexo</b> | Potencialidade           | <b>Dificuldade</b>       |
|---------------|--------------|-------------|--------------------------|--------------------------|
|               |              |             |                          |                          |
| $\mathbf{A1}$ | Não          | Feminino    | Não informou             | Dificuldade na fala, não |
|               | informou     |             |                          | conhece cores e formas;  |
|               |              |             |                          | não é alfabetizada       |
|               |              |             |                          |                          |
| A2            | 9 anos       | Feminino    | Comunicativa,<br>boa     | Muito insegura,<br>não é |
|               |              |             | coordenação motora<br>e  | alfabetizada,<br>não     |
|               |              |             | sua pintura é delimitada | reconhece<br>cores<br>e  |
|               |              |             |                          |                          |

**Quadro 6 - Caracterização da turma** 

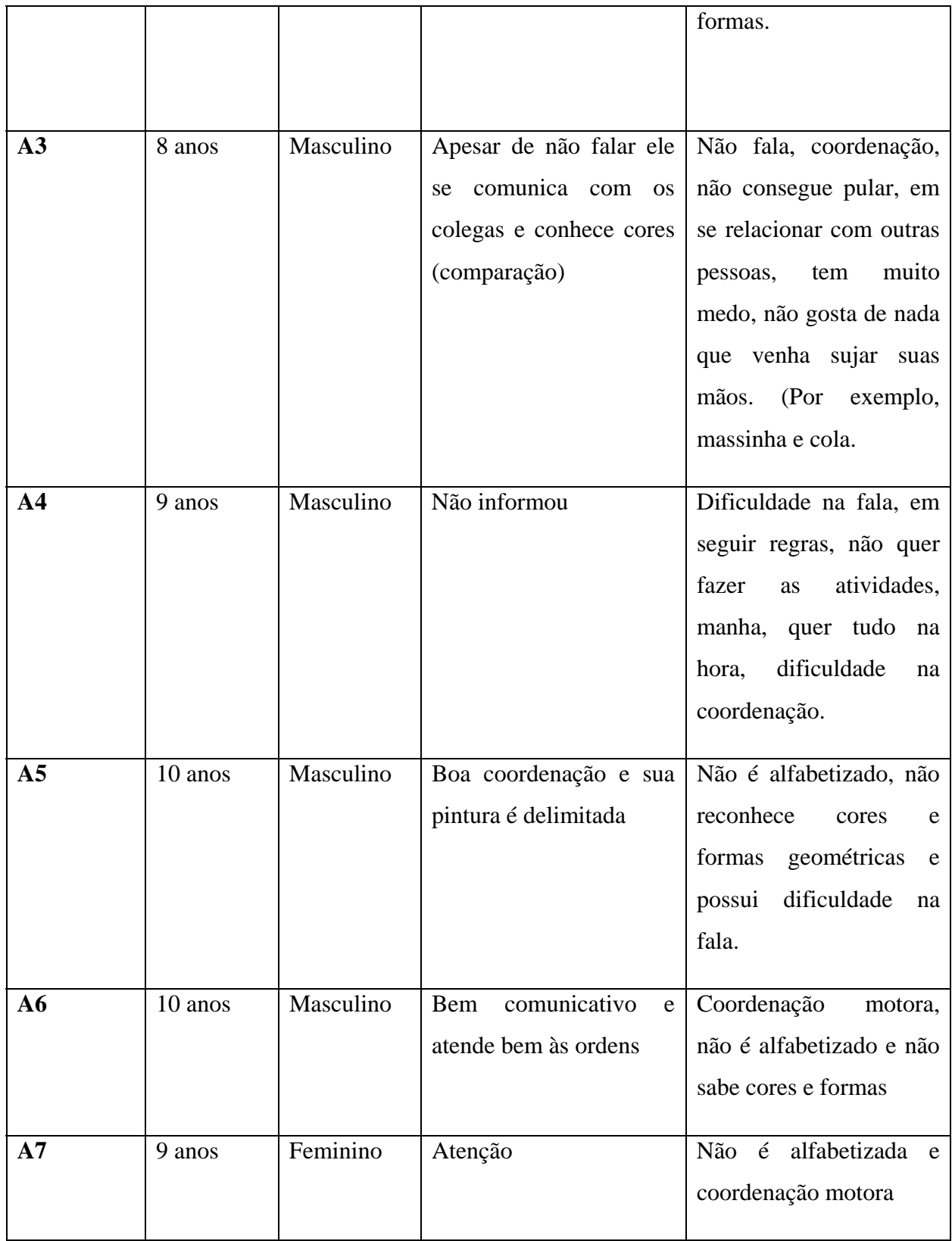

#### **5.2.4 Quarta aula – 03/03/2009**

#### **Quadro 7 - Resumo da quarta aula**

- **1.** Breve revisão da aula anterior
- **2.** Escolher os procedimentos para utilização da sala de informática na prática pedagógica da professora.
- **3.** Analisar o ambiente da sala de informática para realizar a aula na sala de informática.

A aula iniciou com alguns questionamentos da professora sobre as dúvidas levantadas na aula anterior sobre como elaborar uma aula de informática. Ela apontou que não seria possível estabelecer um tempo programado para trabalhar individualmente com cada aluno na sala de informática devido à falta de tempo disponível na sala de informática e tempo hábil para trabalhar individualmente, pois ela não teria quem a substituísse na sala para executar esse procedimento. Portanto, essa estratégia, não pode ser trabalhada pela falta de tempo disponíveis na rotina escolar e por ela trabalhar sozinha na sala de aula. Correia (1994) já nessa data apontava que o uso da informática permite aos professores certo aperfeiçoamento das estratégias pedagógicas; no entanto, os professores enfrentam alguns obstáculos como a conciliação de horários escolares e dificuldades logísticas para o uso da sala de informática. Apesar do estudo de Correia (1994) ser antigo, suas afirmações ainda são pertinentes, pois na escola que a presente pesquisa ocorreu a professora passa pelos problemas apontados pelo autor.

Para que a professora tivesse conhecimento de como elaborar a aula ficou programado fazer uma aula-teste na sala de informática para que seus alunos tivessem um primeiro contato com o computador na escola com um fim pedagógico elaborado e organizado por ela.

 Em seguida, a professora e a pesquisadora escolheram finalizar os slides da história infantil da Branca de Neve para apresentá-los aos alunos na sala de informática. Para auxiliar a professora na elaboração da atividade na sala de informática a pesquisadora fez uma pesquisa na internet de imagens da Branca de Neve e as salvou no disco rígido do computador para que a professora pudesse utilizar as imagens na criação do material a ser utilizado na aula. Além disso, foi feita uma pesquisa na internet e foram encontrados alguns sites sobre a história da Branca de Neve. Os sites pesquisados serviram como exemplos de atividades que poderiam ser criadas pela professora na elaboração de uma atividade na sala de informática.

Para relacionar sala de aula e sala de informática, alguns pontos foram levantados pela pesquisadora: inserir os conteúdos do planejamento anual ao elaborar uma aula utilizando o computador como recurso pedagógico para dar um fim pedagógico na aula utilizando os recursos do computador.

Assim, os conteúdos que poderiam ser contemplados, de acordo com a professora, seriam:

#### **5.2.4.1 Alfabetização**

A justificativa da professora seria utilizar o computador como um recurso diferenciado nos processos de ensino-aprendizagem para alfabetização, pois somente com as atividades realizadas em sala de aula a professora não estava obtendo êxito. Para isso ela iria elaborar uma atividade com a história da Branca de Neve e outra atividade com o nome e foto dos seus alunos.

#### **5.2.4.2 Matemática – Formas**

A professora estava trabalhando, também, em sala de aula com o conteúdo de formas geométricas com seus alunos. Outra proposta feita por ela foi de elaborar um material virtual no editor de slides sobre as formas geométricas que ela estava trabalhando em sala de aula.

### **5.2.4.3 Lúdico**

 Elaborar atividades interativas utilizando o editor de slides. Atividades que contemplem tanto a alfabetização quanto a matemática.

 A proposta foi trabalhar com as escolhas dos alunos tendo na própria atividade o caminhar da atividade com slides de incentivo e de nova tentativa quando ocorrer o erro. Para que isso acontecesse, a professora teve que aplicar os conhecimentos obtidos na primeira aula em utilizar o hyperlink e conhecer, também, a condição de deficiência de seus alunos para que as atividades fossem coerentes com o grau de desenvolvimento e com a realidade de seus alunos.

 Ao discutir tais assuntos com a professora, ela, de forma positiva apontou que os aspectos em relação ao conteúdo e estratégias estavam coerentes com a realidade da escola e de sua sala de aula. Porém, o problema da condição em que se encontram os equipamentos da sala de informática poderia impossibilitar a utilização de estratégias. Assim, foram discutidas diferentes estratégias de ensino para se trabalhar com os alunos.

Os computadores não possuem nenhum pacote do Office com editor de texto e slides. Somente o *paint*. Se não fosse possível instalar o Office a história teria que ser trabalhada apenas com dois computadores para sete alunos e na hora da atividade interativa com o paint os alunos poderiam migrar até os computadores da instituição.

Se fosse possível instalar o pacote do Office, a estratégia seria de salvar em todos os computadores da sala a atividade elaborada e ter no máximo dois alunos por computador, pois não são todos os computadores que possuem entrada para CD para que o Office seja instalado. A professora relatou que no ano anterior a sala de informática possuía um computador servidor que ao instalar algum programa ou arquivo nesse computador o mesmo enviava os dados para todos os outros computadores e até esse momento da pesquisa esse computador ainda não tinha sido instalado. Portanto, todas as estratégias de ensino foram realizadas para contemplar a realidade da escola.

No que reporta à acessibilidade ao uso do computador, a professora mostrou preocupação com um de seus alunos, usuário de cadeira de rodas e com restrição de movimentos, nos membros superiores. Primeiramente, ficou decidido trabalhar a atividade aos pares com esse aluno e juntá-lo com um aluno que não tenha problemas motores para que na atividade interativa ele pudesse direcionar o alunocolaborador para executar as ações desejadas por ele. Essa decisão foi tomada para que o aluno pudesse participar da atividade e que pudesse ser relatado à administração escolar, que essas situações acontecem com freqüência e que precisariam ser modificadas para que todos os alunos pudessem trabalhar de acordo com suas habilidades. Por isso, foram pensadas e pesquisadas formas de adaptação do equipamento nas atividades posteriores para que o aluno viesse a ter uma interação direta com a atividade. Esse resultado corrobora com o que Manzini; Ponsoni; Deliberato (2008) afirmam sobre a falta de equipamentos nas escolas além da falta de conhecimento dos professores sobre os recursos de Tecnologia Assistiva.

A professora decidiu apresentar o computador na sala de aula, em um primeiro momento, antes de levá-los a sala de informática para que eles tivessem contato prévio com o equipamento. Diante disso, um computador seria instalado na sala de aula da professora para que os alunos se familiarizassem com a nova ferramenta que a professora inseriu em sua prática pedagógica.

Por fim, a pesquisadora analisou todo o equipamento da instituição e o projeto político pedagógico da escola para que suas ações estivessem coerentes com sua realidade. A sala de informática faz parte do ambiente escolar, porém não se encontra menção de possíveis práticas pedagógicas nesse ambiente nem mesmo a presença desse espaço no projeto político pedagógico e com a justificativa de articular seu trabalho da

89

sala de aula com a sala de informática a professora encontra nessa estratégia uma nova forma de trazer aos seus alunos uma forma diferenciada de procedimento de ensino.

 Os objetivos propostos pela professora para trabalhar a história infantil da Branca de Neve na sala de informática foram: diferenciar o bem do mal, trabalhar a imaginação, reconhecer a quantidade, reproduzir a história oralmente, contato com histórias infantis, memorizar os personagens da história, seqüenciar a história com começo, meio e fim e trabalhar a coordenação motora ao utilizar o mouse.

 Primeiramente foi trabalhada a história em sala de aula para que os alunos tivessem o conhecimento da história no contexto cotidiano. Posteriormente a mesma história seria apresentada aos alunos em uma apresentação de slides da ferramenta do editor de slides elaborado pela professora da turma. Ao final da apresentação de slides seria realizada uma atividade interativa e lúdica com um recurso disponível no computador (Paint) com a pintura virtual de uma imagem da história da Branca de Neve. Nesse momento seria utilizado apenas um dos recursos do *Paint*: preencher com cor com a "latinha de tinta".

 A atividade foi avaliada através de observações da professora e da pesquisadora que pontuariam alguns comportamentos no momento da aula pela professora.

## **5.2.5 Quinta aula – 05/03/2009**

## **Quadro 8 - Resumo da quinta aula**

- **1.** Elaboração da atividade proposta pela professora no computador
- **2.** Analisar a atividade elaborada pela professora
- **3.** Escolha dos procedimentos para aplicar a atividade no computador
- **4.** Procedimento para salvar a atividade elaborada

Nessa etapa da intervenção, a pesquisadora propôs finalizar os slides da história da Branca de Neve e analisar essa atividade da professora, discutindo e finalizando as estratégias de ensino na sala de informática.

A professora e a pesquisadora elaboraram 11 slides com a história da Branca de Neve. Os slides continham imagens e texto com animação feita através das estratégias ensinadas na primeira aula.

Uma segunda atividade elaborada foi analisada sob a ótica de como fazer a intervenção da atividade na sala de informática. Foi discutida a situação que os computadores se encontravam, pois nessa etapa da intervenção seria possível utilizar para a apresentação de slides apenas cinco dos quinze computadores disponíveis, pois os demais não tinham instalado o programa para exibição do editor de slides.

Diante desse problema encontrado na realidade da escola, a atividade elaborada no p*aint* teve que ser trabalhada fora dos slides não podendo seguir como o programado de utilizar a opção de hyperlink. A professora juntamente com a pesquisadora salvou nas demais máquinas a atividade. Assim, a apresentação dos slides foi feita em cinco computadores e a atividade do *paint* seria trabalhada nos demais computadores.

Com isso, toda a estratégia de ensino foi planejada para se adaptar a realidade em que se encontrava a sala de informática da escola naquele momento.

A professora e a pesquisadora decidiram dividir os sete alunos em dois grupos. O primeiro grupo de cinco alunos iria utilizar cinco computadores. Enquanto isso os demais alunos esperariam sua vez para a apresentação da história. O segundo grupo com dois alunos iria assistir a apresentação de slides e os que já ouviram a história iriam esperar até começar a segunda atividade no *paint.*

A professora e a pesquisadora, previamente, salvaram nos computadores a atividade do *paint* para que cada aluno pudesse utilizar o computador individualmente e assim para dirigir a atividade na segunda etapa da estratégia de ensino elaborada.

Para a atividade do *paint* a professora e pesquisadora pesquisaram uma imagem na internet para trabalhar com pintura virtual.

 Situação dos computadores encontrada pela professora e pesquisadora até a presente aula:

A sala de informática conta com 15 computadores:

Dos 15, seis com drive de CD, mas nenhum com USB.

Dos 15, cinco com editor de slides

Todos com editor de texto

Todos com paint

Todos 386

Acesso a internet de acordo com a configuração interna dos equipamentos.

A sala estava sendo reestruturada.

Para a próxima aula as estratégias de ensino foram organizadas da seguinte forma.

- Salvar a apresentação de slides em CD.
- Salvar a atividade do *paint* em CD e disquete.
- Salvar a apresentação de slides nos cinco computadores.
- Salvar a atividade do paint em dez computadores.
- Organizar a sala e dividir as turmas. Dar uma atividade extra aos alunos enquanto eles esperam a vez de assistir a apresentação de slides da história.
	- Organizar os alunos na atividade do *paint.*
	- Ensinar como utilizar as ferramentas escolhidas no paint aos alunos.
	- Apresentar a atividade individualmente.
	- Executar o procedimento auxiliando o aluno a executar.
	- Avaliar o procedimento escolhido. Pontuar os pontos a melhorar e os pontos negativos.

# **5.2.5.1 Atividade elaborada pela professora no editor de slides**

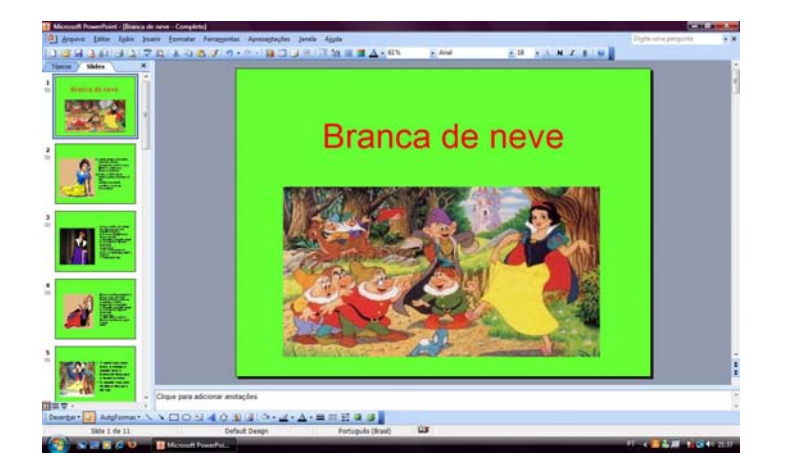

**Figura 5 - Slide Um** 

A figura acima apresenta o primeiro slide elaborado pela professora e pesquisadora. Nesse slide, e nos demais que serão apresentados em seguida, a professora utilizou os procedimentos de uso do editor de slides ensinados na primeira e segunda aula da intervenção pela pesquisadora. Um dos recursos que ela utilizou foram escolha do layout título e conteúdo, design do slide (esquema de cores e editar esquema de cores), adicionou título na caixa de texto e inseriu imagem no slide.

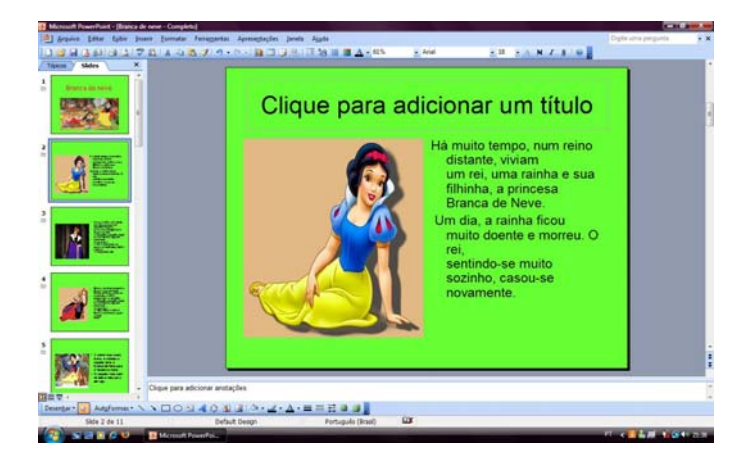

**Figura 6 - Slide Dois** 

No segundo slide, a professora escolheu o layout de slide título, conteúdo e texto. Assim como no segundo, os demais slides até o décimo ficaram com o mesmo design de slide (fundo verde). Nesse slide, a professora escolheu não adicionar título.

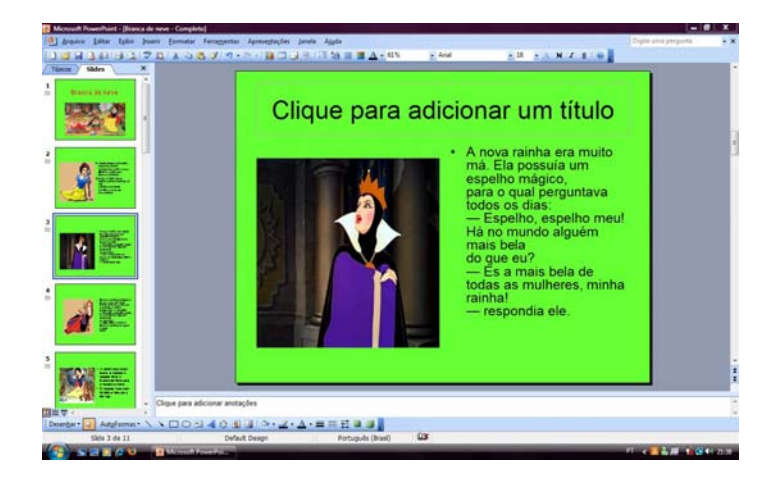

**Figura 7 - Slide três** 

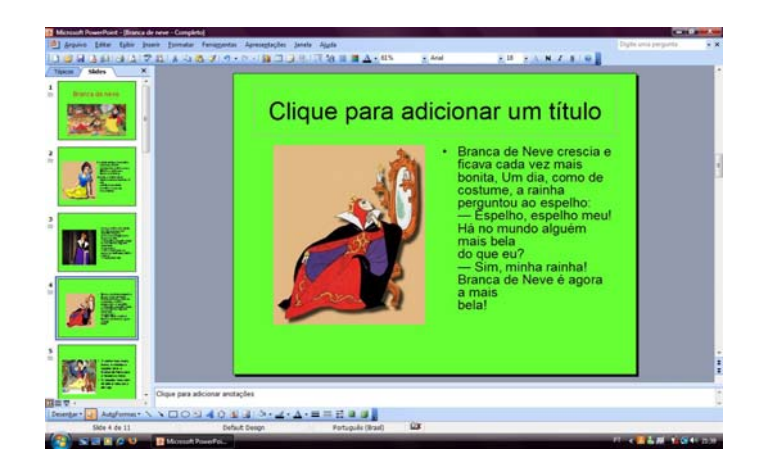

**Figura 8 - Slide quatro** 

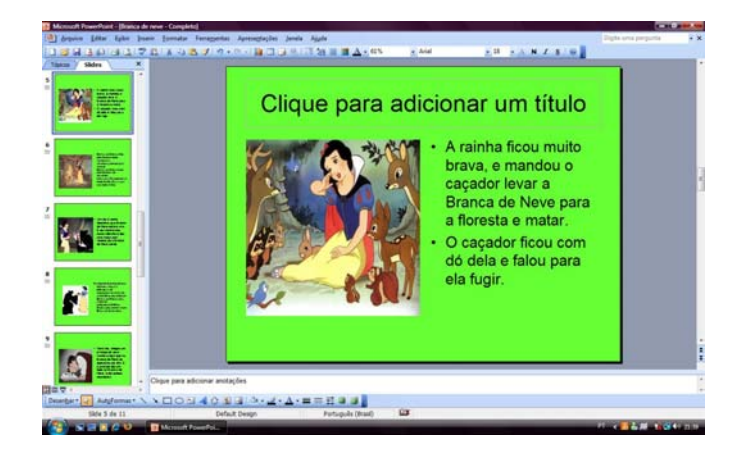

**Figura 9 - Slide cinco** 

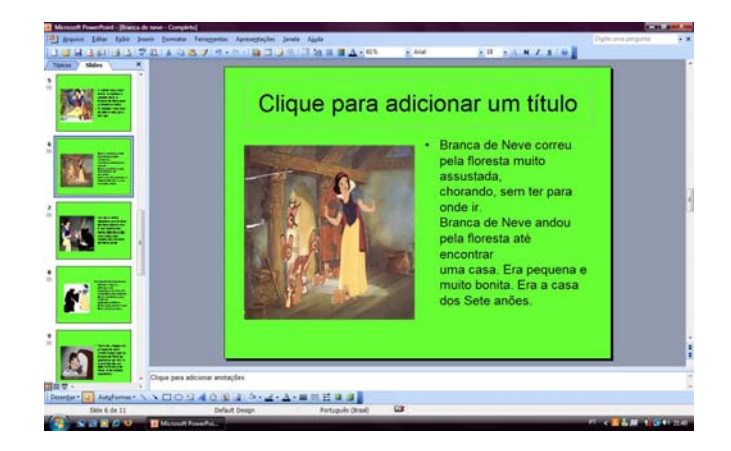

**Figura 10 - Slide seis** 

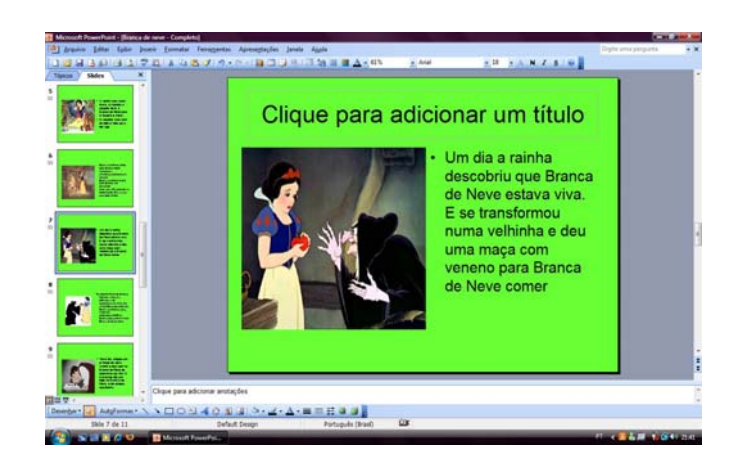

**Figura 11 - Slide sete** 

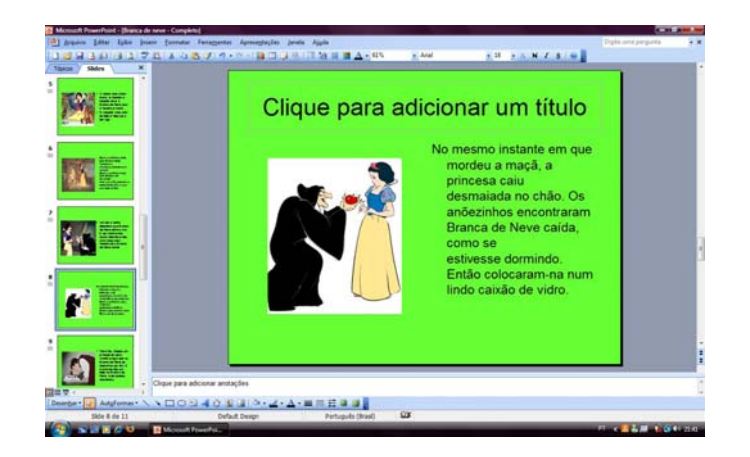

**Figura 12 - Slide oito** 

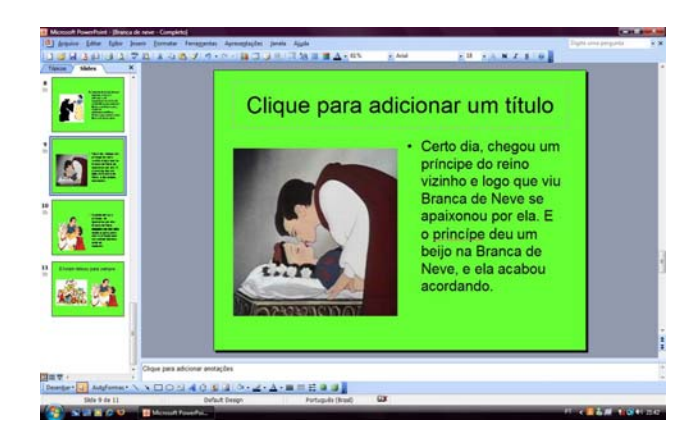

**Figura 13 - Slide nove** 

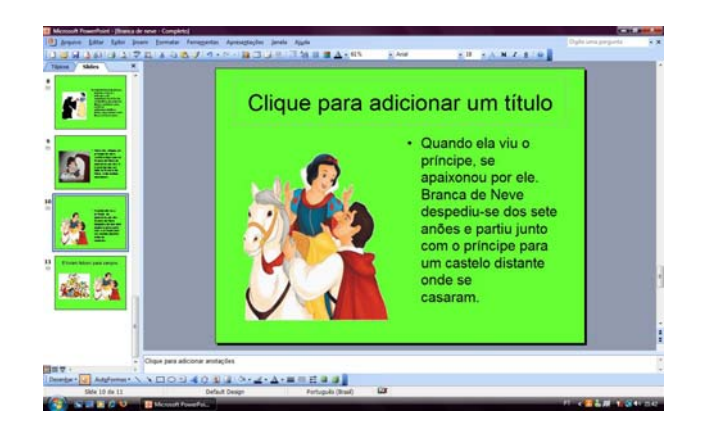

**Figura 14 - Slide dez** 

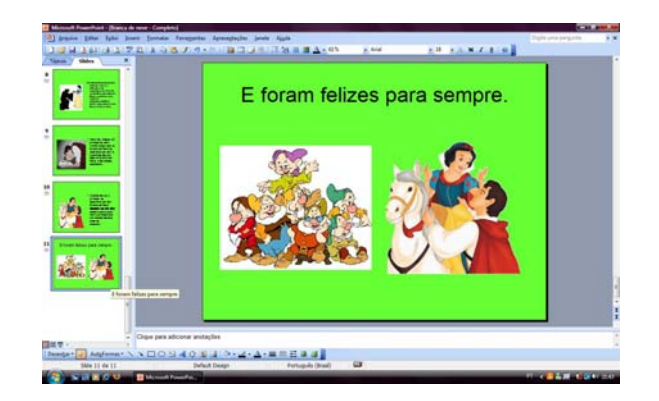

**Figura 15 - Slide onze** 

No slide onze a professora escolheu como layout título e duas partes de conteúdos para finalizar a apresentação da história da Branca de Neve. Como conteúdo ela escolheu inserir duas imagens para representar o final da história.

# **5.2.6 Sexta aula – 09/03/2009**

# **Quadro 9 - Resumo da sexta aula**

- **1.** Intervenção da professora na sala de informática orientada pela pesquisadora
- **2.** Apresentação do computador aos alunos
- **3.** Apresentação da atividade elaborada pela professora aos alunos

A sexta aula foi o momento da intervenção da professora na sala de informática com auxílio da pesquisadora.

A aula foi dividida em três etapas:

- I. Primeira Etapa Apresentação do Computador aos alunos.
- II. Segunda Etapa Apresentação da História aos alunos.
- III. Terceira Etapa Atividade no Paint para os alunos.

A apresentação do computador foi feita através da exposição de um computador para os alunos. A professora foi explicando cada parte do equipamento para os alunos enquanto ele estava desligado. Ao ligar o computador ela mostrou para os alunos o que cada parte do equipamento serve mostrando suas ações na tela do computador. Ela chamou aluno por aluno para conhecer o mouse, teclado e o monitor do computador.

Através da exposição do computador a professora o apresentou aos seus alunos o mouse, teclado e a tela do computador (monitor).

Em primeiro lugar, o mouse foi apresentado. Assim que a professora mostrou o mouse entrou no paint para mostrar como movimentá-lo. Ela chamou um aluno por vez para movimentar o mouse e clicar para verificar o que sua ação proporcionava depois de manipulá-lo. No paint ela colocou a cor azul e pediu para que os alunos clicassem na tela branca para ver a mudança de cor ao clicar com o recurso de "lata de tinta" do paint. A turma se mostrou interessada e atenta a cada cor que ia se modificando na tela do computador.

 Logo em seguida a professora apresentou aos alunos o teclado e as letras que estão dispostas nele. Ela escolheu o "wordpad" e chamou cada aluno para escolher uma letra, apertar e verificar qual letra aparecia na tela. Com isso ela mostrou o monitor do computador e explicou que todos os movimentos feitos pelo mouse e pelo teclado iriam aparecer na tela.

 Os alunos ficaram atentos à exposição da professora e de acordo com ela a conversa prévia em sala de aula facilitou a apresentação do computador e os alunos tiveram paciência de esperar a vez de utilizá-lo. Esse aspecto superou a expectativa da professora por ela estar com receio em levá-los à sala de informática devido ao comportamento inadequado em sala de aula (conforme sua declaração). Ela ainda menciona que "*pensando na maioria eles tiveram um entendimento de como utilizar o computador".* 

 Um aspecto que a professora pontuou como negativo foi não conseguir dar atenção a todos, apesar de ter dado o tempo de espera e do receio de levá-los à sala de informática os alunos se interessaram pelo computador e isso facilitou sua ação inicial no procedimento de ensino com o uso do computador.

 Para a apresentação da atividade com a história da Branca de Neve a pesquisadora propôs que a professora delimitasse o uso no teclado apenas na barra de espaço para a apresentação da história. A regra imposta por ela foi pressionar a tecla apenas no seu comando. A escolha da tecla da barra de espaço se justifica ao tamanho diferenciado em relação ao teclado, pois sua localização e visualização facilitariam que o aluno pressionasse a tecla sem confundir com outra tecla do teclado.

 Ao iniciar a aula a professora e a pesquisadora se depararam com o primeiro desafio de como tornar acessível o teclado do computador para a aluna A7. Conforme a caracterização feita anteriormente, a aluna se locomove com cadeira de rodas e as mesas que os computadores estavam dispostos não eram acessíveis para que a cadeira se posicionasse de forma adequada em frente ao computador. Para sanar esse problema, a professora e pesquisadora decidiram colocar um dos computadores sob uma pequena mesa que não estava sendo utilizada. Assim, através de uma forma simples a aluna pode ter acesso ao computador sem ter alguma barreira para limitar seus movimentos. Outra estratégia para a aluna A7 foi utilizar de limitação visual do teclado para que a ação de pressionar apenas a barra de espaço fosse executada sem prejudicar as tarefas propostas pela professora. Nesse momento a pesquisadora fixou quatro folhas de papel sulfite dobradas ao meio e na vertical deixando visível apenas a barra de espaço. Esse procedimento facilitou a ação da aluna frente ao computador e consequentemente facilitou a realização da atividade. A aluna testava a ação, no primeiro momento que a professora solicitou que a barra de espaço fosse pressionada, a aluna A7 deixou pressionada a tecla sem soltá-la e ao ver que a atividade tinha saído da tela ela mostrou o ocorrido apontando o dedo para a tela para que a professora voltasse a atividade da história no slide inicial. Logo que isso aconteceu a professora deixou que ela fizesse todos os procedimentos sozinha.

O aluno A1 executou as tarefas sem auxílio da professora.

Para A3 a atividade, de acordo com a avaliação da professora, foi para que ele tivesse o primeiro contato com o computador e assim ter conhecimento de como

utilizá-lo. Tanto A3 como A7 não possuem controle do movimento e as estratégias propostos pela professora não foram suficientes para que eles executassem as tarefas propostas por ela. No entanto estratégias facilitadoras de manuseio do equipamento para A7 supriram satisfatoriamente a ação de A7 quanto ao uso do equipamento. A professora menciona que o aluno A3 tem receio em executar tarefas que não são do seu cotidiano. Diante disso ela teria que modificar as estratégias de ensino para atender a essa especificidade do aluno A3.

 A aluna A2 teve muita insegurança e apenas observou a atividade. A professora não conseguiu identificar o que seria essa observação e antes de executar os comandos propostos pela professora ela solicitava auxílio à professora para executar a ação. A pesquisadora propôs à professora que trabalhasse com a aluna A2 atividade que ela pudesse tomar decisões, como por exemplo, jogo da memória. Em conjunto com a pesquisadora uma atividade de tomada de decisão seria elaborada para contemplar esse aspecto levantado na primeira aula, porém em outro momento.

 O aluno A4 desenvolveu bem a atividade e não solicitou ao auxilio da professora.

 O aluno A5 teve muito interesse no decorrer das atividades e ainda auxiliou por algumas vezes a aluna A2 quando ela não conseguia executar os comandos da professora. Ele respondeu aos comandos da professora com sucesso e também às expectativas da professora. Ele em todo momento da intervenção respeitou às regras propostas pela professora.

 Assim, as estratégias elaboradas aos alunos A1, A4, A5, A6 e A7 foram suficientes para que a atividade transcorresse bem. No entanto para os alunos A2 e A3 as estratégias e as atividades precisariam ser revistas, pois eles se não tiveram interação direta com a atividade

**5.2.7 Sétima aula – 13/03/2009** 

#### **Quadro 10 - Resumo da sétima aula**

- **1.** Elaboração da segunda atividade na sala de informática.
- **2.** Apresentar mais ferramentas disponíveis no editor de slides.
- **3.** Finalização e revisão da atividade

Nessa parte da intervenção a pesquisadora fez a revisão da atividade que a professora iria aplicar sozinha na próxima intervenção.

A professora fez alguns questionamentos em relação a como se utilizar o editor de slides, como por exemplo, colocar animação. A dúvida foi sanada. A pesquisadora explicou como teria que executar a ação e depois a professora executou a ação sozinha por várias vezes à medida que o planejamento de sua apresentação exigisse.

A professora escolheu trabalhar com o nome das crianças e a foto projetada no editor de imagens. A professora já possuía a foto de seus alunos no seu computador pessoal e isso facilitou a atividade.

Além da revisão da atividade foi discutido com a professora seu interesse em elaborar um projeto em longo prazo para tornar o uso da informática uma prática integrada ao cotidiano de suas práticas pedagógicas. No entanto, a professora lamenta não possuir tempo disponível para se envolver em grupos de pesquisa na área, pois faz jornada dupla de trabalho, isto é, leciona para duas classes diferentes na mesma escola. No período noturno, dedica-se à sua graduação em Pedagogia. Porém, isso não diminuiu seu interesse em elaborar projetos para trabalhar com seus alunos em sala de aula.

A professora expôs ainda a dificuldade que encontra dentro da escola em utilizar a sala de informática e por não haver incentivo para tal. Muitas vezes não existe horário disponível na instituição para que ela possa utilizar a sala de informática.

Com isso, diante desse impasse, a direção da escola reservou um tempo nos horários da sala de informática para que ela desenvolvesse suas atividades.

A professora por diversos momentos ressalta seu interesse em trazer aos seus alunos novos olhares e novas formas de ensinar e encontra na utilização da informática esse mecanismo de mudança em sua realidade.

## **5.2.8 Oitava aula – 24/03/2009**

#### **Quadro 11 - Resumo da oitava aula**

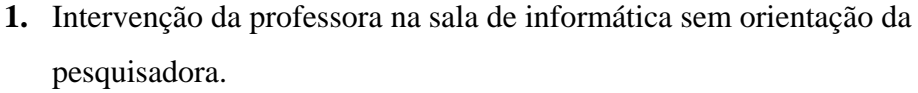

A professora elaborou para a aula de informática uma atividade de alfabetização e reconhecimento do nome pela turma. A atividade no editor de texto foi criada e elaborada pela professora.

 Nessa etapa da intervenção, o monitor da sala de informática (funcionário recém contratado) instalou os computadores em rede e o editor de texto e editor de slides em todos os computadores programas como editor de texto e editor de slides. Esse fato possibilitou que a professora trabalhasse na sala de informática com a quantidade necessária de computadores para seus alunos.

 A atividade da professora teve como tema: "Nome dos alunos do Pré". Ela colocou em um slide o nome e no slide seguinte a foto de quem pertencia o nome. Esse procedimento foi feito para cada aluno da sua turma. A professora possuía a foto de todos os seus alunos e isso facilitou a elaboração da atividade. Para tornar a atividade mais interativa a professora colocou animação nas palavras e nas fotos. A estratégia utilizada foi como se fosse um jogo para acertar de quem era o nome escrito na tela. O exercício proposto pela professora tinha como objetivo envolver e interagir com todos os alunos da turma no ambiente da sala de informática.

 O procedimento inicial de salvar a atividade em todos os computadores foi feito pela pesquisadora, pois a professora não teria tempo para ajudá-la. A professora

salvou sua atividade em CD para poder passá-la nos computadores da escola. Como a professora possuía sete alunos, a atividade foi salva apenas em sete computadores. Os computadores escolhidos foram os que facilitavam a visualização de todas as telas pela professora.

 A ação que o aluno deveria executar era de apertar a tecla "espaço" cada vez que a professora desse a indicação. A explicação de como seria o procedimento foi explicada individualmente para cada aluno indicando qual era a tecla que ele deveria apertar. Depois de explicar o procedimento de execução da ação para os alunos a professora preparou a apresentação de slides apertando F5 em todos os computadores.

 A professora sempre questionava quando o nome aparecia: "De quem é esse nome?" Alguns alunos apertavam mais de uma vez e a foto aparecia, mas logo em seguida a professora já voltava a apresentação para o momento da atividade. Quando o aluno errava o procedimento a professora reforçava como era para ser feito. A professora transformou a atividade de alfabetização em um momento lúdico em que a brincadeira era acertar de quem era o nome.

 Em um dos computadores o programa fechou e a professora conseguiu resolver o problema sem auxílio externo. A professora conduziu bem a atividade dos nomes e sempre que solicitada estava presente para auxiliar e intervir.

 Assim que a atividade dos nomes foi finalizada a professora elaborou estratégias para utilizar o editor de texto e apresentar uma das vogais para seus alunos.

 A professora teve o cuidado de aumentar o tamanho da letra de colocar em "CapsLock" para facilitar a visualização individual de cada letra pelo aluno

 A letra escolhida foi a letra "A" que foi desenhada na lousa da sala de informática e chamada a atenção de seus alunos para a letra. Como a sala de informática não possui equipamentos de acessibilidade e Tecnologia Assistiva como teclados reduzidos, programáveis, ampliados e colméia para teclado a professora precisou limitar a visualização do teclado para que os alunos procurassem a letra "A" no teclado. O aluno teve como opção de escolha três letras ao visualizar o teclado: as letras Q, A e Z. a escolha dessas letras foi favorecida pela localização no teclado convencional. A

atividade foi desenvolvida individualmente pela professora. Ela limitou a visualização dos 10 computadores e trabalhou a atividade individualmente com cada aluno. Um caso diferente foi no computador de um dos alunos que a tecla "alt" apareceu e quando ela questionou onde estava a tecla com a letra "A" ele indicou a tecla "alt". Como ele não errou onde estava a letra, mas sim a tecla a professora tornou a questioná-lo onde estava a outra letra "A".

 Outra atividade interessante foi quando a professora instigou os alunos a procurarem no teclado a letra de seu nome. Nesse momento a professora atendeu cada aluno individualmente auxiliando na execução da atividade e limitando a visualização do teclado de acordo com cada letra inicial de seus alunos. A professora sempre reforçava que ao apertar a tecla, a letra aparecia na tela do computador.

No final da intervenção a professora mencionou que pesquisou atividades na internet para trabalhar com seus alunos na sala de aula e na sala de informática. Para ela a atividade transcorreu bem, pois ela percebeu que os alunos estavam mais interados com o computador. "*Hoje foi mais fácil*" ressaltou demonstrando alívio. Ela mencionou que para o desafio maior não foi manusear o computador e nem ministrar uma aula com uma ferramenta não utilizada anteriormente, mas sim fazer com que seus alunos aceitassem as regras para que a aula transcorresse bem. Agora ela aponta o desafio de trabalhar no sentido de que alguns alunos tenham controle das teclas do teclado e do mouse. Ao limitar as teclas do teclado na atividade do editor de texto a professora diz que foi adequado para se trabalhar o controle das teclas.

Além disso, a professora avaliou que a atividade do nome com a foto foi positiva, pois seus alunos gostaram de estar se vendo no computador. Analisou isso com um ponto positivo e desafiador de sempre trazer atividades novas e interativas.

Para ela foi tranquilo dar a aula sozinha e agora vai tentar montar a próxima sem o auxílio da pesquisadora que irá apenas acompanhar o processo.

#### **5.2.9 Nona aula – 08/04/2009**

#### **Quadro 12 - Resumo da nona aula**

- **1.** Elaboração de uma terceira atividade para trabalhar na sala de informática pela professora.
- **2.** Apresentar mais recursos no editor de slides.
- **3.** Procedimentos para manter as atividades.

Primeiramente a professora indicou não saber como inserir as formas geométricas no slide e ela perguntou se "*teria que desenhar*". Nesse momento a pesquisadora ensinou Helena a executar esse procedimento para ela iniciar a elaboração da atividade das formas geométricas.

Depois dessa etapa a professora iniciou a atividades selecionando as formas geométricas para inseri-las nos slides, colocando cor no fundo do slide, colorindo as formas geométricas e escrevendo o nome das figuras. Ao inserir as imagens a pesquisadora orientou a professora a inserir *hyperlink* na apresentação para que o aluno pudesse interagir com a atividade manuseando o computador.

 A pesquisadora retomou o procedimento da segunda aula sobre *hyperlink*  para criar uma atividade interativa com a proposta da professora. Helena criou uma atividade com as formas geométricas e depois de apresentá-las na atividade fez um slide com um questionamento para identificar se seu aluno saberia distinguir qual era o quadrado. O aluno teria que clicar com o mouse na imagem que fosse o quadrado e se ele acertasse apareceria na tela uma carinha feliz e se errasse um raio com um "tente novamente". A professora executou todos os procedimentos necessários para a elaboração de sua atividade.

A seguir serão apresentadas algumas imagens da atividade elaborada por Helena:

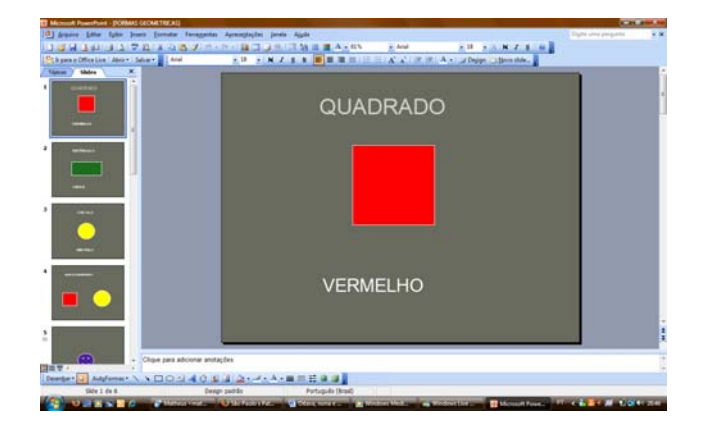

**Figura 16 - Slide um da nona aula** 

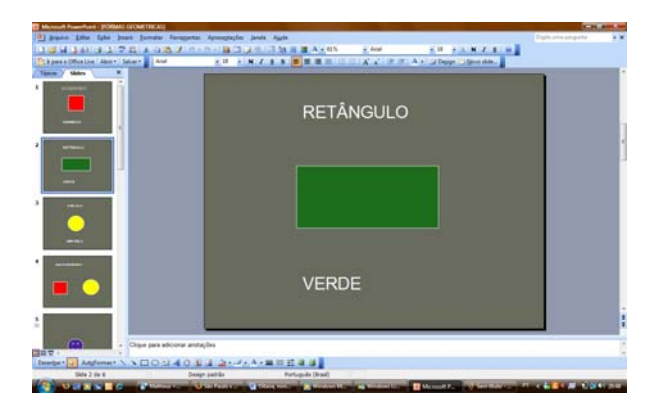

**Figura 17 - Slide dois da nona aula** 

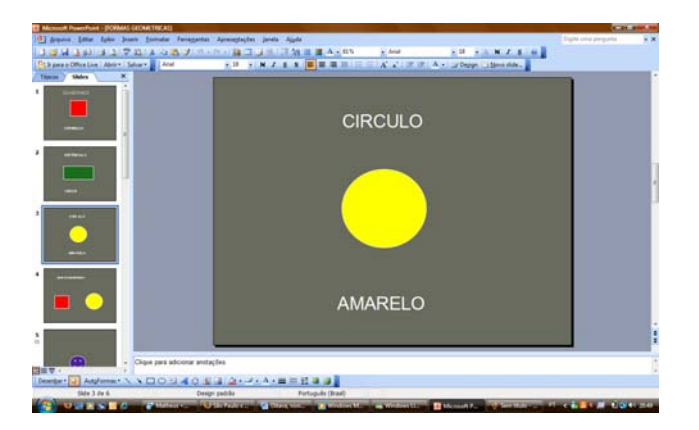

**Figura 18 - Slide três da nona aula** 

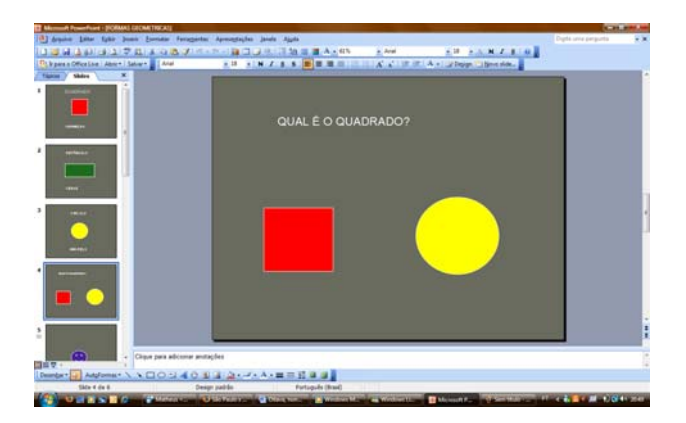

**Figura 19 - Slide quatro da nona aula** 

Por fim a pesquisadora sugeriu que a professora ampliasse o material que ela criou (Branca de Neve, nomes e figuras geométricas) para futuras práticas na sala de informática.

# **5.2.10 Décima aula – 15/04/2009**

# **Quadro 13 - Resumo da décima aula**

**1.** Intervenção da professora na sala de informática sem orientação da pesquisadora**.** 

Nessa aula a professora dispôs os alunos individualmente em cada computador para iniciar a atividade. Para essa aula a professora levou para a sala de informática alguns sólidos geométricos para utilizá-los em sua aula.
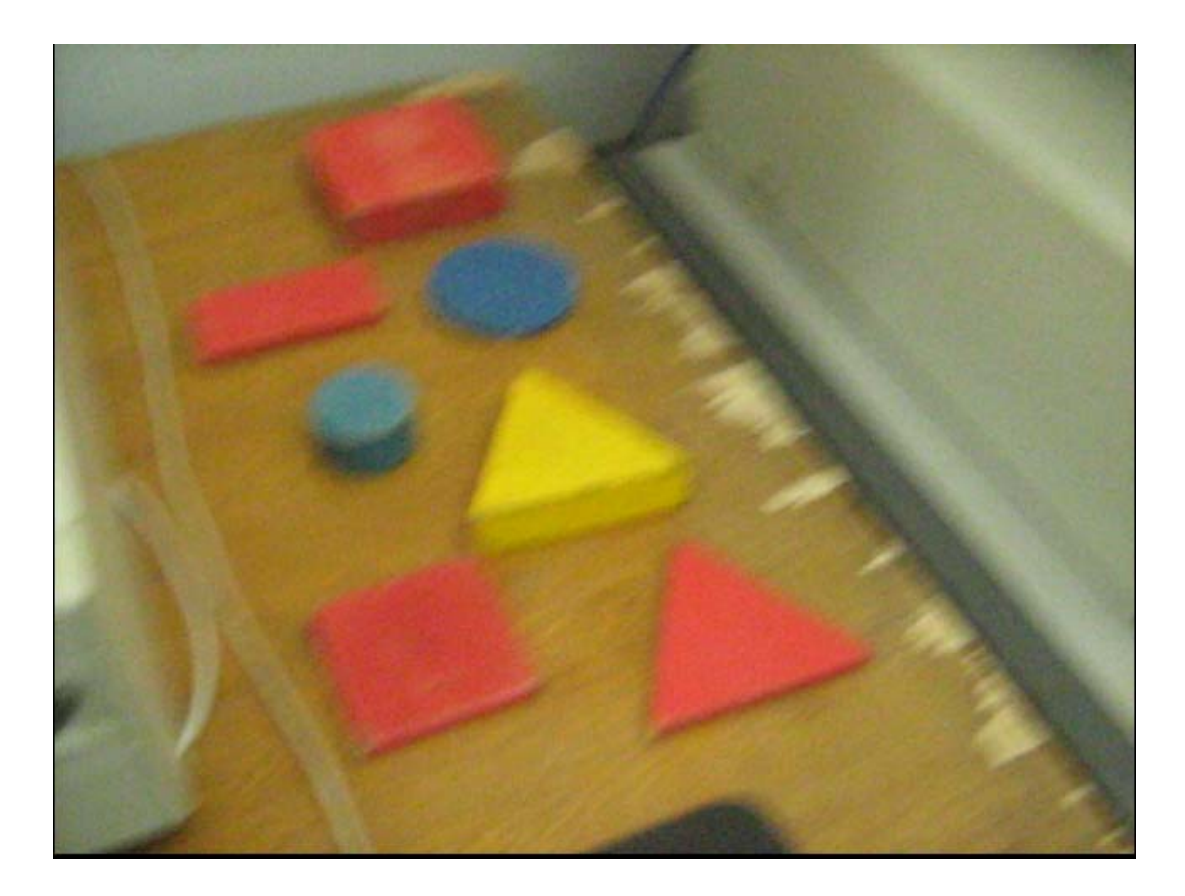

**Figura 20 - Sólidos Geométricos** 

Helena salvou a atividade nos computadores e preparou todos os computadores para iniciar sua aula. Nesse dia apenas cinco alunos compareceram à aula.

Ao iniciar a apresentação ela questionou os alunos sobre qual imagem aparecia na tela com computador. Quando a professora pedia para mudar de slides os alunos já apertavam a tecla de espaço para ocorrer a transição dos slides.

#### **5.3 Avaliando o questionário final – 19/05/2009**

 O questionário final teve o objetivo de mensurar o processo de intervenção para verificar quais mudanças esse estudo trouxe às práticas pedagógicas da professora ao utilizar a sala de informática como recurso pedagógico em suas aulas.

O Quadro 14 mostra os dez blocos sobre os assuntos tratados no questionário final.

**Quadro 14 - Temas tratados no Questionário final** 

**5.3.1 Importância do uso do computador para o processo de ensino – aprendizagem (Q6)** 

**5.3.2 Contribuição da Internet para sua formação e para a formação do aluno (Q9 e Q10)** 

**5.3.3 Estratégias de ensino utilizadas em sua aula na sala de informática e dificuldades encontradas (Q12 e Q13).** 

**5.3.4 Dificuldades dos alunos ao utilizar o computador e dificuldades que a professora sente ao utilizar o computador (Q14 e Q15).** 

**5.3.5 Defasagem dos equipamentos em relação ao processo de intervenção com os alunos na sala de informática (Q21)** 

**5.3.6 Aspectos educacionais na sala de aula ao trabalhar com atividades utilizando o computador com os alunos (Q22).** 

**5.3.7 Pontos positivos ao se trabalhar com o computador na prática pedagógica. (Q24)** 

**5.3.8 Pontos negativos ao se trabalhar com o computador na prática pedagógica. (Q25)** 

**5.3.9 Considerações finais sobre a pesquisa na prática pedagógica da professora (Q27)** 

De acordo com a professora, a escola fornece condições para que a sala de informática seja utilizada pedagogicamente disponibilizando um horário por semana para que essa prática seja trabalhada.

A utilização do editor de slides para construção das aulas na sala de informática ajudou a professora a elaborar as atividades e anteriormente ela não sabia como utilizar a ferramenta e nesse momento ela pode elaborar várias atividades utilizando o editor de slides.

"*sim, ajudou muito para elaborar as atividades, e eu não sabia como utilizar, agora posso elaborar várias atividades usando os slides*" (Helena).

**5.3.1 Importância do uso do computador para o processo de ensino – aprendizagem (Q6).** 

Ao ser questionada sobre o uso do computador, a professora relata em sua fala que o processo de alfabetização pode ser trabalhado com o uso da informática de forma mais lúdica para que ela possa se interessar mais pela escola.

"*muito importante, pois se pode estar alfabetizando a criança de maneira mais lúdica, onde ela possa se interessar mais pela escola*" (Helena).

Com as atividades elaboradas, a professora pode trabalhar com a alfabetização na sala de informática e encontra no uso do computador como uma forma lúdica de aprendizagem. Assim ela completa que os computadores podem contribuir na formação do aluno "*Na parte de alfabetização, dando continuidade no trabalho realizado em sala de aula"* (Helena). Nesse momento ela aponta sua preocupação em dar continuidade ao trabalho realizado em sala de aula na sala de informática para realizar novas formas de ensino aos seus alunos.

### **5.3.2 Contribuição da Internet para sua formação e para a formação do aluno (Q9 e Q10)**

"*uso a internet diariamente, pois faço faculdade a distância onde tenho que estar acessando para ver as atividades postadas e fazendo pesquisas*" (Helena).

"*existem sites educativos onde o aluno pode estar acessando e usando para atividades onde pode melhorar seu desempenho em sala de aula" (*Helena).

Os comentários positivos da professora são sinais eloqüentes de que o uso otimizado dos recursos de internet e computação trazem benefícios não somente ao desempenho da função docente, como também, acarretam conhecimentos, de forma mais lúdica, aos alunos com deficiências, respeitando as potencialidades e tempos.

#### **5.3.3 Estratégias de ensino utilizadas em sua aula na sala de informática e dificuldades encontradas (Q12 e Q13).**

Para a elaboração das estratégias na sala de informática, a professora teve interesse em conhecer o editor de slides para construção de suas aulas sendo essa uma das estratégias apontadas por ela para o ensino na sala de informática, explicar o uso do computador e como a atividade seria trabalhada. No primeiro questionário ela menciona que não ter estratégias de ensino nesse ambiente, pois não utilizava a sala de informática anteriormente. Portanto "*foi usado o editor de slides para preparar as atividades, foi explicado o uso do computador e como seria a atividade*" (Helena).

Em relação às dificuldades encontradas para utilização da sala de informática em suas aulas, Helena menciona a falta de tempo da sala de informática, pois para os professores da escola a direção disponibilizou um dia da semana que tem que ser dividido com outros professores que também possuem interesse em utilizar esse espaço:

**"***a falta de tempo, pois a sala só é disponível uma vez por semana e temos que se organizar, pois existem outros professores que querem usar*" (Helena).

Nesse caso a escola teria que organizar melhor o tempo disponível da sala de informática para que os professores da escola possam utilizar a sala de informática, pois de acordo com Helena, outros professores da escola possuem interesse em utilizar os computadores.

#### **5.3.4 Dificuldades dos alunos ao utilizar o computador e dificuldades que a professora sente ao utilizar o computador (Q14 e Q15).**

Em relação às dificuldades dos alunos ao utilizar o computador, a professora, no primeiro momento, caracteriza a curiosidade como dificuldade nessa etapa, pois seus alunos nunca tinham utilizado o computador: "*no primeiro momento foi pela curiosidade, pois nunca tinham usado o computador"* (Helena).

Já quanto às dificuldades encontradas por ela ao utilizar o computador ela aponta a falta de informação em utilizar os programas: "*a dificuldade é a falta de informação em usar os programas"* (Helena).

Nos dois questionários (inicial e final) a professora relata que raras vezes participa de cursos relacionados à informática. Nesse sentido encontra-se a escassez de cursos de formação para esse fim e também falta de tempo para que o professor participe dos cursos que existem.

Ao analisar suas estratégias de ensino na sala de informática e como contemplar as necessidades e potencialidades de seus alunos a professora diz que pode trabalhar bastante a coordenação motora com o uso do mouse e memória com as atividades propostas: "*posso trabalhar bastante a coordenação motora (o uso do mouse) e memória*" (Helena).

**5.3.5 Defasagem dos equipamentos em relação ao processo de intervenção com os alunos na sala de informática (Q21).** 

Como os computadores da escola estavam defasados operacionalmente em relação às tecnologias computacionais atuais a professora aponta que isso dificultou um pouco, pois essa situação não disponibilizava computadores para todos os alunos: **"***no inicio dificultou um pouco, pois não tinha computador disponível para todos os alunos*" (Helena).

### **5.3.6 Aspectos educacionais na sala de aula ao trabalhar com atividades utilizando o computador com os alunos (Q22).**

A professora interpreta a aula na sala de informática que elaborou a atividades dos nomes como um momento para contribuir sua prática na sala de aula, pois de acordo com ela, agora seus alunos conseguem identificar os seus nomes e alguns alunos identificam os nomes de seu colega de sala: **"***em relação à atividade do nome eles conseguem agora identificar seu próprio nome e alguns alunos identifica o do seu colega de sala*" (Helena).

### **5.3.7 Pontos positivos ao se trabalhar com o computador na prática pedagógica. (Q24)**

 A professora aponta como positivo diversificar as atividades pedagógicas com o uso do computador e isso ocasiona mais interesse de seus alunos ao realizar as atividades: "*a atividade diversificada em que se pode aplicar no computador deixa as crianças mais interessadas em realizar as atividades*" (Helena).

**5.3.8 Pontos negativos ao se trabalhar com o computador na prática pedagógica. (Q25)** 

 Como ponto negativo a professora aponta a falta de tempo para elaborar as atividades para serem trabalhadas na sala de informática: "*para mim o ponto negativo seria a falta de tempo para estar preparando atividades para os alunos poderem ir ao computador*" (Helena).

**5.3.9 Considerações finais sobre a pesquisa na prática pedagógica da professora (Q27)** 

 Sobre a pesquisa a professora que agora utiliza o computador como recurso pedagógico e que a pesquisa contribuiu muito para sua prática: "*contribui muito, pois não sabia usar o editor de slides para preparar as atividades, e que eu posso utilizar o computador como um recurso pedagógico*" (Helena).

Como exposto nos dados oficiais do Ministério da Educação (BRASIL, 2006a; BRASIL, 2006b) no Capítulo 3 sobre a existência de computadores nas escolas de Educação Especial, a distribuição de recursos privilegia algumas escolas em detrimento a outras, ocorrendo assim uma lacuna entre as condições oficiais de distribuição de recurso. Como é o caso da escola em que o estudo foi realizado, pois seus computadores foram doados por Instituição particular. Outro aspecto que os dados do MEC não fornecem, são as condições que esses computadores se encontram. Tanto que os equipamentos da escola em estudo necessitam sempre de revisão para seu funcionamento.

As práticas na sala de informática aconteceram sempre quando a pesquisadora estava presente não ocorrendo interesse da direção da escola em sistematizar seu uso por outros professores.

A escola por ser de Educação Especial subentende-se ser Inclusiva, mas de acordo com as dados levantados na pesquisa o ambiente pesquisado requer cuidados pedagógicos adequados à realidade com a inserção de recursos tanto pedagógicos como estruturais para garantir aos seus alunos e professores melhores formas de ensinar e aprender. A direção deve estar presente no sentido de gerar/criar condições de trabalho aos seus profissionais e não somente se preocupar com assuntos meramente administrativos, como salienta Tezani (2008).

Para que a professora consiga incorporar em sua prática pedagógica as aprendizagens sobre o uso do computador, a equipe gestora precisa criar condições de acesso a esse ambiente por toda a comunidade escolar para garantir aos seus alunos novas formas de aprender além do lápis e papel.

#### **CONSIDERAÇÕES FINAIS**

Há algumas décadas, quando a televisão e o vídeo cassete surgiram como recursos midiáticos, a educação escolar precisou adaptar-se a essas novas tecnologias.

Hoje, com o avanço das tecnologias e com o uso do computador essa prática não é diferente. Os computadores fazem parte do rol de equipamentos que as escolas têm recebido para se modernizar. No entanto o uso que se faz desse equipamento merece discussões e planejamento para compreender e programar sua utilização.

O potencial pedagógico que se dá ao computador tem sido o foco de vários trabalhos no âmbito acadêmico.

No presente trabalho o uso da informática nas práticas pedagógicas foi responsável por mudanças na prática de uma professora que não utilizava o computador como estratégia de ensino para seus alunos. No inicio da pesquisa a professora indicou não utilizar-se de estratégias e planejamento de ensino para utilização do computador na sala de informática em suas aulas. Durante o processo de intervenção a professora fez o uso do computador para criar atividades para seus alunos nesse ambiente.

Como os computadores tinham uma defasagem operacional os recursos para criação dessas atividades ficou limitado, não foi possível utilizar softwares educativos como previstos inicialmente, no entanto isso não foi empecilho para que as atividades acontecessem. A escola abriu as portas para que essa pesquisa se realizasse, mostrando a preocupação da direção em organizar as práticas pedagógicas dentro da sala de informática que até então não era aberta às práticas dos professores.

Com a aceitação da diretora em participar da pesquisa pude verificar que as práticas pedagógicas na sala de informática não aconteciam ocasionando ociosidade dos equipamentos e desse ambiente, além da deterioração dos equipamentos.

Ao ler o projeto político pedagógico da escola a sala de informática não era especificada no documento, sendo ela utilizada somente para projetos externos que aconteciam dentro da escola para alunos da região. Embora a sala de informática não fosse especificada no projeto político pedagógico a diretora mostrou interesse em articular os horários para realização da pesquisa.

Durante a pesquisa a professora pôde trabalhar com seus alunos na sala de informática com atividades relacionadas às atividades que ela vinha desenvolvendo em sala de aula.

Entretanto os trabalhos foram de formação inicial em informática educacional, pois os equipamentos disponíveis na escola não tinham suporte operacional suficiente para conhecer softwares educacionais para inserção nas aulas.

O interesse da professora em participar da pesquisa foi fundamental para a realização dessa nova prática pedagógica em suas aulas. Ela avaliou a pesquisa de forma positiva e conseguiu garantir a articulação do seu trabalho em sala de aula com o uso do computador na sala de informática.

Como os equipamentos não tinham recursos de acessibilidade aos alunos com limitação motora a pesquisadora e a professora deu funções assistivas a materiais utilizados no cotidiano escolar para garantir aos alunos meios de executar as atividades. Como por exemplo, limitar o teclado do computador com folhas de papel sulfite. Essa estratégia simples garantiu que os alunos com limitação motora pudessem executar as atividades.

A professora deu o passo inicial para o trabalho com informática educacional, porém para que seu trabalho seja efetivado a direção e coordenação da escola deve buscar formas para garantir que esse trabalho se consolide não só nas práticas de Helena como na prática de todos os professores da escola. As políticas públicas devem ser estudas e as ações, pautadas nas políticas públicas, coerentes com a realidade para garantir aos professores melhores condições de ensinar e aprender.

Além disso, as políticas públicas implementadas precisam, de fato, funcionar e a escola tem que estar atenta a elas para garantir melhores condições de ensino aos seus alunos. A direção escolar deve criar condições para valorizar as melhores formas de ensinar e não virar as costas para a realidade. Não é por que o aluno não tem computador em casa que ele não deve utilizá-lo na escola. Pelo contrário se ele

não tem acesso em casa é na escola, que é um ambiente de aprendizagem, que ele poderá encontrar meios e formas diversas e diferenciadas de ensino. O uso do computador está dentre essas formas de aprender, mas aprender com um ensino coerente e que valorize suas potencialidades para que ele possa exercer sua cidadania para melhoria de sua vida.

Todo o trabalho de professor tem que ter isso em mente. Nosso trabalho modifica e transforma realidades. Alicerça vidas e promove superação de dificuldades.

Com o avanço tecnológico a escola precisa soltar-se das amarras que a prendem no passado e buscar novos horizontes com a modernização do ensino. No entanto não é somente implantar equipamentos sem que tenha pessoas formadas para utilizá-las.

Conclui-se, também, que os estudos em informática aplicada à Educação Especial precisam se consolidar para que novos olhares e conhecimentos surjam para favorecer a transformação das práticas pedagógicas dos professores.

Nesse trabalho a professora conseguiu transformar uma realidade com sua vontade e interesse em formar-se para garantir melhores formas de ensino aos seus alunos que muito sofrem na vida por vivermos em uma sociedade injusta e preconceituosa.

Para realizar esse trabalho a professora teve vontade, persistência e compromisso e com isso tivemos oportunidade de fazer a diferença com o uso do computador naquela realidade. Portanto, os objetivos do trabalho foram alcançados. As estratégias elaboradas valorizaram a realidade das práticas pedagógicas da professora, incluindo os elementos do uso do computador nesse ambiente.

Por fim reitera-se a frase: pensar em dificuldades sem pensar em soluções é como não acreditar que a Educação possa ser transformadora de uma forma realista. Soluções para o uso da informática nesse ambiente garantiu momentos de ensino e aprendizagem transformadora dentro da realidade apresentada neste estudo.

#### **REFERÊNCIAS**

ASSOCIAÇÃO DE PAIS E AMIGOS DOS EXCEPCIONAIS. **Holos sistema educacional:** manual do usuário. Bauru: APAE de Bauru, 2006.

BÁCARO, P. E. F. **Formação de professores da Educação Especial em serviço no ambiente informatizado.** Dissertação (Mestrado em Educação) - Programa de Pós graduação em Educação. Universidade Estadual de Maringá, Maringá, 2008.

BECK, F. L. **A utilização da tecnologia computacional na Educação Especial:** uma proposta de intervenção prática docente. Dissertação (Mestrado em Educação) – Universidade Federal de Pelotas, Pelotas, 2004.

BEGOSSO, F. P. A **Contribuição da informática no desenvolvimento sócioeducacional do portador de paralisia cerebral**. Dissertação (Mestrado em Ciências da Computação) – Universidade Federal de Santa Catarina, Florianópolis, 2001.

BELTRÃO, T. M.; HOLANDA, R. C. Laboratório de informática espaço de inclusão. In: CONGRESSO BRASILEIRO DE EDUCAÇÃO ESPECIAL. **Livro de programa e de resumos**... São Carlos: ABPEE/UFSCar, 2008. p. 147.

BERSCH, R. C. R; PELOSI, M. B. **Portal de ajudas técnicas para Educação**: equipamento e material pedagógico para Educação, capacitação e recreação da pessoa com deficiência física: Tecnologia Assistiva: recursos de acessibilidade ao computador. Brasília: Secretaria de Educação Especial/ABPEE, 2007.

BERSCH, R. C. **Introdução à Tecnologia Assistiva**. Disponível em: < http://www.assistiva.com.br/Introducao%20TA%20Rita%20Bersch.pdf> Acesso em 16 jun. 2010.

BIANCHETTI, L. **Da chave de fenda ao LapTop**: tecnologia digital e novas qualificações – Desafios à Educação. Petrópolis: Editora Vozes, 2001.

BRASIL. **Constituição da República Federativa do Brasil**. Brasília: Senado Federal, 1988.

BRASIL. Senado Federal. Lei de Diretrizes e Bases da Educação Nacional. Brasília: **Diário Oficial da União**, 23 de dezembro. 1996. Lei nº 9.394/96 artigo 59, incisos I, IV e V.

BRASIL. **Plano Nacional de Educação:** Educação Especial, 2000c. Disponível em: <http://portal.mec.gov.br/seesp/arquivos/pdf/plano1.pdf > . Acesso em: 16 jun. 2006.

BRASIL. Conselho Nacional de Educação. Resolução n. 2,11 de setembro de 2001. Institui Diretrizes Nacionais para a Educação Especial na Educação Básica. **Diário Oficial [da] República Federativa do Brasil***,* Brasília, DF, Seção 1, n.177, 14 set, 2001.

BRASIL. Secretaria da Educação Especial/Ministério da Educação. **Evolução da Educação Especial no Brasil**. 2006a. Disponível em: <http://porta.mec.gov.br/seesp/arquivos/pdfbrasil.pdf>. Acesso em 26 maio 2008.

BRASIL. Secretaria da Educação Especial. Ministério da Educação. **Sudeste**. 2006b Disponível em: < http://portal.mec.gov.br/seesp/arquivos/pdf/sudeste.pdf > acesso em 26 de maio2008.

BUENO, J. G. S. Crianças com necessidades educativas especiais, política educacional e a formação de professores generalistas ou especialistas? **Revista Brasileira de Educação Especial,** Marília, v.3, n.5, p. 7-25, 1999.

BUENO, J. G. S. As políticas de inclusão escolar: uma prerrogativa da Educação Especial?. In: BUENO, J. G. S.; MENDES, G. M. L.; SANTOS, R. A. **Deficiência e escolarização:** novas perspectivas de análise*.* Araraquara: Junqueira & Marin, 2008. v. 1, p. 43-63.

CAPELLINI, V, L. M. F. **Avaliação das possibilidades do ensino colaborativo no processo de inclusão escolar do aluno com deficiência mental**. Tese (Doutorado em Educação Especial) – Programa de Pós - Graduação em Educação Especial. Universidade Federal de São Carlos. São Carlos, 2004.

CARBONARI, V. L. G. **Informática educativa e a concepção dos professores das salas de recursos de deficiência auditiva da Rede Municipal de Ensino de Campo Grande, MS**. Dissertação (Mestrado em Educação) Universidade Católica Dom Bosco. Campo Grande, 2008.

CARRER, H. J. **Avaliação de um programa informatizado de reconhecimento de fala em indivíduos com deficiência mental e com problemas de linguagem**. Dissertação (Dissertação de Mestrado) – Programa de Pós - Graduação em Educação Especial. Universidade Federal de São Carlos. São Carlos, 2005.

CARVALHO, R. E. **Removendo barreiras para a aprendizagem**: Educação inclusiva*.* Porto Alegre: Mediação, 2000.

CARVALHO, D. **Programa de ensino informatizado e individualizado do alfabeto digital por equivalência de estímulos**. Dissertação (Mestrado em Educação Especial) - Programa de Pós - Graduação em Educação Especial. Universidade Federal de São Carlos. São Carlos, 2005.

CARVALHO, R. E. **Educação inclusiva**: com os pingos nos "is". Porto Alegre: Mediação, 2008.

CORREIA, R. A. **Planificar uma aula informatizada**. In: 2° Congresso Ibero-Americano de informática na Educação. Lisboa, 1994. Disponível em: <http://lsm.dei.uc.pt/ribie/docfiles/txt200341733820PLANIFICAR%20UMA%20AUL A%20INFORMATIZADA.pdf> Acesso em 13 de nov. 2008.

CORTE, J. A. D. **Percepções de profissionais de Educação Especial quanto à utilização da informática como recurso pedagógico**. Dissertação (Mestrado em Educação Especial. Programa de Pós - Graduação em Educação Especial. Universidade Federal de São Carlos. São Carlos, 1996.

COX, K. K. **Informática na Educação escolar**. Campinas, SP: Autores Associados, 2003.

DEMO, P. Escola: instrução ou formação? **Revista de Psicologia e de Ciências de Educação,** Brasília, v. 141, n. Ano 35, p. 19-39, 2006.

DEMO, P. Alfabetizações: desafios da nova mídia. **Ensaio:** avaliação, políticas públicas e Educação, v.15, n.57, p. 543-564, 2007

DEMO, P. **Pesquisa participante:** saber pensar e intervir juntos. Brasília: Líber Livros, 2008.

DENARI, F. E. Formação de professores em Educação Especial: a ótica do GTEE – 06 e do fórum paulista permanente de Educação Especial. In: OMOTE, S. **Inclusão**: intenção e realidade*.* Marília: Fundepe, 2004. p. 61-76

DENARI, F. E. Um (novo) olhar sobre a formação do professor de Educação Especial: da segregação à inclusão. In: RODRIGUES, D. (Org.). **Inclusão e Educação**: doze olhares sobre a Educação inclusiva. São Paulo: Summus, 2006. p.35-73.

FREIRE, P. **Educação e mudança**. Trad: Gadotti, M.; Martin, L. L. Rio de Janeiro: Paz e Terra, 1979.

FREIRE, P. **Conscientização**: teoria e prática da libertação: uma introdução ao pensamento de Paulo Freire. 3. ed Trad: Silva, K. M. São Paulo: Moraes, 1980.

FRIGOTTO, G. Escola Púbica Brasileira na atualidade: lições da história. In: LOMBARDI, J. C.; SAVIANI, D.; NASCIMENTO, M. I. M. **A escola pública no Brasil:** história e historiografia. Campinas: Autores Associados, 2007. p.221-254

GALVÃO FILHO, T. A. **Educação Especial e novas tecnologias:** o aluno construindo sua autonomia**,** 2001. Disponível em: < http://www.proinfo.mec.gov.br/> Acesso em 12 jun. 2006.

GOYOS, C.; ALMEIDA, J. C. **Mestre 1.0** [computer software]. São Carlos: Mestre Software, 1994.

HUMMEL, E. I. **A formação de professores para o uso da informática no processo de ensino e aprendizagem de alunos com necessidades educacionais especiais em classe comum**. Dissertação (Mestrado) - Universidade Estadual de Londrina, Londrina, 2007.

IMMAMURA, E. T. M. **Formação continuada do professor para uso dos recursos de informática com alunos com deficiências físicas**. Dissertação (Dissertação de Mestrado em Educação). Universidade Estadual Paulista, Marília, 2008.

JANUZZI, G. S. de M. **A Educação do deficiente no Brasil**: dos primórdios ao inicio do século XXI. 2. ed. Campinas: Autores associados, 2006.

KLEINA, C. **Formação continuada de professores para o uso de informática e Tecnologias Assistivas para alunos com deficiência física**. Dissertação (Dissertação de Mestrado em Educação) – Pontifícia Universidade Católica do Paraná, Curitiba, 2008.

KLIEMANN, M. P. **A informática na Educação Especial e a questão da autonomia. Presidente Prudente.** Dissertação (Dissertação de Mestrado em Educação) – Universidade do Oeste Paulista, 2006.

LIBÂNEO, J. C. **Adeus professor, adeus professora?**: Novas exigências educacionais e profissão docente. 4. ed. São Paulo: Cortez, 2000.

LEME, L. M. R.; OLIVEIRA, C. S. Inclusão digital em uma escola de Educação Especial de Bauru: intervindo com os professores no processo inicial de uso de informática em aula. In: 4º CONGRESSO BRASILEIRO MULDISCIPLINAR DE EDUCAÇÃO ESPECIAL, 2007, Londrina. **Anais...**, 2007. p. 1-7

LEME, L. M. R. **Inclusão digital em uma escola de Educação Especial de Bauru**: intervindo com os professores no processo inicial de uso de informática em aula. Bauru: UNESP/Departamento de Educação, 2007. Trabalho de Conclusão de Curso.

LIMA, C. R. U. **Acessibilidade Tecnológica e Pedagógica na Apropriação das Tecnologias de Informação e Comunicação por Pessoas com Necessidades Educacionais Especiais.** Dissertação (Mestrado em Educação) – Universidade Federal do Rio Grande do Sul, Porto Alegre, 2003.

LOURENÇO, G. F. **Protocolo para avaliar a acessibilidade ao computador para alunos com paralisia cerebral**. Dissertação (Mestrado em Educação Especial) - Programa de Pós - Graduação em Educação Especial, Universidade Federal de São Carlos, São Carlos, 2008.

MANTOAN, M. T. E. Igualdade e diferenças na escola: como andar no fio na navalha. In: ARANTES, V. A. (Org.). **Inclusão escolar**: pontos e contrapontos. São Paulo: Summus, 2006. p.15-30

MANZINI, E. J. Desafios da inclusão do aluno com deficiência na escola. In: **Inclusão do aluno com deficiência na escola:** os desafios continuam*.* Marília: ABPEE/FAPESP, 2007. p.1-12

MANZINI, E. J.; PONSONI, A.; DELIBERATO, D. Tecnologia Assistiva: considerações sobre a área da linguagem. In: CONGRESSO BRASILEIRO DE EDUCAÇÃO ESPECIAL. **Livro de programa e de resumos...**. São Carlos: ABPEE/UFSCar, 2008. p.152.

MARTINS, L. A. R. Formação de professores numa perspectiva inclusiva: algumas constatações. In: MANZINI, E. J. (Org.). **Inclusão e acessibilidade**. Marília: ABPEE. 2006. p. 17-27.

MEKSENAS, P. **Sociologia da Educação**: Introdução ao estudo da escola no processo de transformação social. 11. ed. São Paulo: Loyola, 2003.

MENDES, E. G. Colaboração entre ensino regular e especial: o caminho do desenvolvimento pessoal para a inclusão escolar. In: MANZINI, E. J. **Inclusão e acessibilidade.** Marília: ABPEE, 2006. p. 29-41.

MINTO, C. A. Educação Especial: da LDB aos planos Nacionais de Educação – do MEC e proposta da sociedade brasileira. **Revista Brasileira de Educação Especial**. Faculdade de Filosofia e Ciências – UNESP – Marília: UNESP-Marília-Publicações, 2000. p. 1-25

MIZUKAMI, M. G. N. et al. **Escola e aprendizagem da docência**: processos de investigação e formação. São Carlos: EDUFSCar; INEP/COMPED, 2002.

MOGRABI, A. R. **Crenças dos estudantes de pedagogia sobre o uso da informática na Educação**. Dissertação (Dissertação de Mestrado) – Universidade Católica de Petrópolis, Petrópolis, 2004.

NARDI, R. G. **Inclusão da Informática na Educação**: perspectivas de mudança na escola especial. Dissertação (Mestrado em Educação) – Pontifícia Universidade Católica de São Paulo, São Paulo, 2001.

OLIVEIRA, D. **A formação do professor na era da informática**. Dissertação (Mestrado em Educação) – Universidade de Brasília, Brasília, 2001.

OLIVEIRA, S. S. **Formação continuada de professores e informática educativa na escola inclusiva**. Dissertação (Mestrado em Educação Especial) - Programa de Pós - Graduação em Educação Especial, Universidade Federal de São Carlos, São Carlos, 2002.

OLIVEIRA, L. M. G. **Educação Especial e informática: possibilidades para crianças especiais**. Dissertação (Mestrado em Educação) – Universidade do Oeste Paulista, Presidente Prudente, 2003.

OLIVEIRA, S. S.; COSTA, M. P. R. . Educação Inclusiva e Informática Educativa: Avaliação de um Programa para a Capacitação de Professores. In: CONGRESSO DE PÓS-GRADUAÇÃO DA UNIVERSIDADE FEDERAL DE SÃO CARLOS, 2001, São Carlos. **Anais ...** São Carlos*.* 2001. 1 CD.

OMOTE, S. Inclusão da intenção à realidade. In: \_\_\_\_\_\_. **Inclusão da intenção à realidade**. Marília: Fundepe, 2004. p. 1-9

PACHECO, J. A. FLORES, M. A. **Formação e avaliação de professores**. Porto: Porto Editora, LDA. 1999.

PASSERINO, L. M.; SANTAROSA, L. M. C.; SZORTYKA, D. Inclusão digital de pessoas com necessidades educacionais especiais: Edukito. In: 8° TALLER INTERNACIONAL DE SOFTWARE EDUCATIVO, 2003, Santiago. **Anais...**  Santiago. 2003.

PASSERINO, L. M. ; SANTAROSA, L. M. C. . Edukito: propiciando a inclusão digital de PNEEs. **Revista Novas Tecnologias na Educação.** v. 1, n. 2, p. 1-9, 2004. Disponível em: <www.cinted.ufrgs.br/renote>, Acesso em: 23 maio 2008.

PELOSI, M. B. Por uma escola que ensine e não apenas acolha recursos e estratégias para inclusão escolar. In: MANZINI, E. J. **Inclusão e acessibilidade**. Marília: ABPEE, 2006. p. 121-132.

PORTO, T. M. E. As tecnologias de comunicação e informação na escola; relações possíveis relações construídas. Rio de Janeiro**: Revista Brasileira de Educação**. v. 11, n. 31, 2006 p. 43-57.

PERRENOUD, P. **A pedagogia na escola das diferenças**: fragmentos de uma sociologia do fracasso. Trad. SCHILLING, C. Porto Alegre: Artmed Editora, 2001.

RODRIGUES, A. S. **A Informática como uma ferramenta de apoio a inclusão do deficiente visual**: centro de apoio pedagógico virtual para o apoio a inclusão do deficiente visual no ensino superior. Tese (Doutorado em Educação) – Universidade Federal do Rio Grande do Norte, Natal, 2007.

RONCATO, S. D. **Inclusão e Cidadania para Pessoas com Deficiência Mental**: Uma Proposta Mediada pelo uso Informática. Dissertação (Mestrado em Educação) – Universidade Tuiuti do Paraná, Curitiba, 2004.

SAHB, W. F. **A informática na inclusão de pessoas portadoras de necessidades especiais:** a Síndrome de Down e a escola comum. Dissertação (Mestrado em Educação) – Pontifícia Universidade Católica de Minas Gerais, Belo Horizonte, 2005.

SAMPAIO, M. M; LEITE, L. S. **Alfabetização Tecnológica do Professor**. São Paulo: Vozes, 2000.

SANTAROSA, L. M. C. Novos caminhos para a Educação na criação de ambientes de aprendizagem telemáticos. In: 1ª CONFERÊNCIA INTERNACIONAL DE TECNOLOGIAS DA INFORMAÇÃO E COMUNICAÇÃO, 1999, Portugal. **Anais...**  Portugal. 1999

SAVIANI, D. Percorrendo caminhos na Educação. **Educação e Sociedade***.* Campinas, 2002, v.23, n.81, p. 273-290.

SAVIANI, D. **Escola e democracia**: teorias da Educação, curvatura da vara, onze teses sobre a Educação política. 36. ed. rev. Campinas, SP: Autores Associados, 2003.

SAVIANI, D. Trabalho e Educação: fundamentos ontológicos e históricos. **Revista Brasileira de Educação,** 2007

SOUSA, M. C. B. **O computador como instrumento de inovação das práticas pedagógicas:** a aprendizagem compartilhada das diferenças. Dissertação (Mestrado em Educação) – Universidade de Uberaba, Uberaba, 2004.

SOUZA, R. R. R. **O computador e a internet na Educação Especial: práticas pedagógicas e docência com deficientes mentais**. Dissertação (Mestrado em Educação) – Universidade Tuiuti do Paraná, Curitiba, 2007.

TEZANI, T. C. R. **Gestão Escolar: a prática pedagógica administrativa na política de educação inclusiva**. Tese (Doutorado em Educação) – Programa de Pós -Graduação em Educação, Universidade Federal de São Carlos, 2008.

TIJIBOY, A. V. **Apropriação das novas tecnologias de informação e comunicação no desenvolvimento de pessoa com paralisia cerebral**. Tese (Doutorado em Educação) – Universidade Federal do Rio Grande do Sul, Porto Alegre, 2001.

TRINDADE, A. R.; RODRIGUES, D. Desenvolvimento profissional e Educação inclusiva: análise de percursos e necessidades de formação. In: RODRIGUES, D. (Org.). **Investigação em Educação inclusiva**. Lisboa: FMHedições, 2006. p. 77-93

UNESCO. **Declaração de Salamanca e linha de ação sobre necessidades educativas especiais.** Brasília: CORDE, 1994.

VILELAS, J. **Investigação**: o processo de construção do conhecimento*.* Lisboa: Edições Silabo, 2009

WEISS, A. M. L. **A hora e a vez do professor**: desafios da formação reflexiva através da informática na Educação Especial. Dissertação (Mestrado em Educação) – Universidade do Estado do Rio de Janeiro, Rio de Janeiro, 2003.

YIN, R. **Estudo de caso**: planejamento e métodos. 2. ed. Porto Alegre: BOOKMAN, 2001.

YNOGUTTI, A. E. N. C. **O uso do computador como instrumento de ensino**: analisando sua eficiência individualizado de leitura. Dissertação (Mestrado em Educação Especial) – Universidade Federal de São Carlos, São Carlos, 2002.

### **APÊNDICES**

## **APÊNDICE A – QUESTIONÁRIO INICIAL**

**Questionário Inicial**

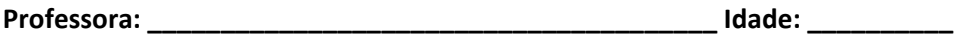

**Série:\_\_\_\_\_\_\_\_\_\_\_\_\_\_\_\_\_\_ Data: \_\_\_\_\_\_\_\_\_\_\_\_\_\_\_\_**

**1.** Você utiliza o computador? ( ) Sim ( ) Não

- **2.** Qual o seu grau de conhecimento de uso do computador? Alto ( ) Médio ( ) Baixo ( )
- **3.** Com que freqüência usa o computador? Nunca ( ) Raras vezes ( ) Algumas vezes por mês ( ) Algumas vezes por semana ( )

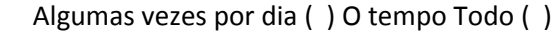

**4.** Onde costuma utilizar o computador?

\_\_\_\_\_\_\_\_\_\_\_\_\_\_\_\_\_\_\_\_\_\_\_\_\_\_\_\_\_\_\_\_\_\_\_\_\_\_

**5.** Com que freqüência participa de cursos relacionados à Informática? Nunca ( ) Raras Vezes ( ) Sempre ( )

**6.** Na sua opinião qual a importância de uso do computador no processo de ensino‐ aprendizagem?

\_\_\_\_\_\_\_\_\_\_\_\_\_\_\_\_\_\_\_\_\_\_\_\_\_\_\_\_\_\_\_\_\_\_\_\_\_\_\_\_\_\_\_\_\_\_\_\_\_\_\_\_\_\_\_\_\_\_\_\_\_\_\_\_\_\_\_\_\_\_\_\_\_\_\_\_\_ \_\_\_\_\_\_\_\_\_\_\_\_\_\_\_\_\_\_\_\_\_\_\_\_\_\_\_\_\_\_\_\_\_\_\_\_\_\_\_\_\_\_\_\_\_\_\_\_\_\_\_\_\_\_\_\_\_\_\_\_\_\_\_\_\_\_\_\_\_\_\_\_\_\_\_\_\_

\_\_\_\_\_\_\_\_\_\_\_\_\_\_\_\_\_\_\_\_\_\_\_\_\_\_\_\_\_\_\_\_\_\_\_\_\_\_\_\_\_\_\_\_\_\_\_\_\_\_\_\_\_\_\_\_\_\_\_\_\_\_\_\_\_\_\_\_\_\_\_\_\_\_\_\_\_ \_\_\_\_\_\_\_\_\_\_\_\_\_\_\_\_\_\_\_\_\_\_\_\_\_\_\_\_\_\_\_\_\_\_\_\_\_\_\_\_\_\_\_\_\_\_\_\_\_\_\_\_\_\_\_\_\_\_\_\_\_\_\_\_\_\_\_\_\_\_\_\_\_\_\_\_\_ **7.** Os computadores disponíveis na Instituição poderão contribuir para a formação do aluno em quais sentidos?

\_\_\_\_\_\_\_\_\_\_\_\_\_\_\_\_\_\_\_\_\_\_\_\_\_\_\_\_\_\_\_\_\_\_\_\_\_\_\_\_\_\_\_\_\_\_\_\_\_\_\_\_\_\_\_\_\_\_\_\_\_\_\_\_\_\_\_\_\_\_\_\_\_\_\_\_\_ \_\_\_\_\_\_\_\_\_\_\_\_\_\_\_\_\_\_\_\_\_\_\_\_\_\_\_\_\_\_\_\_\_\_\_\_\_\_\_\_\_\_\_\_\_\_\_\_\_\_\_\_\_\_\_\_\_\_\_\_\_\_\_\_\_\_\_\_\_\_\_\_\_\_\_\_\_ \_\_\_\_\_\_\_\_\_\_\_\_\_\_\_\_\_\_\_\_\_\_\_\_\_\_\_\_\_\_\_\_\_\_\_\_\_\_\_\_\_\_\_\_\_\_\_\_\_\_\_\_\_\_\_\_\_\_\_\_\_\_\_\_\_\_\_\_\_\_\_\_\_\_\_\_\_

\_\_\_\_\_\_\_\_\_\_\_\_\_\_\_\_\_\_\_\_\_\_\_\_\_\_\_\_\_\_\_\_\_\_\_\_\_\_\_\_\_\_\_\_\_\_\_\_\_\_\_\_\_\_\_\_\_\_\_\_\_\_\_\_\_\_\_\_\_\_\_\_\_\_\_\_\_

**8.** Com que freqüência usa a Internet? Nunca ( ) Raras vezes ( ) Algumas vezes por mês ( ) Algumas vezes por semana ( )

Algumas vezes por dia ( ) O tempo Todo ( )

**9.** Em sua opinião, em quais aspectos a Internet pode contribuir para a sua formação?

\_\_\_\_\_\_\_\_\_\_\_\_\_\_\_\_\_\_\_\_\_\_\_\_\_\_\_\_\_\_\_\_\_\_\_\_\_\_\_\_\_\_\_\_\_\_\_\_\_\_\_\_\_\_\_\_\_\_\_\_\_\_\_\_\_\_\_\_\_\_\_\_\_\_\_\_\_ \_\_\_\_\_\_\_\_\_\_\_\_\_\_\_\_\_\_\_\_\_\_\_\_\_\_\_\_\_\_\_\_\_\_\_\_\_\_\_\_\_\_\_\_\_\_\_\_\_\_\_\_\_\_\_\_\_\_\_\_\_\_\_\_\_\_\_\_\_\_\_\_\_\_\_\_\_ \_\_\_\_\_\_\_\_\_\_\_\_\_\_\_\_\_\_\_\_\_\_\_\_\_\_\_\_\_\_\_\_\_\_\_\_\_\_\_\_\_\_\_\_\_\_\_\_\_\_\_\_\_\_\_\_\_\_\_\_\_\_\_\_\_\_\_\_\_\_\_\_\_\_\_\_\_

\_\_\_\_\_\_\_\_\_\_\_\_\_\_\_\_\_\_\_\_\_\_\_\_\_\_\_\_\_\_\_\_\_\_\_\_\_\_\_\_\_\_\_\_\_\_\_\_\_\_\_\_\_\_\_\_\_\_\_\_\_\_\_\_\_\_\_\_\_\_\_\_\_\_\_\_\_ \_\_\_\_\_\_\_\_\_\_\_\_\_\_\_\_\_\_\_\_\_\_\_\_\_\_\_\_\_\_\_\_\_\_\_\_\_\_\_\_\_\_\_\_\_\_\_\_\_\_\_\_\_\_\_\_\_\_\_\_\_\_\_\_\_\_\_\_\_\_\_\_\_\_\_\_\_ \_\_\_\_\_\_\_\_\_\_\_\_\_\_\_\_\_\_\_\_\_\_\_\_\_\_\_\_\_\_\_\_\_\_\_\_\_\_\_\_\_\_\_\_\_\_\_\_\_\_\_\_\_\_\_\_\_\_\_\_\_\_\_\_\_\_\_\_\_\_\_\_\_\_\_\_\_

**10.** E para a formação do aluno?

**11.** A escola em que você trabalha possui sala de informática? ( ) Sim ( ) Não

**12.** A escola fornece condições para que você trabalhe com seus alunos na sala de informática?

\_\_\_\_\_\_\_\_\_\_\_\_\_\_\_\_\_\_\_\_\_\_\_\_\_\_\_\_\_\_\_\_\_\_\_\_\_\_\_\_\_\_\_\_\_\_\_\_\_\_\_\_\_\_\_\_\_\_\_\_\_\_\_\_\_\_\_\_\_\_\_\_\_\_\_\_\_ \_\_\_\_\_\_\_\_\_\_\_\_\_\_\_\_\_\_\_\_\_\_\_\_\_\_\_\_\_\_\_\_\_\_\_\_\_\_\_\_\_\_\_\_\_\_\_\_\_\_\_\_\_\_\_\_\_\_\_\_\_\_\_\_\_\_\_\_\_\_\_\_\_\_\_\_\_ \_\_\_\_\_\_\_\_\_\_\_\_\_\_\_\_\_\_\_\_\_\_\_\_\_\_\_\_\_\_\_\_\_\_\_\_\_\_\_\_\_\_\_\_\_\_\_\_\_\_\_\_\_\_\_\_\_\_\_\_\_\_\_\_\_\_\_\_\_\_\_\_\_\_\_\_\_

( ) Sim ( ) Não

\_\_\_\_\_\_\_\_\_

**13.** Descreva as estratégias de ensino utilizadas em sua aula na sala de informática?

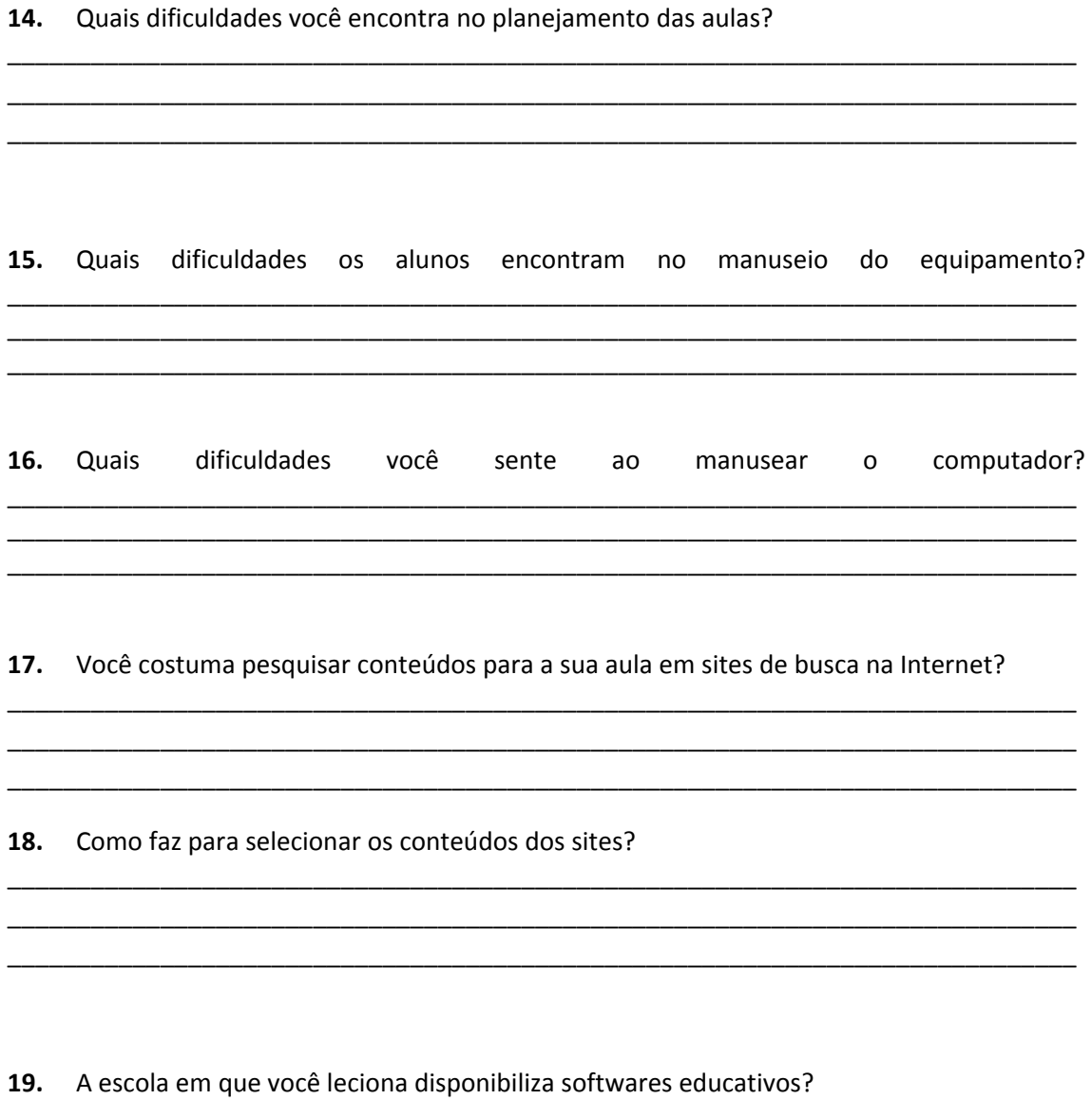

() Sim () Não

20. Se sim, você os utiliza? Se não, onde você adquire?

21. A sala de informática possui mobiliário adequado para os seus alunos?Se sim, quais? () Sim () Não

**22.** Você conhece o termo Tecnologia Assistiva? ( ) Sim ( ) Não

**23.** E recursos de Tecnologia Assistiva? Se sim, quais? ( ) Sim ( ) Não

**24.** Qual é a condição de deficiência que seus alunos se encontram?

**25.** Como suas estratégias de ensino na sala de informática contemplam as necessidades e as potencialidades de seus alunos?

\_\_\_\_\_\_\_\_\_\_\_\_\_\_\_\_\_\_\_\_\_\_\_\_\_\_\_\_\_\_\_\_\_\_\_\_\_\_\_\_\_\_\_\_\_\_\_\_\_\_\_\_\_\_\_\_\_\_\_\_\_\_\_\_\_\_\_\_\_\_\_\_\_\_\_\_\_ \_\_\_\_\_\_\_\_\_\_\_\_\_\_\_\_\_\_\_\_\_\_\_\_\_\_\_\_\_\_\_\_\_\_\_\_\_\_\_\_\_\_\_\_\_\_\_\_\_\_\_\_\_\_\_\_\_\_\_\_\_\_\_\_\_\_\_\_\_\_\_\_\_\_\_\_\_

\_\_\_\_\_\_\_\_\_\_\_\_\_\_\_\_\_\_\_\_\_\_\_\_\_\_\_\_\_\_\_\_\_\_\_\_\_\_\_\_\_\_\_\_\_\_\_\_\_\_\_\_\_\_\_\_\_\_\_\_\_\_\_\_\_\_\_\_\_\_\_\_\_\_\_\_\_ \_\_\_\_\_\_\_\_\_\_\_\_\_\_\_\_\_\_\_\_\_\_\_\_\_\_\_\_\_\_\_\_\_\_\_\_\_\_\_\_\_\_\_\_\_\_\_\_\_\_\_\_\_\_\_\_\_\_\_\_\_\_\_\_\_\_\_\_\_\_\_\_\_\_\_\_\_ \_\_\_\_\_\_\_\_\_\_\_\_\_\_\_\_\_\_\_\_\_\_\_\_\_\_\_\_\_\_\_\_\_\_\_\_\_\_\_\_\_\_\_\_\_\_\_\_\_\_\_\_\_\_\_\_\_\_\_\_\_\_\_\_\_\_\_\_\_\_\_\_\_\_\_\_\_

\_\_\_\_\_\_\_\_\_\_\_\_\_\_\_\_\_\_\_\_\_\_\_\_\_\_\_\_\_\_\_\_\_\_\_\_\_\_\_\_\_\_\_\_\_\_\_\_\_\_\_\_\_\_\_\_\_\_\_\_\_\_\_\_\_\_\_\_\_\_\_\_\_\_\_\_\_ \_\_\_\_\_\_\_\_\_\_\_\_\_\_\_\_\_\_\_\_\_\_\_\_\_\_\_\_\_\_\_\_\_\_\_\_\_\_\_\_\_\_\_\_\_\_\_\_\_\_\_\_\_\_\_\_\_\_\_\_\_\_\_\_\_\_\_\_\_\_\_\_\_\_\_\_\_ \_\_\_\_\_\_\_\_\_\_\_\_\_\_\_\_\_\_\_\_\_\_\_\_\_\_\_\_\_\_\_\_\_\_\_\_\_\_\_\_\_\_\_\_\_\_\_\_\_\_\_\_\_\_\_\_\_\_\_\_\_\_\_\_\_\_\_\_\_\_\_\_\_\_\_\_\_

**26.** Em quais aspectos essa pesquisa poderá contribuir para sua prática pedagógica na sala de informática?

# **APÊNDICE B – QUESTIONÁRIO FINAL**

**Questionário final**

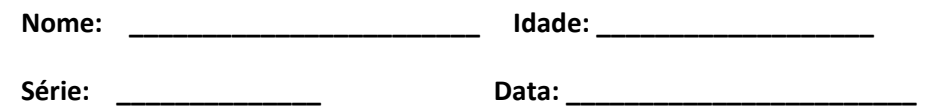

**1.** Você utiliza o computador?

- ( ) sim ( ) não
- **2.** Qual o seu grau de conhecimento de uso do computador?

Alto ( ) Médio ( ) Baixo ( )

**3.** Com que freqüência usa o computador?

Nunca ( ) Raras vezes ( ) Algumas vezes por mês ( ) Algumas vezes por semana ( )

Algumas vezes por dia ( ) O tempo Todo ( )

**4.** Onde costuma utilizar o computador?

\_\_\_\_\_\_\_\_\_\_\_\_\_\_\_\_\_\_\_\_\_\_\_\_\_\_\_\_\_

**5.** Com que freqüência participa de cursos relacionados à Informática?

Nunca ( ) Raras Vezes ( ) Sempre ( )

**6.** Em sua opinião qual a importância de uso do computador no processo de ensino‐ aprendizagem?

\_\_\_\_\_\_\_\_\_\_\_\_\_\_\_\_\_\_\_\_\_\_\_\_\_\_\_\_\_\_\_\_\_\_\_\_\_\_\_\_\_\_\_\_\_\_\_\_\_\_\_\_\_\_\_\_\_\_\_\_\_\_\_\_\_\_\_\_\_\_\_ \_\_\_\_\_\_\_\_\_\_\_\_\_\_\_\_\_\_\_\_\_\_\_\_\_\_\_\_\_\_\_\_\_\_\_\_\_\_\_\_\_\_\_\_\_\_\_\_\_\_\_\_\_\_\_\_\_\_\_\_\_\_\_\_\_\_\_\_\_\_\_ \_\_\_\_\_\_\_\_\_\_\_\_\_\_\_\_\_\_\_\_\_\_\_\_\_\_\_\_\_\_\_\_\_\_\_\_\_\_\_\_\_\_\_\_\_\_\_\_\_\_\_\_\_\_\_\_\_\_\_\_\_\_\_\_\_\_\_\_\_\_\_ **7.** Os computadores disponíveis na Instituição poderão contribuir para a formação do aluno em quais sentidos?

**8.** Com que freqüência usa a Internet?

Nunca ( ) Raras vezes ( ) Algumas vezes por mês ( ) Algumas vezes por semana ( )

Algumas vezes por dia ( ) O tempo Todo ( )

**9.** Na sua opinião, em quais aspectos a Internet pode contribuir para a sua formação? \_\_\_\_\_\_\_\_\_\_\_\_\_\_\_\_\_\_\_\_\_\_\_\_\_\_\_\_\_\_\_\_\_\_\_\_\_\_\_\_\_\_\_\_\_\_\_\_\_\_\_\_\_\_\_\_\_\_\_\_\_\_\_\_\_\_\_\_\_\_\_\_

\_\_\_\_\_\_\_\_\_\_\_\_\_\_\_\_\_\_\_\_\_\_\_\_\_\_\_\_\_\_\_\_\_\_\_\_\_\_\_\_\_\_\_\_\_\_\_\_\_\_\_\_\_\_\_\_\_\_\_\_\_\_\_\_\_\_\_\_\_\_\_\_ \_\_\_\_\_\_\_\_\_\_\_\_\_\_\_\_\_\_\_\_\_\_\_\_\_\_\_\_\_\_\_\_\_\_\_\_\_\_\_\_\_\_\_\_\_\_\_\_\_\_\_\_\_\_\_\_\_\_\_\_\_\_\_\_\_\_\_\_\_\_\_\_

\_\_\_\_\_\_\_\_\_\_\_\_\_\_\_\_\_\_\_\_\_\_\_\_\_\_\_\_\_\_\_\_\_\_\_\_\_\_\_\_\_\_\_\_\_\_\_\_\_\_\_\_\_\_\_\_\_\_\_\_\_\_\_\_\_\_\_\_\_\_\_\_ \_\_\_\_\_\_\_\_\_\_\_\_\_\_\_\_\_\_\_\_\_\_\_\_\_\_\_\_\_\_\_\_\_\_\_\_\_\_\_\_\_\_\_\_\_\_\_\_\_\_\_\_\_\_\_\_\_\_\_\_\_\_\_\_\_\_\_\_\_\_\_\_ \_\_\_\_\_\_\_\_\_\_\_\_\_\_\_\_\_\_\_\_\_\_\_\_\_\_\_\_\_\_\_\_\_\_\_\_\_\_\_\_\_\_\_\_\_\_\_\_\_\_\_\_\_\_\_\_\_\_\_\_\_\_\_\_\_\_\_\_\_\_\_\_

**10.** E para a formação do aluno?

**11.**  A escola fornece condições para que você trabalhe com seus alunos na sala de informática?

( ) Sim ( ) Não

**12.** Descreva as estratégias de ensino utilizadas em sua aula na sala de informática?

\_\_\_\_\_\_\_\_\_\_\_\_\_\_\_\_\_\_\_\_\_\_\_\_\_\_\_\_\_\_\_\_\_\_\_\_\_\_\_\_\_\_\_\_\_\_\_\_\_\_\_\_\_\_\_\_\_\_\_\_\_\_\_\_\_\_\_\_\_\_\_ \_\_\_\_\_\_\_\_\_\_\_\_\_\_\_\_\_\_\_\_\_\_\_\_\_\_\_\_\_\_\_\_\_\_\_\_\_\_\_\_\_\_\_\_\_\_\_\_\_\_\_\_\_\_\_\_\_\_\_\_\_\_\_\_\_\_\_\_\_\_\_ \_\_\_\_\_\_\_\_\_\_\_\_\_\_\_\_\_\_\_\_\_\_\_\_\_\_\_\_\_\_\_\_\_\_\_\_\_\_\_\_\_\_\_\_\_\_\_\_\_\_\_\_\_\_\_\_\_\_\_\_\_\_\_\_\_\_\_\_\_\_\_

**13.**  Quais dificuldades você encontra no planejamento das aulas na sala de informática?

\_\_\_\_\_\_\_\_\_\_\_\_\_\_\_\_\_\_\_\_\_\_\_\_\_\_\_\_\_\_\_\_\_\_\_\_\_\_\_\_\_\_\_\_\_\_\_\_\_\_\_\_\_\_\_\_\_\_\_\_\_\_\_\_\_\_\_\_\_\_\_ \_\_\_\_\_\_\_\_\_\_\_\_\_\_\_\_\_\_\_\_\_\_\_\_\_\_\_\_\_\_\_\_\_\_\_\_\_\_\_\_\_\_\_\_\_\_\_\_\_\_\_\_\_\_\_\_\_\_\_\_\_\_\_\_\_\_\_\_\_\_\_ \_\_\_\_\_\_\_\_\_\_\_\_\_\_\_\_\_\_\_\_\_\_\_\_\_\_\_\_\_\_\_\_\_\_\_\_\_\_\_\_\_\_\_\_\_\_\_\_\_\_\_\_\_\_\_\_\_\_\_\_\_\_\_\_\_\_\_\_\_\_\_

14. Quais dificuldades os alunos encontram no manuseio do equipamento? 15. Quais dificuldades você sente ao manusear o computador? 16. Você costuma pesquisar conteúdos para a sua aula em sites de busca na Internet? 17. Como faz para selecionar os conteúdos dos sites? 18. O mobiliário da sala de informática dificultou sua aula na sala de informática? () Sim () Não

19. Qual é a situação de deficiência que seus alunos se encontram? Caracterize seus alunos.

20. Como suas estratégias de ensino na sala de informática contemplam as necessidades e as potencialidades de seus alunos?

21. A defasagem dos equipamentos dificultou o processo de intervenção com seus alunos na sala de informática?

22. Quais aspectos educacionais você notou em sala de aula ao trabalhar com atividades utilizando o computador com seus alunos?

23. A escolha de utilizar o editor de slides para construção das aulas foi satisfatória? Por quê?

24. Aponte os pontos positivos ao se trabalhar com o computador na prática pedagógica.

 $25.$ Aponte os pontos negativos ao se trabalhar com o computador na prática pedagógica.

26. Descreva suas observações em relação aos alunos na sala de informática.

27. Em quais aspectos essa pesquisa contribuiu para sua prática pedagógica na sala de informática?

#### **ANEXO A – PARECER N° 470/2008**

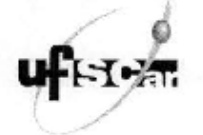

UNIVERSIDADE FEDERAL DE SÃO CARLOS PRÓ-REITORIA DE PESQUISA Comitê de Ética em Pesquisa em Seres Humanos Via Washington Luis, km, 235 - Caixa Postal 676 Fones: (016) 3351.8109 / 3351.8110 Fax: (016) 3351.3176 CEP 13560-970 - São Carlos - SP - Brasil propg@power.ufscar.br - http://www.propg.ufscar.br/

#### CAAE 2566.0.000.135-08

Título do Projeto: Programa de capacitação pedagógica de professores para elaboração de estratégias nan de Ensino Informatizadas em Educação Especial<br>de Ensino Informatizadas em Educação Especial<br>Classificação: Grupo III<br>Pesquisadores (as): Livia Maria Riteiro Leme, Profa, Dra, Maria Cristina Plumbato Innocentini

Havashi (orientadora) Processo nº.

#### Parecer Nº. 470/2008

1. Normas a serem seguidas<br>• O sujeito da pesquisa tem a liberdade de recusar-se a participar ou de retirar seu consentmento em qualquer fase da pesquisa, sem penalização alguma e sem prejuízo ao seu cuidado (Res. CNS 196/96 -<br>Item IV.1.f) e deve receber uma cópia do Termo de Consentimento Livre e Esclarecido, na integra, por ele assinado (Item IV.2.d).<br>• O pesquisador deve desenvolver a pesquisa conforme delineada no protocolo aprovado e descontinuar

• O pesquisador deve desenvolver a pesquisa conforme delineada no protocolo aprovado e descontinuar<br>
o estudo somente após análise das razões da descontinuidade pelo CEP que o aprovou (Res. CMS term<br>
1II.3.2), aguardando s

posicionamento.

possessionnes de la protecta de proteccio devem ser apresentadas ao CEP de forma clara e<br>sucinta, identificando a parte do protocolo a ser modificada e suas justificativas. Em caso de projetos co<br>Grupo 1 ou II apresentados também á mesma, junto com o parecer aprobatório do CEP, para serem juntadas ao protocolo inicial compari a mesma, junto com o parecer aprocatorio os CEP, para serem juntada:<br>(Res. 251/97, item III.2.e).<br>• Relatórios parciais e final devem ser apresentados ao CEP, inicialmente em \_

término co estudo.

2. Avaliação do projeto<br>O Comitê de Ética em Pesquisa em Seres Humanos da Universidade Federal de São Carlos (CEP/UFSCar) analiscu o projeto de pesquisa atima identificado e considerando os pareceres do revisor DELIBERCU:

co cada e do rendo e de rendo e cada e do rendo e cada e do rendo e cada e do rendo e cada e do rendo CRONOGRAMA: Esclarecer dados do cronograma, pois estamos no segundo semestre de 2008.<br>TCLE: Está adequado, mas deve deta

participante.

#### 3. Conclusão:

Projeto aprovado com recomendação

São Carlos, 4 de dezembro de 2008. Profa Ora Cristina Palva de Sousa Coordenadora do CEP/UFSCar

sso en 47.2/2008 14.06.42

Parson (70/303) - Página I de 1

# **Livros Grátis**

( <http://www.livrosgratis.com.br> )

Milhares de Livros para Download:

[Baixar](http://www.livrosgratis.com.br/cat_1/administracao/1) [livros](http://www.livrosgratis.com.br/cat_1/administracao/1) [de](http://www.livrosgratis.com.br/cat_1/administracao/1) [Administração](http://www.livrosgratis.com.br/cat_1/administracao/1) [Baixar](http://www.livrosgratis.com.br/cat_2/agronomia/1) [livros](http://www.livrosgratis.com.br/cat_2/agronomia/1) [de](http://www.livrosgratis.com.br/cat_2/agronomia/1) [Agronomia](http://www.livrosgratis.com.br/cat_2/agronomia/1) [Baixar](http://www.livrosgratis.com.br/cat_3/arquitetura/1) [livros](http://www.livrosgratis.com.br/cat_3/arquitetura/1) [de](http://www.livrosgratis.com.br/cat_3/arquitetura/1) [Arquitetura](http://www.livrosgratis.com.br/cat_3/arquitetura/1) [Baixar](http://www.livrosgratis.com.br/cat_4/artes/1) [livros](http://www.livrosgratis.com.br/cat_4/artes/1) [de](http://www.livrosgratis.com.br/cat_4/artes/1) [Artes](http://www.livrosgratis.com.br/cat_4/artes/1) [Baixar](http://www.livrosgratis.com.br/cat_5/astronomia/1) [livros](http://www.livrosgratis.com.br/cat_5/astronomia/1) [de](http://www.livrosgratis.com.br/cat_5/astronomia/1) [Astronomia](http://www.livrosgratis.com.br/cat_5/astronomia/1) [Baixar](http://www.livrosgratis.com.br/cat_6/biologia_geral/1) [livros](http://www.livrosgratis.com.br/cat_6/biologia_geral/1) [de](http://www.livrosgratis.com.br/cat_6/biologia_geral/1) [Biologia](http://www.livrosgratis.com.br/cat_6/biologia_geral/1) [Geral](http://www.livrosgratis.com.br/cat_6/biologia_geral/1) [Baixar](http://www.livrosgratis.com.br/cat_8/ciencia_da_computacao/1) [livros](http://www.livrosgratis.com.br/cat_8/ciencia_da_computacao/1) [de](http://www.livrosgratis.com.br/cat_8/ciencia_da_computacao/1) [Ciência](http://www.livrosgratis.com.br/cat_8/ciencia_da_computacao/1) [da](http://www.livrosgratis.com.br/cat_8/ciencia_da_computacao/1) [Computação](http://www.livrosgratis.com.br/cat_8/ciencia_da_computacao/1) [Baixar](http://www.livrosgratis.com.br/cat_9/ciencia_da_informacao/1) [livros](http://www.livrosgratis.com.br/cat_9/ciencia_da_informacao/1) [de](http://www.livrosgratis.com.br/cat_9/ciencia_da_informacao/1) [Ciência](http://www.livrosgratis.com.br/cat_9/ciencia_da_informacao/1) [da](http://www.livrosgratis.com.br/cat_9/ciencia_da_informacao/1) [Informação](http://www.livrosgratis.com.br/cat_9/ciencia_da_informacao/1) [Baixar](http://www.livrosgratis.com.br/cat_7/ciencia_politica/1) [livros](http://www.livrosgratis.com.br/cat_7/ciencia_politica/1) [de](http://www.livrosgratis.com.br/cat_7/ciencia_politica/1) [Ciência](http://www.livrosgratis.com.br/cat_7/ciencia_politica/1) [Política](http://www.livrosgratis.com.br/cat_7/ciencia_politica/1) [Baixar](http://www.livrosgratis.com.br/cat_10/ciencias_da_saude/1) [livros](http://www.livrosgratis.com.br/cat_10/ciencias_da_saude/1) [de](http://www.livrosgratis.com.br/cat_10/ciencias_da_saude/1) [Ciências](http://www.livrosgratis.com.br/cat_10/ciencias_da_saude/1) [da](http://www.livrosgratis.com.br/cat_10/ciencias_da_saude/1) [Saúde](http://www.livrosgratis.com.br/cat_10/ciencias_da_saude/1) [Baixar](http://www.livrosgratis.com.br/cat_11/comunicacao/1) [livros](http://www.livrosgratis.com.br/cat_11/comunicacao/1) [de](http://www.livrosgratis.com.br/cat_11/comunicacao/1) [Comunicação](http://www.livrosgratis.com.br/cat_11/comunicacao/1) [Baixar](http://www.livrosgratis.com.br/cat_12/conselho_nacional_de_educacao_-_cne/1) [livros](http://www.livrosgratis.com.br/cat_12/conselho_nacional_de_educacao_-_cne/1) [do](http://www.livrosgratis.com.br/cat_12/conselho_nacional_de_educacao_-_cne/1) [Conselho](http://www.livrosgratis.com.br/cat_12/conselho_nacional_de_educacao_-_cne/1) [Nacional](http://www.livrosgratis.com.br/cat_12/conselho_nacional_de_educacao_-_cne/1) [de](http://www.livrosgratis.com.br/cat_12/conselho_nacional_de_educacao_-_cne/1) [Educação - CNE](http://www.livrosgratis.com.br/cat_12/conselho_nacional_de_educacao_-_cne/1) [Baixar](http://www.livrosgratis.com.br/cat_13/defesa_civil/1) [livros](http://www.livrosgratis.com.br/cat_13/defesa_civil/1) [de](http://www.livrosgratis.com.br/cat_13/defesa_civil/1) [Defesa](http://www.livrosgratis.com.br/cat_13/defesa_civil/1) [civil](http://www.livrosgratis.com.br/cat_13/defesa_civil/1) [Baixar](http://www.livrosgratis.com.br/cat_14/direito/1) [livros](http://www.livrosgratis.com.br/cat_14/direito/1) [de](http://www.livrosgratis.com.br/cat_14/direito/1) [Direito](http://www.livrosgratis.com.br/cat_14/direito/1) [Baixar](http://www.livrosgratis.com.br/cat_15/direitos_humanos/1) [livros](http://www.livrosgratis.com.br/cat_15/direitos_humanos/1) [de](http://www.livrosgratis.com.br/cat_15/direitos_humanos/1) [Direitos](http://www.livrosgratis.com.br/cat_15/direitos_humanos/1) [humanos](http://www.livrosgratis.com.br/cat_15/direitos_humanos/1) [Baixar](http://www.livrosgratis.com.br/cat_16/economia/1) [livros](http://www.livrosgratis.com.br/cat_16/economia/1) [de](http://www.livrosgratis.com.br/cat_16/economia/1) [Economia](http://www.livrosgratis.com.br/cat_16/economia/1) [Baixar](http://www.livrosgratis.com.br/cat_17/economia_domestica/1) [livros](http://www.livrosgratis.com.br/cat_17/economia_domestica/1) [de](http://www.livrosgratis.com.br/cat_17/economia_domestica/1) [Economia](http://www.livrosgratis.com.br/cat_17/economia_domestica/1) [Doméstica](http://www.livrosgratis.com.br/cat_17/economia_domestica/1) [Baixar](http://www.livrosgratis.com.br/cat_18/educacao/1) [livros](http://www.livrosgratis.com.br/cat_18/educacao/1) [de](http://www.livrosgratis.com.br/cat_18/educacao/1) [Educação](http://www.livrosgratis.com.br/cat_18/educacao/1) [Baixar](http://www.livrosgratis.com.br/cat_19/educacao_-_transito/1) [livros](http://www.livrosgratis.com.br/cat_19/educacao_-_transito/1) [de](http://www.livrosgratis.com.br/cat_19/educacao_-_transito/1) [Educação - Trânsito](http://www.livrosgratis.com.br/cat_19/educacao_-_transito/1) [Baixar](http://www.livrosgratis.com.br/cat_20/educacao_fisica/1) [livros](http://www.livrosgratis.com.br/cat_20/educacao_fisica/1) [de](http://www.livrosgratis.com.br/cat_20/educacao_fisica/1) [Educação](http://www.livrosgratis.com.br/cat_20/educacao_fisica/1) [Física](http://www.livrosgratis.com.br/cat_20/educacao_fisica/1) [Baixar](http://www.livrosgratis.com.br/cat_21/engenharia_aeroespacial/1) [livros](http://www.livrosgratis.com.br/cat_21/engenharia_aeroespacial/1) [de](http://www.livrosgratis.com.br/cat_21/engenharia_aeroespacial/1) [Engenharia](http://www.livrosgratis.com.br/cat_21/engenharia_aeroespacial/1) [Aeroespacial](http://www.livrosgratis.com.br/cat_21/engenharia_aeroespacial/1) [Baixar](http://www.livrosgratis.com.br/cat_22/farmacia/1) [livros](http://www.livrosgratis.com.br/cat_22/farmacia/1) [de](http://www.livrosgratis.com.br/cat_22/farmacia/1) [Farmácia](http://www.livrosgratis.com.br/cat_22/farmacia/1) [Baixar](http://www.livrosgratis.com.br/cat_23/filosofia/1) [livros](http://www.livrosgratis.com.br/cat_23/filosofia/1) [de](http://www.livrosgratis.com.br/cat_23/filosofia/1) [Filosofia](http://www.livrosgratis.com.br/cat_23/filosofia/1) [Baixar](http://www.livrosgratis.com.br/cat_24/fisica/1) [livros](http://www.livrosgratis.com.br/cat_24/fisica/1) [de](http://www.livrosgratis.com.br/cat_24/fisica/1) [Física](http://www.livrosgratis.com.br/cat_24/fisica/1) [Baixar](http://www.livrosgratis.com.br/cat_25/geociencias/1) [livros](http://www.livrosgratis.com.br/cat_25/geociencias/1) [de](http://www.livrosgratis.com.br/cat_25/geociencias/1) [Geociências](http://www.livrosgratis.com.br/cat_25/geociencias/1) [Baixar](http://www.livrosgratis.com.br/cat_26/geografia/1) [livros](http://www.livrosgratis.com.br/cat_26/geografia/1) [de](http://www.livrosgratis.com.br/cat_26/geografia/1) [Geografia](http://www.livrosgratis.com.br/cat_26/geografia/1) [Baixar](http://www.livrosgratis.com.br/cat_27/historia/1) [livros](http://www.livrosgratis.com.br/cat_27/historia/1) [de](http://www.livrosgratis.com.br/cat_27/historia/1) [História](http://www.livrosgratis.com.br/cat_27/historia/1) [Baixar](http://www.livrosgratis.com.br/cat_31/linguas/1) [livros](http://www.livrosgratis.com.br/cat_31/linguas/1) [de](http://www.livrosgratis.com.br/cat_31/linguas/1) [Línguas](http://www.livrosgratis.com.br/cat_31/linguas/1)

[Baixar](http://www.livrosgratis.com.br/cat_28/literatura/1) [livros](http://www.livrosgratis.com.br/cat_28/literatura/1) [de](http://www.livrosgratis.com.br/cat_28/literatura/1) [Literatura](http://www.livrosgratis.com.br/cat_28/literatura/1) [Baixar](http://www.livrosgratis.com.br/cat_30/literatura_de_cordel/1) [livros](http://www.livrosgratis.com.br/cat_30/literatura_de_cordel/1) [de](http://www.livrosgratis.com.br/cat_30/literatura_de_cordel/1) [Literatura](http://www.livrosgratis.com.br/cat_30/literatura_de_cordel/1) [de](http://www.livrosgratis.com.br/cat_30/literatura_de_cordel/1) [Cordel](http://www.livrosgratis.com.br/cat_30/literatura_de_cordel/1) [Baixar](http://www.livrosgratis.com.br/cat_29/literatura_infantil/1) [livros](http://www.livrosgratis.com.br/cat_29/literatura_infantil/1) [de](http://www.livrosgratis.com.br/cat_29/literatura_infantil/1) [Literatura](http://www.livrosgratis.com.br/cat_29/literatura_infantil/1) [Infantil](http://www.livrosgratis.com.br/cat_29/literatura_infantil/1) [Baixar](http://www.livrosgratis.com.br/cat_32/matematica/1) [livros](http://www.livrosgratis.com.br/cat_32/matematica/1) [de](http://www.livrosgratis.com.br/cat_32/matematica/1) [Matemática](http://www.livrosgratis.com.br/cat_32/matematica/1) [Baixar](http://www.livrosgratis.com.br/cat_33/medicina/1) [livros](http://www.livrosgratis.com.br/cat_33/medicina/1) [de](http://www.livrosgratis.com.br/cat_33/medicina/1) [Medicina](http://www.livrosgratis.com.br/cat_33/medicina/1) [Baixar](http://www.livrosgratis.com.br/cat_34/medicina_veterinaria/1) [livros](http://www.livrosgratis.com.br/cat_34/medicina_veterinaria/1) [de](http://www.livrosgratis.com.br/cat_34/medicina_veterinaria/1) [Medicina](http://www.livrosgratis.com.br/cat_34/medicina_veterinaria/1) [Veterinária](http://www.livrosgratis.com.br/cat_34/medicina_veterinaria/1) [Baixar](http://www.livrosgratis.com.br/cat_35/meio_ambiente/1) [livros](http://www.livrosgratis.com.br/cat_35/meio_ambiente/1) [de](http://www.livrosgratis.com.br/cat_35/meio_ambiente/1) [Meio](http://www.livrosgratis.com.br/cat_35/meio_ambiente/1) [Ambiente](http://www.livrosgratis.com.br/cat_35/meio_ambiente/1) [Baixar](http://www.livrosgratis.com.br/cat_36/meteorologia/1) [livros](http://www.livrosgratis.com.br/cat_36/meteorologia/1) [de](http://www.livrosgratis.com.br/cat_36/meteorologia/1) [Meteorologia](http://www.livrosgratis.com.br/cat_36/meteorologia/1) [Baixar](http://www.livrosgratis.com.br/cat_45/monografias_e_tcc/1) [Monografias](http://www.livrosgratis.com.br/cat_45/monografias_e_tcc/1) [e](http://www.livrosgratis.com.br/cat_45/monografias_e_tcc/1) [TCC](http://www.livrosgratis.com.br/cat_45/monografias_e_tcc/1) [Baixar](http://www.livrosgratis.com.br/cat_37/multidisciplinar/1) [livros](http://www.livrosgratis.com.br/cat_37/multidisciplinar/1) [Multidisciplinar](http://www.livrosgratis.com.br/cat_37/multidisciplinar/1) [Baixar](http://www.livrosgratis.com.br/cat_38/musica/1) [livros](http://www.livrosgratis.com.br/cat_38/musica/1) [de](http://www.livrosgratis.com.br/cat_38/musica/1) [Música](http://www.livrosgratis.com.br/cat_38/musica/1) [Baixar](http://www.livrosgratis.com.br/cat_39/psicologia/1) [livros](http://www.livrosgratis.com.br/cat_39/psicologia/1) [de](http://www.livrosgratis.com.br/cat_39/psicologia/1) [Psicologia](http://www.livrosgratis.com.br/cat_39/psicologia/1) [Baixar](http://www.livrosgratis.com.br/cat_40/quimica/1) [livros](http://www.livrosgratis.com.br/cat_40/quimica/1) [de](http://www.livrosgratis.com.br/cat_40/quimica/1) [Química](http://www.livrosgratis.com.br/cat_40/quimica/1) [Baixar](http://www.livrosgratis.com.br/cat_41/saude_coletiva/1) [livros](http://www.livrosgratis.com.br/cat_41/saude_coletiva/1) [de](http://www.livrosgratis.com.br/cat_41/saude_coletiva/1) [Saúde](http://www.livrosgratis.com.br/cat_41/saude_coletiva/1) [Coletiva](http://www.livrosgratis.com.br/cat_41/saude_coletiva/1) [Baixar](http://www.livrosgratis.com.br/cat_42/servico_social/1) [livros](http://www.livrosgratis.com.br/cat_42/servico_social/1) [de](http://www.livrosgratis.com.br/cat_42/servico_social/1) [Serviço](http://www.livrosgratis.com.br/cat_42/servico_social/1) [Social](http://www.livrosgratis.com.br/cat_42/servico_social/1) [Baixar](http://www.livrosgratis.com.br/cat_43/sociologia/1) [livros](http://www.livrosgratis.com.br/cat_43/sociologia/1) [de](http://www.livrosgratis.com.br/cat_43/sociologia/1) [Sociologia](http://www.livrosgratis.com.br/cat_43/sociologia/1) [Baixar](http://www.livrosgratis.com.br/cat_44/teologia/1) [livros](http://www.livrosgratis.com.br/cat_44/teologia/1) [de](http://www.livrosgratis.com.br/cat_44/teologia/1) [Teologia](http://www.livrosgratis.com.br/cat_44/teologia/1) [Baixar](http://www.livrosgratis.com.br/cat_46/trabalho/1) [livros](http://www.livrosgratis.com.br/cat_46/trabalho/1) [de](http://www.livrosgratis.com.br/cat_46/trabalho/1) [Trabalho](http://www.livrosgratis.com.br/cat_46/trabalho/1) [Baixar](http://www.livrosgratis.com.br/cat_47/turismo/1) [livros](http://www.livrosgratis.com.br/cat_47/turismo/1) [de](http://www.livrosgratis.com.br/cat_47/turismo/1) [Turismo](http://www.livrosgratis.com.br/cat_47/turismo/1)